# GNU Mailutils

version 1.0, 17 May 2005

Alain Magloire et al.

Published by the Free Software Foundation, 51 Franklin Street, Fifth Floor Boston, MA 02110-1301, USA

Copyright © 1999, 2000, 2001, 2002, 2003, 2004 Free Software Foundation, Inc.

Permission is granted to copy, distribute and/or modify this document under the terms of the GNU Free Documentation License, Version 1.2 or any later version published by the Free Software Foundation; with no Invariant Sections, with the Front-Cover texts being "A GNU Manual", and with the Back-Cover Texts as in (a) below. A copy of the license is included in the section entitled "GNU Free Documentation License".

(a) The FSF's Back-Cover Text is: "You have freedom to copy and modify this GNU Manual, like GNU software. Copies published by the Free Software Foundation raise funds for GNU development."

## Short Contents

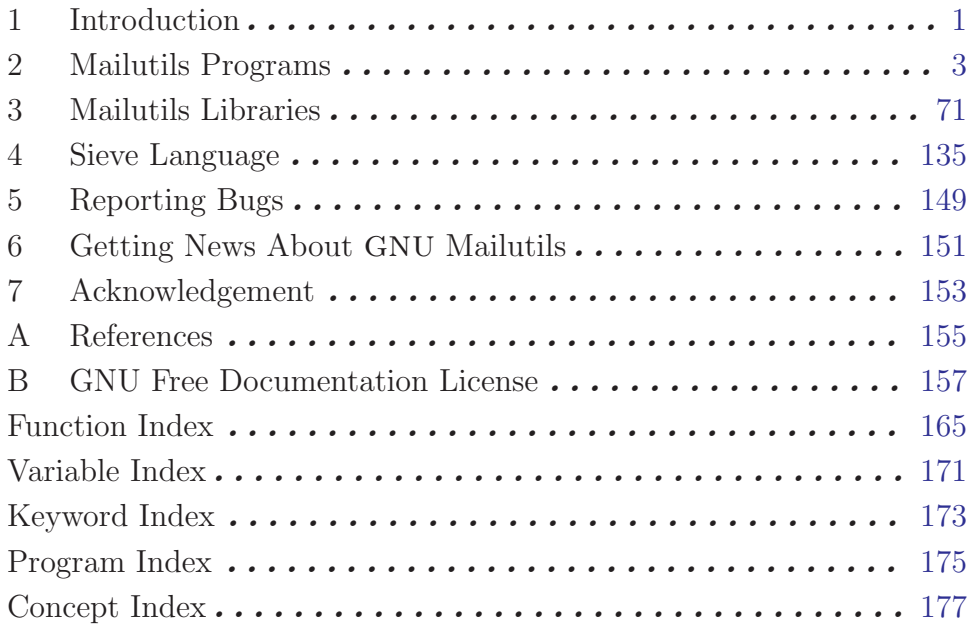

## Table of Contents

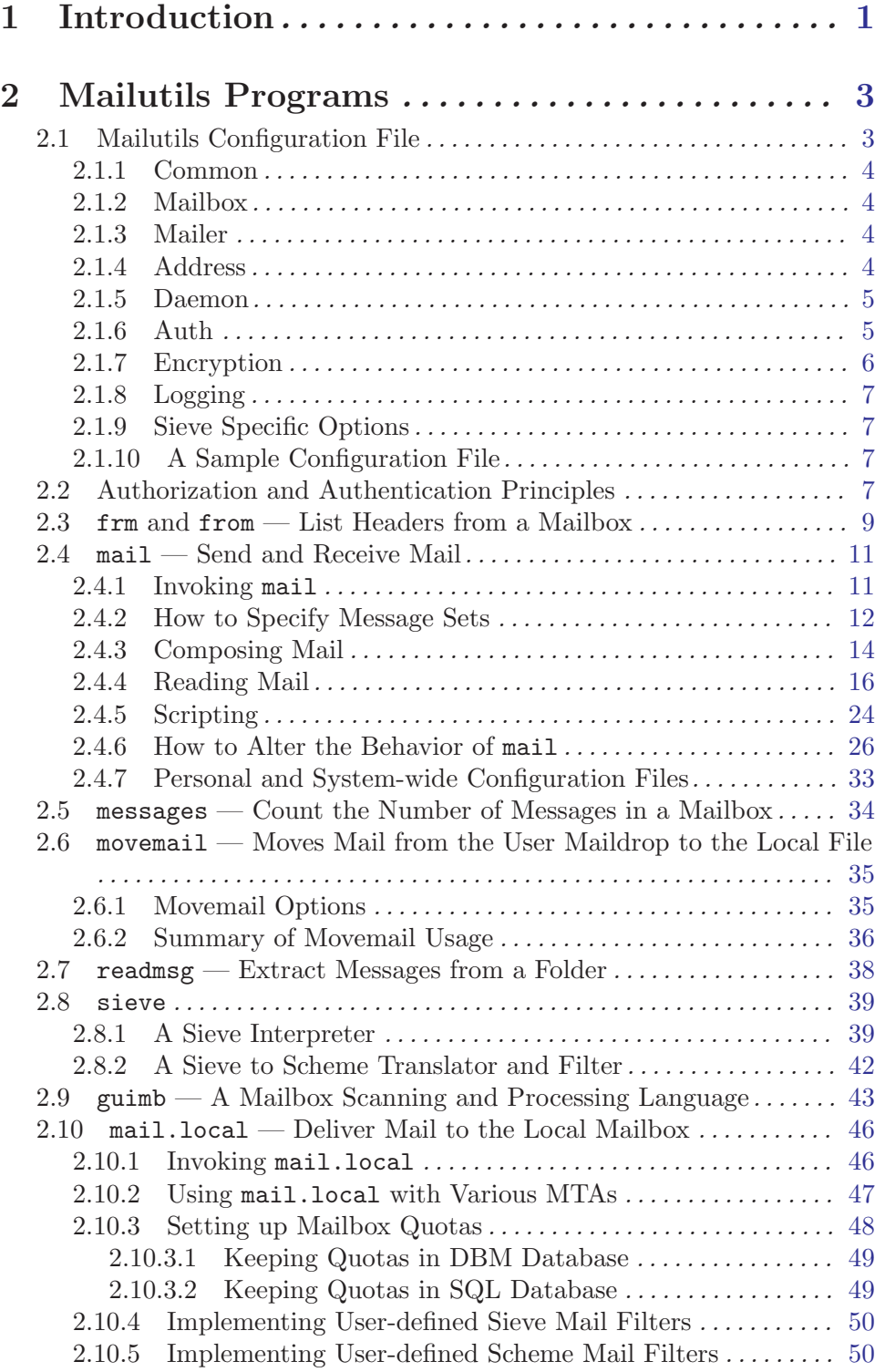

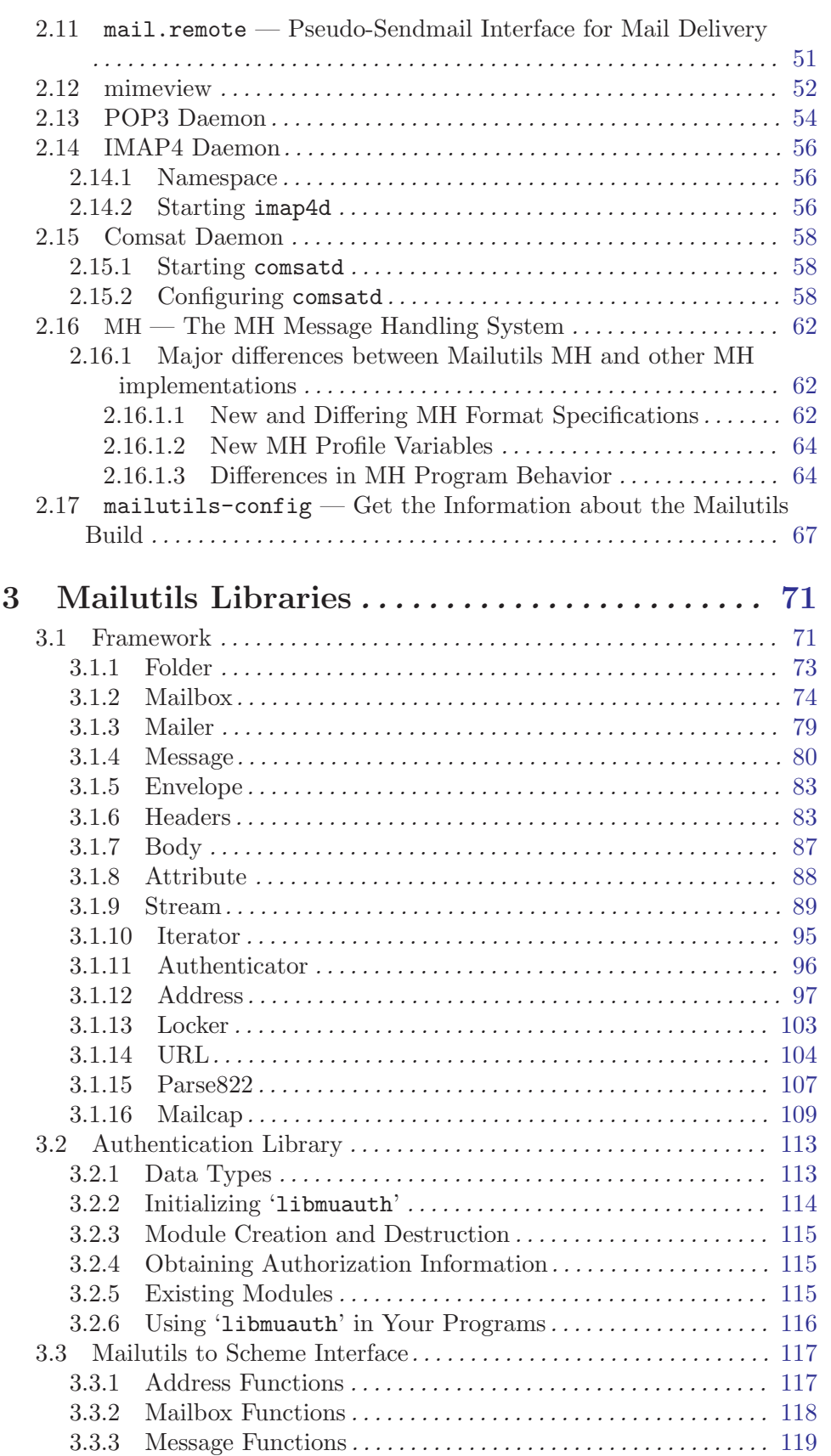

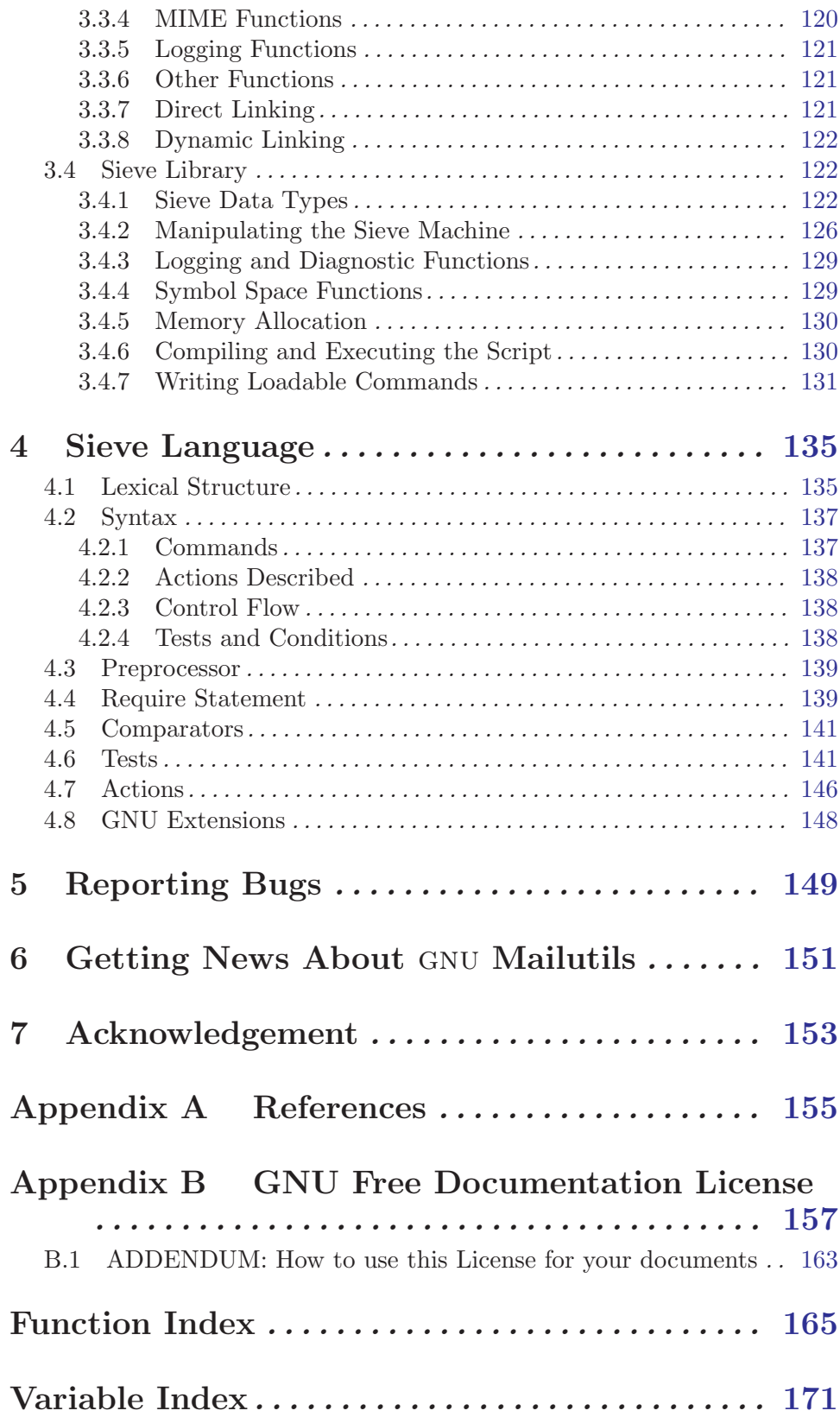

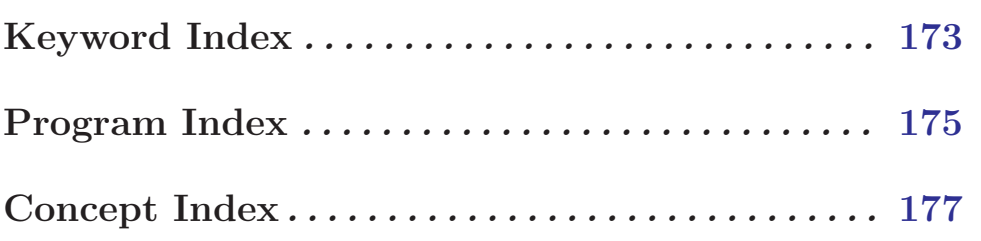

## <span id="page-8-0"></span>1 Introduction

gnu Mailutils contains a series of useful mail clients, servers, and libraries. These are the primary mail utilities of the GNU system. Specifically, this package contains a POP3 server, an IMAP4 server, and a Sieve mail filter. It also provides a POSIX 'mailx' client, and a collection of other tools. The central library is capable of accessing different mailbox formats and mailers as well as off of local or remote POP3 and IMAP4 servers.

This software is part of the GNU Project and belongs to the Free Software Foundation. All libraries are licensed using the GNU LGPL. The documentation is licensed under the GNU FDL, and everything else is licensed using the GNU GPL.

#### Why use this package?

This package started off to try and handle large mailbox files more gracefully then current POP3 servers did. While it handles this task, it also allows you to support a variety of different mailbox formats without any real effort on your part. Also, if a new format is added at a later date, your program will support that new format automatically as soon as it is compiled against the new library.

## <span id="page-10-0"></span>2 Mailutils Programs

gnu Mailutils provides a set of programs for handling the e-mail.

## 2.1 Mailutils Configuration File

There are some command line options that are used so often that it is inconvenient to specify them in the command line each time you run a Mailutils utility. The configuration files provide a way to add default command line arguments without having to type them in the command line. Upon startup, each Mailutils utility scans and processes the contents of the three startup files, none of which are required to exist:

1. the site-wide configuration file

'mailutils.rc', found in your your system configuration directory (usually '/etc' or '/usr/local/etc').

2. the user-specific configuration file

Usually ' $\tilde{\phantom{a}}$ ', mailutils', unless ' $\tilde{\phantom{a}}$ ', mailutils' is a directory, in which case '~/.mailutils/mailutils' is used.

3. the programs-specific configuration file

Usually ' $\gamma'$ .mu.programrc', unless ' $\gamma'$ .mailutils' is a directory, in which case '~/.mailutils/programrc' is used (where program means the program name).

These files have simple line-oriented syntax. Comments begin with the pound sign  $(\ddot{*})$ and extend through the end of the line<sup>1</sup>. Very long lines may be split across several lines by escaping final newline with a backslash  $(\hat{\ } \cdot)$  character.

In the non-program-specific configuration files, any configuration line must start with a tag. In the program-specific configuration file the tag must not be present, all options are for that specific program.

A tag is either a name of a particular Mailutils utility or option group, prefixed with colon (':'). The command line options common for several Mailutils programs are divided into option groups or capabilities, e.g. the options  $\text{-mail-spool'}$  and  $\text{-lock-flags'}$ form group 'mailbox'. These groups are discussed in detail below.

When processing the non-program-specific configuration files, a Mailutils utility selects those lines whose tag is either the name of that utility or the name of the option group supported by it. In the program-specific configuration file, all lines are selected. For each line found, its tag (if present) is stripped away, and the rest of the line is split up into words. These words are regarded as command line options and are inserted to the program arguments before any options from the command line. Thus the options from '.mailutils' take precedence over those from 'mailutils.rc', and the options from the command line take precedence over those from all three configuration files.

The word splitting occurs at whitespace characters and is similar to that performed by the shell. If an option must contain embedded whitespace, it should be enclosed in a pair of quotes (either double or single quotes).

<sup>&</sup>lt;sup>1</sup> If '#' is not the first character on the line, it should be separated from the previous word by any amount of whitespace.

## <span id="page-11-0"></span>2.1.1 Common

Each program understands the following informational options:

 $(-1)$ 

'--usage' Display a short usage message and exit.

 $(-h)$ 

'--help' Display help message and exit.

 $(-1)$ 

'--license'

Display gnu General Public License and exit.

 $(-v)$ 

'--version'

Display program version and exit.

## <span id="page-11-1"></span>2.1.2 Mailbox

Option group 'mailbox' consists of options used to specify the location of the mail spool, and the locking strategy.

'-m path'

```
'--mail-spool=path'
```
Set path to the mailspool directory

```
'--lock-flags=flags'
```
Set the default mailbox lock flags (E=external, R=retry, T=time, P=pid).

## 2.1.3 Mailer

This option group overrides the default mailer URL (<sendmail:>).

 $'$ -m  $url'$ 

'--mailer url'

## 2.1.4 Address

Option group 'address' consists of options used to specify how to qualify email addresses.

An unqualified address (one without an @) is qualified by appending @defaultdomain. defaultdomain is the return of gethostname(), or the result of gethostbyname() on the return of gethostname() (if the DNS lookup is successful).

If the email address of the current user is needed, either the address set by '--email-addr' is returned, or the current uid is looked up in the user database, and qualified with the defaultdomain.

 $'-E$  email'

```
'--email-addr=email'
```
Set the current user's email address, this it makes more sense to use this in one of the per-user configuration files.

```
'-D domain'
```

```
'--email-domain=domain'
```
Set the default email domain, this might make sense to use in either the global or one of the per-user configuration files.

#### <span id="page-12-0"></span>2.1.5 Daemon

#### '-d[number]'

 $'-$ -daemon $[=$ number]'

Run in standalone mode. An optional number specifies the maximum number of child processes the daemon is allowed to fork. When it is omitted, it defaults to 20 processes. Please note, that there should be no whitespace between the '-d' and its parameter.

 $-1'$ 

'--inetd' Run in inetd mode.

```
'-p number'
```
'--port number'

Listen on given port number. This option is meaningful only in standalone mode. It defaults to port 143.

#### '-t number'

 $'-$ -timeout number'

Set idle timeout to given number of seconds. The daemon breaks the connection if it receives no commands from the client within that number of seconds.

#### <span id="page-12-1"></span>2.1.6 Auth

These options control the authorization and authentication module lists. For a description of authentication concepts, refer to See [Section 2.2 \[authentication\], page 7](#page-14-1).

#### '--authorization modlist'

This option allows to set up a list of modules to be used for authorization. modlist is a colon-separated list of modules. Valid modules are:

- system User credentials are retrieved from the system user database ('/etc/password').
- sql User credentials are retrieved from the sql database. The set of '--sql-' options (see below) is used to configure access to the database.

#### virtdomain

User credentials are retrieved from a "virtual domain" user database.

#### '--authentication modlist'

This option allows to set up a list of modules to be used for authentication. modlist is a colon-separated list of modules. Valid modules are:

- generic The generic authentication type. User password is hashed and compared against the hash value returned in authorization stage.
- system The hashed value of the user password is retrieved from '/etc/shadow' file on systems that support it.
- sql The hashed value of the user password is retrieved from the sql database using query supplied by '--sql-getpass' option (see below).

<span id="page-13-0"></span>pam The user is authenticated via pluggable authentication module (pam). The pam service name to be used is configured via '--pam-service' option (see below).

#### '--pam-service name'

When compiled with pam support, this option specifies the name of pam service to be used when authenticating.

The following options exist in this group if the package was configured with '--enable-sql' option. They take effect only if the 'sql' module is used in authentication and/or authorization.

```
'--sql-interface iface'
```
Specify sql interface to use. Iface is either 'mysql' or 'postgres'. This allows to select sql subsystem on runtime if mailutils was compiled with support for several sql drivers.

If this option is omitted, mailutils will use the first available sql driver.

```
'--sql-host name'
```
Name or IP of MySQL server to connect to.

'--sql-user name'

sql user name

'--sql-passwd string'

sql connection password

'--sql-db string'

Name of the database to connect to.

```
'--sql-port number'
```
Port to use

```
'--sql-getpwnam query'
```
sql query to retrieve a passwd entry based on username

#### '--sql-getpwuid query'

sql query to retrieve a passwd entry based on user ID

```
'--sql-getpass query'
```
sql query to retrieve a password from the database

## 2.1.7 Encryption

These options control TLS/SSL encryption in imap4d and pop3d daemons.

```
'--ssl-cert file'
```
This option specifies the file name of the server side SSL certificate (accepts PEM format).

'--ssl-key file'

This option specifies the file name of the server side private SSL key (accepts PEM format). The key must be protected with 0600 file permissions  $(u=rw, g=0, o=0)$ , otherwise imap4d or pop3d daemons will refuse to support TLS/SSL encryption.

<span id="page-14-0"></span>'--ssl-cafile file'

This option specifies a file containing the list of trusted CAs (PEM list) in order to verify client's certificates. This option is not required.

## 2.1.8 Logging

#### '--log-facility facility'

Output logs to the specified syslog facility. The following facility names are recognized: 'user', 'daemon', 'mail', 'auth' and 'local0' through 'local7'. These names are case-insensitive.

#### 2.1.9 Sieve Specific Options

The following options comprise this group:

'-I dir'

```
'--includedir=dir'
```
Append directory dir to the list of directories searched for include files.

'-L dir' '--libdir=dir'

Append directory dir to the list of directories searched for library files.

#### 2.1.10 A Sample Configuration File

The following configuration file specifies that all Mailutils programs should use '/var/spool/mail' as a local mailspool directory. Programs performing authentication will use pam service 'mailutils'. All programs, except imap4d will issue log messages via 'mail' facility, imap4d will use facility 'local1'.

```
:mailbox --mail-spool /var/spool/mail
:auth --authentication pam --pam-service mailutils
:logging --log-facility mail
imap4d --daemon=20 --timeout=1800 --log-facility local1
```
## <span id="page-14-1"></span>2.2 Authorization and Authentication Principles

Some mail utilities provide access to their services only after verifying that the user is actually the person he is claiming to be. Such programs are, for example, pop3d and imap4d. The process of the verification is broken down into two stages: authorization and authentication. In authorization stage the program retrieves the information about a particular user. In authentication stage, this information is compared against the usersupplied credentials. Only if both stages succeed is the user allowed to use the service.

A set of modules is involved in performing each stage. For example, the authorization stage can retrieve the user description from various sources: system database, sql database, virtual domain table, etc. Each module is responsible for retrieving the description from a particular source of information. The modules are arranged in a module list. The modules from the list are invoked in turn, until either a one of them succeeds or the list is exhausted. In latter case the authorization fails. Otherwise the data returned by the succeeded module are used in authentication.

Similarly, authentication may be performed in several ways. The authentication modules are also grouped in a list. Each module is tried in turn until either a module succeeds, in which case the authentication succeeds, or the end of the list is reached.

We represent the module lists as column-separated lists of module names. For example, the authorization list

system:sql:virtdomains

means that first the system user database  $('/etc/password')$  is searched for a description of a user in question. If the search fails, the sql database is searched. Finally, if it also fails, the search is performed in the virtual domain database.

Note, that some authentication and/or authorization modules may be disabled when configuring the package before compilation. The names of the disabled modules are nevertheless available for use in runtime configuration options, but they represent a "fail-only" functionality, e.g. if the package was compiled without sql support then the module 'sql' in the above example will always fail, thus passing the execution on to the next module.

The modules available for use in authorization list are:

system User credentials are retrieved from the system user database ('/etc/password').

sql User credentials are retrieved from the sql database. The set of '-sql-' options (see [Section 2.1.6 \[auth\], page 5](#page-12-1)) is used to configure access to the database.

virtdomain

User credentials are retrieved from a "virtual domain" user database.

The modules available for use in authentication list are:

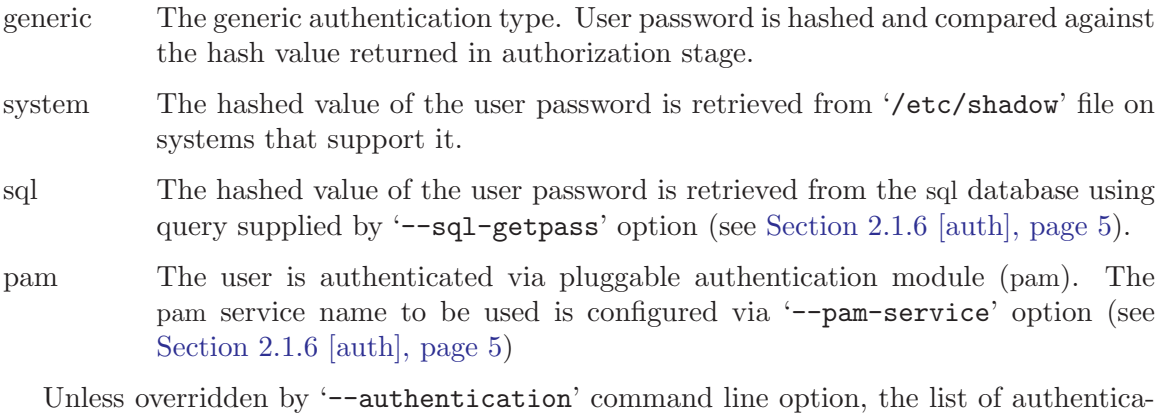

tion modules is:

generic:system:pam:sql

Unless overridden by '--authorization' command line option, the list of authorization modules is:

system:sql:virtdomains

## <span id="page-16-0"></span>2.3 frm and from — List Headers from a Mailbox

GNU mailutils provides two commands for listing messages in a mailbox. These are from and frm.

#### frm

The frm command outputs a header information of the selected messages in a mailbox. By default, frm reads the user's system mailbox and outputs the contents of From and Subject headers for each message. If a folder is specified in the command line, the program reads that folder rather than the default mailbox.

The program uses following option groups: See [Section 2.1.2 \[mailbox\], page 4.](#page-11-1)

The following command line options alter the behavior of the program:

```
'-f string'
'--field string'
           Display the header named by string instead of From Subject pair.
(-1)'--to' Include the contents of To header to the output. The output field order is then:
           To From Subject.
(-n)'--number'
           Prefix each line with corresponding message number.
-Q''--Quiet' Be very quiet. Nothing is output except error messages. This is useful in shell
           scripts where only the return status of the program is important.
'-q''--query' Print a message only if there are unread messages in the mailbox.
-S'
'--summary'
           Print a summary line.
'-s attr'
'--status attr'
           Only display headers from messages with the given status. Attr may be one of
           the following: 'new', 'read', 'unread'. It is sufficient to specify only first letter
           of an attr. Multiple '-s' options are allowed.
'-t'
'--align' Tidy mode. In this mode frm tries to preserve the alignment of the output
           fields. It also enables the use of BIDI algorithm for displaying subject lines
           that contain text in right-to-left orientation (such as Arabic or Hebrew).
from
```
The from utility displays sender and subject of each message in a mailbox. By default, it reads the user's system mailbox. If the program is given a single argument, it is interpreted as a user name whose mailbox is to be read. Obviously, permissions are required to access that user's mailbox, so such invocations may be used only by superuser.

Option '-f' ('--file') instructs the program to read the given mailbox.

The full list of options, supported by from follows:

 $(-c)$ 

'--count' Prints only a count of messages in the mailbox and exit.

 $- d'$ 

'--debug' Prints additional debugging outut.

## '-s string'

'--sender=string'

Prints only mail from addresses containing the supplied string. FIXME: only From: header is examined.

'-f url'

#### '--file=url'

Examine mailbox from the given url.

## <span id="page-18-0"></span>2.4 mail — Send and Receive Mail

Mail is an enhanced version of standard /bin/mail program. As well as its predecessor, it can be used either in sending mode or in reading mode. Mail enters sending mode when one or more email addresses were specified in this command line. In this mode the program waits until user finishes composing the message, then attempts to send it to the specified addresses and exits. See [Section 2.4.3 \[Composing Mail\], page 14](#page-21-1), for a detailed description of this behavior.

If the command line contained no email addresses, mail switches to reading mode. In this mode it allows to read and manipulate the contents of a mailbox. The URL of the mailbox to operate upon is taken from the argument of  $\left(-\text{file}\right)$  command line option. If it is not specified, the user's system mailbox is assumed. For more detail, see [Section 2.4.4](#page-23-1) [\[Reading Mail\], page 16](#page-23-1).

## 2.4.1 Invoking mail

General usage of mail program is:

```
mail [option...] [address...]
```
If [address...] part is present, mail switches to mail sending mode, otherwise it operates in mail reading mode.

The program uses following option groups: See [Section 2.1.2 \[mailbox\], page 4.](#page-11-1)

Mail understands following command line options:

 $(-e)$ 

'--exist' Return true if the mailbox contains some messages. Return false otherwise. This is useful for writing shell scripts.

'-E command'

'--exec=command'

Execute command before opening the mailbox. Any number of '--exec' options can be given. The commands will be executed after sourcing configuration files (see [Section 2.4.7 \[Mail Configuration Files\], page 33](#page-40-1)), but before opening the mailbox.

 $'-$ -exec'

#### $'-f[file]'$

#### $'-$ file $[$ =file]'

Operate on mailbox file. If this option is not specified, the default is user's system mailbox. If it is specified without argument, the default is '\$HOME/mbox'. Please note, that there should be no whitespace between the short variant of the option  $({}^{\iota}-{\bf f}^{\iota})$ , and its parameter. Similarly, when using long option  $({}^{\iota}-{\bf f}$ **ile'**), its argument must be preceded by equal sign.

 $(-F)$ 

```
'--byname'
```
Save messages according to sender. Currently this option is not implemented.

 $(-H)$ 

'--headers'

Print header summary to stdout and exit.

```
-<i>i</i>'--ignore'
            Ignore interrupts.
'-m path'
'--mail-spool=path'
            Set path to the mailspool directory
(-n)'--norc' Do not read the system-wide mailrc file. See Section 2.4.7 [Mail Configuration
            Files], page 33.
(-N)'--nosum' Do not display initial header summary.
(-p)'--print'
i-r'<br>i-read'
            Print all mail to standard output. It is equivalent to issuing following commands
            after starting 'mail -N':
                 print *
                 quit
'-q''--quit' Cause interrupts to terminate program.
'-s subj'
'-subject=subj'Send a message with a Subject of subj. Valid only in sending mode.
'-t''--to' Switch to sending mode.
'-u user'
'--user=user'
            Operate on user's mailbox. This is equivalent to:
                 mail -f/spool_path/user
            with spool path being the full path to your mailspool directory
            ('/var/spool/mail' or '/var/mail' on most systems).
-2''--help' Display a help message.
'--usage' Display a short usage summary.
\cdot -V''--version'
```
Print program version and exit.

## 2.4.2 How to Specify Message Sets

Many mail commands such as print and delete can be given a message list to operate upon. Wherever the message list is omitted, the command operates on the current message.

The message list in its simplest form is one of:

- . Selects current message. It is equivalent to empty message list.
- \* Selects all messages in the mailbox.
- ^ Selects first non-deleted message.
- \$ Selects last non-deleted message.

In its complex form, the message list is a comma or whitespace-separated list of message specifiers. A message specifier is one of

#### Message Number

This specifier addresses the message with the given ordinal number in the mailbox.

#### Message range

Message range is specified as two message numbers separated by a dash. It selects all messages with the number lying within that range.

#### Attribute specifier

An Attribute specifier is a colon followed by a single letter. The Attribute specifier addresses all messages in the mailbox that have the given attribute. These are the valid attribute specifiers:

- ':d' Selects all deleted messages.
- ':n' Selects all recent messages, i.e. the messages that have not been neither read not seen so far.
- ':o' Selects all messages that have been seen.
- ':r' Selects all messages that have been read.
- ':u' Selects all messages that have not been read.
- ':t' Selects all tagged messages.
- ':T' Selects all untagged messages.

Header match

The header match is a string in the form:

#### [header:]/string/

It selects all messages that contain header field header matching given regexp. If the variable regexp is set, the string is assumed to be a POSIX regexp. Otherwise, a header is considered to match string if the latter constitutes a substring of the former (comparison is case-insensitive).

If header: part is omitted, it is assumed to be 'Subject:'.

Message body match

The message body match is a string in the form:

:/string/

It selects all messages whose body matches the string. The matching rules are the same as described under "Header match".

<span id="page-21-0"></span>A message specifier can be followed by message part specifier, enclosed in a pair of brackets. A message part specifier controls which part of a message should be operated upon. It is meaningful only for multipart messages. A message part specifier is a comma or whitespace - separated list of part numbers or ranges. Each part number can in turn be message part specifier, thus allowing for operating upon multiply-encoded messages.

The following are the examples of valid message lists:

#### <span id="page-21-1"></span>2.4.3 Composing Mail

You can compose the message by simply typing the contents of it, line by line. But usually this is not enough, you would need to edit your text, to quote some messages, etc. Mail provides these capabilities through compose escapes. The compose escapes are singlecharacter commands, preceded by special escape character, which defaults to '<sup>\*</sup>'. The combination escape character + command is recognized as a compose escape only if it occurs at the beginning of a line. If the escape character must appear at the beginning of a line, enter it twice. The actual escape character may be changed by setting the value of escape mail variable (see [Section 2.4.6 \[Mail Variables\], page 26](#page-33-1)).

#### Quitting Compose Mode

There are several commands allowing you to quit the compose mode.

Typing the end-of-file character ('C-D') on a line alone finishes compose mode and sends the message to its destination. The 'C-D' character looses its special meaning if ignoreeof mail variable is set.

If mail variable  $\phi$  is set, typing  $\phi$  ('.') on a line alone achieves the same effect as 'C-D' above.

Finally, using ' $\tilde{\cdot}$ .' escape always quits compose mode and sends out the composed message.

To abort composing of a message without sending it, type interrupt character (by default, 'C-C') twice. This behavior is disabled when mail variable ignore is set. In this case, you can use '~x' escape to achieve the same effect.

## Getting Help on Compose Escapes: ~?

The '~?' escape prints on screen a brief summary of the available compose escapes. Please note, that '"h' escape prompts for changing the header values, and does not give help.

## Editing the Message:  $\epsilon$  and  $\epsilon$  v

If you are not satisfied with the message as it is, you can edit it using a text editor specified either by EDITOR or by VISUAL environment variables. The ' $\tilde{e}$ ' uses the former, and ' $\tilde{v}$ ' uses the latter.

By default both escapes allow you to edit only the body of the message. However, if the editheaders variable is set, mail will load into the editor the complete text of the message with headers included, thus allowing you to change the headers as well.

#### Modifying the Headers: "h, "t, "c, "b, "s

To add new addresses to the list of message recipients, use '~t' command, e.g.:

~t name1@domain.net name2

To add addresses to Cc or Bcc, use '~c' or '~b' escapes respectively.

To change the Subject header, use 's' escape, e.g.:

~s "Re: your message"

Finally, to edit all headers, type '<sup>\*</sup>h' escape. This will present you with the values of To, Cc, Bcc, and Subject headers allowing to edit them with normal text editing commands.

#### Enclosing Another Message: ~m and ~M

If you are sending mail from within mail command mode, you can enclose the contents of any message sent to you by using '~m' or '~M' commands. Typing '~m' alone will enclose the contents of the current message, typing ' $\tilde{m}$  12' will enclose the contents of message  $\#12$ and so on.

The ' $m$ ' uses retained and ignored lists when enclosing headers, the ' $m$ ' encloses all header fields.

In both cases, the contents of indentprefix mail variable is prepended to each line enclosed.

## Adding a File to the Message: "r and "d

To append the contents of file filename to the message, type

```
~r filename
```
or

```
~< filename
```
The  $\mathcal{L}$  escape is a shorthand for

~r dead.letter

## Printing And Saving the Message

The '~p' escape types the contents of the message entered so far, including headers, on your terminal. You can save the message to an arbitrary file using  $\sim w$  escape. It takes the filename as its argument.

## Signing the Message: ~a and ~A

To save you the effort of typing your signature at the end of each message, you can use  $\tilde{z}$ or '~A' escapes. If your signature occupies one line only, save it to the variable sign and use '~a' escape to insert it. Otherwise, if it is longer than one line, save it to a file, store the name of this file in the variable  $Sign$ , and use ' $A'$  escape to insert it into the message.

## Printing Another Message: "f and "F

Sometimes it is necessary to view the contents of another message, while composing. These two escapes allow it. Both take the message list as their argument. If they are used without argument, the contents of the current message is printed. The difference between  $\mathbf{r}^*$  and '~F' is that the former uses ignored and retained lists to select headers to be displayed, whereas the latter prints all headers.

## <span id="page-23-0"></span>Inserting Value of a Mail Variable: ~i

The "<sup>\*</sup>i' escape enters the value of the named mail variable into the body of the message being composed.

## Executing Other Mail Commands: ": and "-

You can execute a mail command from within compose mode using  $\lq$   $\lq$   $\lq$   $\lq$   $\lq$   $\lq$   $\lq$   $\lq$   $\lq$   $\lq$   $\lq$   $\lq$   $\lq$   $\lq$   $\lq$   $\lq$   $\lq$   $\lq$   $\lq$   $\lq$   $\lq$   $\lq$   $\lq$   $\lq$   $\lq$   $\lq$   $\l$ For example, typing

~: from :t

will display the from lines of all tagged messages. Note, that executing mail-sending commands from within the compose mode is not allowed. An attempt to execute such a command will result in diagnostic message "Command not allowed in an escape sequence" being displayed. Also, when starting compose mode immediately from the shell (e.g. running 'mail address@domain'), most mail commands are meaningless, since there is no mailbox to operate upon. In this case, the only commands that can reasonably be used are: alias, unalias, alternate, set, and unset.

#### Executing Shell Commands: "! and "

The "!' escape executes specified command and returns you to mail compose mode without altering your message. When used without arguments, it starts your login shell. The '~|' escape pipes the message composed so far through the given shell command and replaces the message with the output the command produced. If the command produced no output, mail assumes that something went wrong and retains the old contents of your message.

#### <span id="page-23-1"></span>2.4.4 Reading Mail

To read messages from a given mailbox, use one of the following ways of invoking mail:

mail To read messages from your system mailbox.

mail --file

To read messages from your mailbox ('\$HOME/mbox').

```
mail --file=path_to_mailbox
```
To read messages from the specified mailbox.

mail --user=user

To read messages from the system mailbox belonging to user.

Please note, that usual mailbox permissions won't allow you to use the last variant of invocation, unless you are a super-user. Similarly, the last but one variant is also greatly affected by the permissions the target mailbox has.

Unless you have started mail with '--norc' command line option, it will read the contents of the system-wide configuration file. Then it reads the contents of user configuration file, if any. For detailed description of these files, see [Section 2.4.7 \[Mail Configuration Files\],](#page-40-1) [page 33](#page-40-1). After this initial setup, mail displays the first page of header lines and enters interactive mode. In interactive mode, mail displays its prompt ('?', if not set otherwise) and executes the commands the user enters.

## Quitting the Program

Following commands quit the program:

'quit' Terminates the session. If mail was operating upon user's system mailbox, then all undeleted and unsaved messages that have been read and are not marked with hold flag are saved to the user's mbox file (' $\mathcal{F}$ HOME/mbox'). The messages, marked with delete are removed. The program exits to the Shell, unless saving the mailbox fails, in which case user can escape with the exit command.

'exit'

 $'_{\rm ex}$ 

'xit' Program exits to the Shell without modifying the mailbox it operates upon.

Typing EOF ('C-D') alone is equivalent to 'quit'.

## Obtaining Online Help

Following commands can be used during the session to request online help:

```
'help [command]'
'hel [command]'
'? [command]'
           Display detailed command synopsis. If no command is given, help for all avail-
           able commands is displayed.
'list'
'*' Print a list of available commands.
'version'
've' Display program version.
'warranty'
'wa' Display program warranty statement.
```
## Moving Within a Mailbox

'next' 'n' Move to the next message. 'previous' 'prev' Move to the previous message.

## Changing Mailbox/Directory

```
'cd [dir]'
'chdir [dir]'
'ch [dir]'
           Change to the specified directory. If dir is omitted, $HOME is assumed.
'file [mailbox]'
'fi [mailbox]'
'folder [mailbox]'
'fold [mailbox]'
           Read in the contents of the specified mailbox. The current mailbox is updated
           as if quit command has been issued. If mailbox is omitted, the command prints
```
the current mailbox name followed by the summary information regarding it, e.g.:

 $\sqrt{2\pi}$ 

 $\overline{\phantom{a}}$ 

```
& fold
"/var/spool/mail/gray": 23 messages 22 unread
```
## Controlling Header Display

To control which headers in the message should be displayed, mail keeps two lists: a retained header list and an ignored header list. If retained header list is not empty, only the header fields listed in it are displayed when printing the message. Otherwise, if ignored header list is not empty, only the headers *not listed* in this list are displayed. The uppercase variants of message-displaying commands can be used to print all the headers.

The following commands modify and display the contents of both lists.

```
'discard [header-field-list]'
```

```
'di [header-field-list]'
```

```
'ignore [header-field-list]'
```

```
'ig [header-field-list]'
```
Add header-field-list to the ignored list. When used without arguments, this command prints the contents of ignored list.

```
'retain [header-field-list]'
```

```
'ret [header-field-list]'
```
Add header-field-list to the retained list. When used without arguments, this command prints the contents of retained list.

## Displaying Information

'=' Displays the current message number.

```
'headers [msglist]'
```

```
'h [msglist]'
```
Lists the current pageful of headers.

```
'from [msglist]'
```

```
'f [msglist]'
```
Lists the contents of 'From' headers for a given set of messages.

'z [arg]' Presents message headers in pagefuls as described for headers command. When arg is  $\cdot$ , it is generally equivalent to headers. When arg is omitted or is  $\cdot$ , the next pageful of headers is displayed. If arg is  $-$ , the previous pageful of headers is displayed. The latter two forms of z command may also take a numerical argument meaning the number of pages to skip before displaying the headers. For example:

 $& z + 2$ 

will skip two pages of messages before displaying the header summary.

```
'size [msglist]'
```

```
'si [msglist]'
```
Lists the message number and message size in bytes for each message in msglist.

'folders' Displays the value of folder variable.

# 'summary'

Displays current mailbox summary. E.g.:

& summary "/var/spool/mail/gray": 23 messages 22 unread

## Displaying Messages

```
'print [msglist]'
'p [msglist]'
'type [msglist]'
't [msglist]'
```
Prints out the messages from msglist. The variable crt determines the minimum number of lines the body of the message must contain in order to be piped through pager command specified by environment variable PAGER. If crt is set to a numeric value, this value is taken as the minimum number of lines. Otherwise, if crt is set without a value then the height of the terminal screen is used to compute the threshold. The number of lines on screen is controlled by screen variable.

 $\sqrt{1 - \frac{1}{2}}$ 

 $\overline{\phantom{a}}$ 

```
'Print [msglist]'
'P [msglist]'
'Type [msglist]'
'T [msglist]'
           Like print but also prints out ignored header fields.
```

```
'decode [msglist]'
```

```
'dec [msglist]'
```
Print a multipart message. The decode command decodes and prints out specified message parts. E.g.

 $\sqrt{a^2 + b^2 + c^2}$ 

```
& decode 15[2]
+---------------------------------------
| Message=15[2]
| Type=message/delivery-status
| encoding=7bit
+---------------------------------------
Content-Type: message/delivery-status
...
\overline{\phantom{a}}
```

```
'top [msglist]'
```
'to [msglist]'

Prints the top few lines of each message in msglist. The number of lines printed is controlled by the variable toplines and defaults to five.

```
'pipe [msglist] [shell-command]'
```

```
'| [msglist] [shell-command]'
```
Pipe the contents of specified messages through shell-command. If shell-command is empty but the string variable cmd is set, the value of this variable is used as a command name.

## Marking Messages

```
'tag [msglist]'
```

```
'ta [msglist]'
```
Tag messages. The tagged messages can be referred to in message list using ':t' notation.

```
'untag [msglist]'
```

```
'unt [msglist]'
```
Clear tags from specified messages. To untag all messages tagged so far type & untag :t

```
'hold [msglist]'
'ho [msglist]'
'preserve [msglist]'
'pre [msglist]'
```
Marks each message to be held in user's system mailbox. This command does not override the effect of delete command.

## Disposing of Messages

#### 'delete [msglist]'

#### 'd [msglist]'

Mark messages as deleted. Upon exiting with quit command these messages will be deleted from the mailbox. Until the end of current session the deleted messages can be referred to in message lists using :d notation.

```
'undelete [msglist]'
```

```
'u [msglist]'
```
Clear delete mark from the specified messages.

```
'dp [msglist]'
```

```
'dt [msglist]'
```
Deletes the current message and prints the next message. If msglist is specified, deletes all messages from the list and prints the message, immediately following last deleted one.

## Saving Messages

```
'save [[msglist] file]'
```

```
's [[msglist] file]'
```
Takes a message list and a file name and appends each message in turn to the end of the file. The name of file and number of characters appended to it is echoed on the terminal. Each saved message is marked for deletion as if with delete command, unless the variable keepsave is set.

#### 'Save [msglist]' 'S [msglist]'

Like save, but the file to append messages to is named after the sender of the first message in msglist. For example:

 $\sqrt{1 - \frac{1}{2}}$ 

 $\overline{\phantom{a}}$   $\overline{\phantom{a}}$   $\overline{\$ 

```
& from 14 15
U 14 smith@noldor.org Fri Jun 30 18:11 14/358 The Save c
U 15 gray@noldor.org Fri Jun 30 18:30 8/245 Re: The Sa
& Save 14 15
"smith" 22/603
```
i.e., 22 lines (603 characters) have been appended to the file "smith". If the file does not exist, it is created.

```
'write [[msglist] file]'
```

```
'w [[msglist] file]'
```
Similar to save, except that only message body (without the header) is saved.

```
'Write [msglist]'
'W [msglist]'
```
Similar to Save, except that only message body (without the header) is saved.

```
'mbox [msglist]'
'mb [msglist]'
'touch [msglist]'
'tou [msglist]'
```
Mark list of messages to be saved in the user's mailbox ('\$HOME/mbox') upon exiting via quit command. This is the default action for all read messages, unless you have variable hold set.

```
'copy [[msglist] file]'
'c [[msglist] file]'
```
Similar to save, except that saved messages are not marked for deletion.

```
'Copy [msglist]'
'C [msglist]'
```
Similar to Save, except that saved messages are not marked for deletion.

## Editing Messages

These command allow to edit messages in a mailbox. Please note, that modified messages currently do not replace original ones. i.e. you have to save them explicitly using your editor's save command if you do not want the effects of your editing to be lost.

```
'edit [msglist]'
```

```
'e [msglist]'
```
Edits each message in msglist with the editor, specified in EDITOR environment variable.

```
'visual [msglist]'
```

```
'v [msglist]'
```
Edits each message in msglist with the editor, specified in VISUAL environment variable.

## Aliasing

```
'alias [alias [address...]]'
'a [alias [address...]]'
'group [alias [address...]]'
'g [alias [address...]]'
           With no arguments, prints out all currently-defined aliases. With one argument,
           prints out that alias. With more than one argument, creates a new alias or
           changes an old one.
'unalias [alias...]'
'una [alias...]'
           Takes a list of names defined by alias commands and discards the remembered
           groups of users. The alias names no longer have any significance.
'alternates name...'
```
'alt name...'

The alternates command is useful if you have accounts on several machines. It can be used to inform mail that the listed addresses are really you. When you reply to messages, mail will not send a copy of the message to any of the addresses listed on the alternates list. If the alternates command is given with no argument, the current set of alternate names is displayed.

## Replying

```
'mail [address...]'
'm [address...]'
```
Switches to compose mode. After composing the message, sends messages to the specified addresses.

```
'reply [msglist]'
'respond [msglist]'
'r [msglist]'
```
For each message in msglist, switches to compose mode and sends the composed message to the sender and all recipients of the message.

```
'Reply [msglist]'
'Respond [msglist]'
```
'R [msglist]'

Like reply, except that the composed message is sent only to originators of the specified messages.

Notice, that setting mail variable flipr (see [Section 2.4.6 \[Mail Variables\],](#page-33-1) [page 26\)](#page-33-1) swaps the meanings of the two above commands, so that reply sends the message to the sender and all recipients of the message, whereas Reply sends it to originators only.

```
'followup [msglist]'
```

```
'fo [msglist]'
```
Switches to compose mode. After composing, sends the message to the originators and recipients of all messages in msglist.

```
'Followup [msglist]'
'F [msglist]'
```
Similar to followup, but reply message is sent only to originators of messages in msglist.

To determine the sender of the message mail uses the list of sender fields (see [\[Controlling](#page-30-0) [Sender Fields\], page 23\)](#page-30-0). The first field from this list is looked up in message headers. If it is found and contains a valid email address, this address is used as the sender address. If not, the second field is searched and so on. This process continues until a field is found in the headers, or the sender field list is exhausted, whichever happens first.

If the previous step did not determine the sender address, the address from SMTP envelope is used.

 $\sqrt{2\pi}$ 

✡ ✠

 $\sqrt{2\pi}$ 

✡ ✠

 $\sqrt{2\pi}$ 

✡ ✠

Let's illustrate this. Suppose your mailbox contains the following:

```
U 1 block@helsingor.org Fri Jun 30 18:30 8/245 Re: The Sa
& Print 1
From: Antonius Block <br/> <br/>block@helsingor.org>
To: Smeden Plog <plog@helsingor.org>
Date: Tue, 27 Apr 2004 13:23:41 +0300
Reply-To: <root@helsingor.org>
Subject: News
Hi
```
Now, you issue the following commands:

```
& sender mail-followup-to reply-to from
& reply
To: <root@helsingor.org>
Subject: Re: News
```
As you see, the value of Reply-To field was taken as the sender address.

Now, let's try the following command sequence:

# Clear the sender list & nosender # Set new sender list & sender From

Now, the From address will be taken:

```
& reply
To: Antonius Block <block@helsingor.org>
Subject: Re: News
```
## <span id="page-30-0"></span>Controlling Sender Fields

Commands sender and nosender are used to manipulate the contents of the sender field list.

<span id="page-31-0"></span>If the command sender is used without arguments, it displays the contents of the sender field list. If arguments are given, each argument is appended to the sender field list. For example:

 $\sqrt{2\pi}$ 

✡ ✠

 $\sqrt{1 - \frac{1}{2}}$ 

✡ ✠

 $\sqrt{1 - \frac{1}{2}}$ 

✡ ✠

```
& sender
Sender address is obtained from the envelope
& sender mail-followup-to reply-to
& sender
mail-followup-to
reply-to
& sender from
& sender
mail-followup-to
reply-to
from
```
Command nosender is used to remove items from the sender field list:

```
& sender
mail-followup-to
reply-to
from
& nosender reply-to
& sender
mail-followup-to
from
```
When used without arguments, this command clears the list:

& nosender Sender address is obtained from the envelope

## Incorporating New Mail

The incorporate (inc) command incorporates newly arrived messages to the displayed list of messages. This is done automatically before returning to mail command prompt if the variable autoinc is set.

## Shell Escapes

To run arbitrary shell command from mail command prompt, use shell (sh) command. If no arguments are specified, the command starts the user login shell. Otherwise, it uses its first argument as a file name to execute and all subsequent arguments are passed as positional parameters to this command. The shell command can also be spelled as !.

## 2.4.5 Scripting

#### **Comments**

The '#' character introduces an end-of-line comment. All characters until and including the end of line are ignored.

## Displaying Arbitrary Text

The 'echo' ('ec') command prints its arguments to stdout.

#### Sourcing External Command Files

The command 'source filename' reads commands from the named file. Its minimal abbreviation is 'so'.

#### Setting and Unsetting the Variables

The mail variables may be set using 'set' ('se') command. The command takes a list of assignments. The syntax of an assignment is

#### 'name=string'

Assign a string value to the variable. If string contains whitespace characters it must be enclosed in a pair of double-quote characters ('"')

'name=number'

Assign a numeric value to the variable.

'name' Assign boolean True value.

'noname' Assign boolean False value.

Example:

& set askcc nocrt indentprefix="> "

This statement sets askcc to True, crt to False, and indentprefix to "> ".

To unset mail variables use 'unset'('uns') command. The command takes a list of variable names to unset.

Example: To undo the effect of the previous example, do:

& unset askcc crt indentprefix

## Setting and Unsetting Shell Environment Variables

Shell environment may be modified using 'setenv' ('sete') command. The command takes a list of assignments. The syntax of an assignment is:

'name=value'

If variable name does not already exist in the environment, then it is added to the environment with the value value. If name does exist, then its value in the environment is changed to value.

'name' Delete the variable name from the environment ("unset" it).

#### Conditional Statements

The conditional statement allows to execute a set of mail commands depending on the mode the mail program is in. The conditional statement is:

if cond ... else ... endif

where '...' represents the set of commands to be executed in each branch of the statement. cond can be one of the following:

<span id="page-33-0"></span>'s' True if mail is operating in mail sending mode.

- 'r' True if mail is operating in mail reading mode.
- 't' True if stdout is a terminal device (as opposed to a regular file).

The conditional statements can be nested to arbitrary depth. The minimal abbreviations for 'if', 'else' and 'endif' commands are 'i', 'el' and 'en'.

Example:

```
if t
set crt prompt="& "
else
unset prompt
endif
if s
alt gray@farlep.net gray@mirddin.farlep.net
set
```
## <span id="page-33-1"></span>2.4.6 How to Alter the Behavior of mail

Following variables control the behavior of gnu mail:

#### appenddeadletter

Type: Boolean. Default: False. If this variable is True, the contents of canceled letter is appended to the user's 'dead.letter' file. Otherwise it overwrites its contents.

#### askbcc

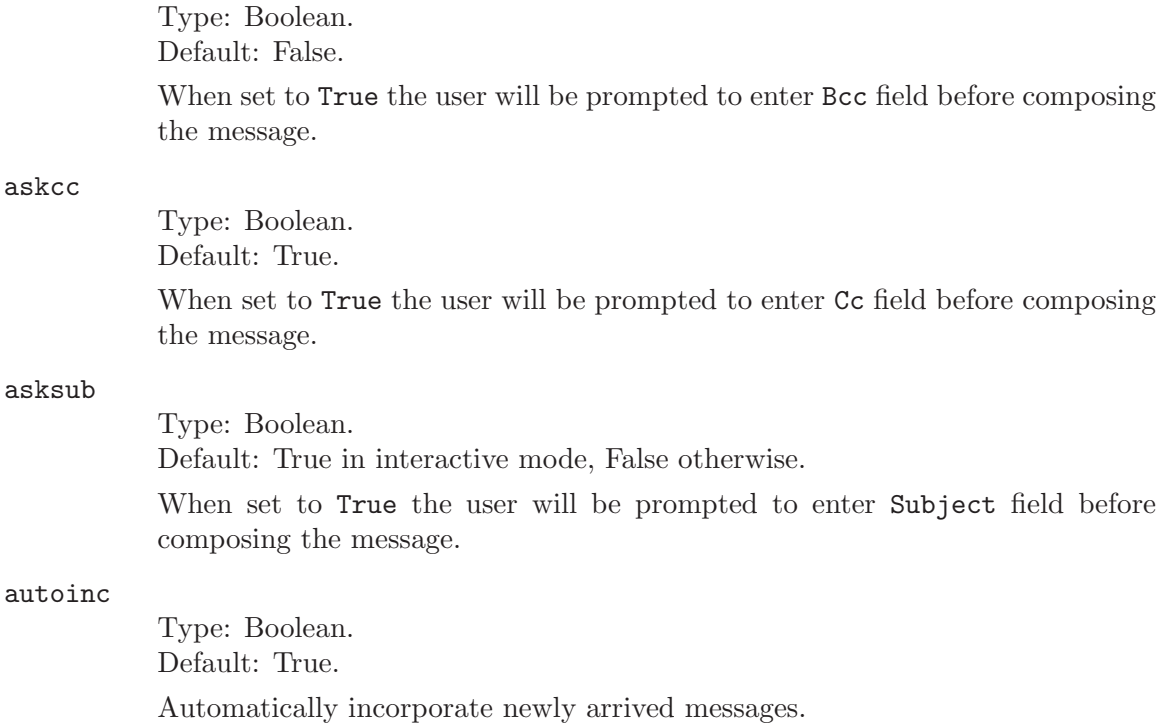

#### autoprint

Type: Boolean. Default: False.

Causes the delete command to behave like dp - thus, after deleting a message, the next one will be typed automatically.

#### bang

Type: Boolean.

Default: False.

When set, every occurrence of ! in arguments to ! command is replaced with the last executed command.

#### datefield

Type: Boolean.

Default: False.

By default the date in a header summary is taken from the SMTP envelope of the message. Setting this variable tells mail to use the date from Date: header field, converted to localtime. Notice, that for messages lacking this field mail will fall back to using SMTP envelope.

#### charset

Type: string Default: 'auto'

The value of this variable controls the output character set for the header fields encoding using RFC 2047. If the variable is unset, no decoding is performed and the fields are printed as they are. If the variable is set to 'auto', mail tries to deduce the name of the character set from the value of LC\_ALL environment variable. Otherwise, its value is taken as the name of the charset.

#### cmd

Type: String. Default: Unset. Contains default shell command for pipe.

#### columns

Type: Numeric.

Default: Detected at startup by querying the terminal device. If this fails, the value of environment variable COLUMNS is used.

This variable contains the number of columns on terminal screen.

#### crt

Type: Boolean or Numeric

Default: True in interactive mode, False otherwise.

The variable crt determines the minimum number of lines the body of the message must contain in order to be piped through pager command specified by environment variable PAGER. If crt is set to a numeric value, this value is taken as the threshold. Otherwise, if crt is set without a value, then the height of the terminal screen is used to compute the threshold. The number of lines on screen is controlled by screen variable.

#### decode-fallback

Type: String.

Default: 'none'.

This variable controls the way to represent characters that cannot be rendered using current character set. It can have three values:

'none' Such characters are not printed at all. The conversion process stops at the first character that cannot be rendered.

#### 'copy-pass'

The characters are displayed 'as is'. Notice, that depending on your setup, this may screw-up your terminal settings.

#### 'copy-octal'

Unprintable characters are represented by their octal codes. Printable ones are printed 'as is'.

#### dot

Type: Boolean. Default: False.

If True, causes mail to interpret a period alone on a line as the terminator of a message you are sending.

#### emptystart

Type: Boolean.

Default: False.

If the mailbox is empty, mail normally prints 'No mail for user' and exits immediately. If this option is set, mail will start no matter is the mailbox empty or not.

#### editheaders

Type: Boolean. Default: False.

When set, mail will include message headers in the text to be the  $\tilde{e}$  and  $\tilde{v}$ escapes, thus allowing you to customize the headers.

#### escape

Type: String. Default: ~

If defined, the first character of this option gives the character to denoting escapes.

#### flipr

Type: Boolean Default: Unset
The variable flipr if set swaps the meanings of reply and Reply commands

#### folder

Type: String. Default: Unset.

(see [\[Replying\], page 22\)](#page-29-0).

The name of the directory to use for storing folders of messages. If unset, \$HOME is assumed.

### header

Type: Boolean. Default: True, unless started with  $\left(-\text{nosum}'\right)$  ( $\left(-\text{N}'\right)$ ) option. Whether to run headers command automatically after entering interactive mode.

## hold

Type: Boolean. Default: False.

When set to True, the read or saved messages will be stored in user's mailbox ('\$HOME/mbox'). Otherwise, they will be held in system mailbox also. This option is in effect only when operating upon user's system mailbox.

### ignore

Type: Boolean. Default: False.

When set to True, mail will ignore keyboard interrupts when composing messages. Otherwise an interrupt will be taken as a signal to abort composing.

#### ignoreeof

Type: Boolean. Default: False. Controls whether typing EOF character terminates the letter being composed.

#### indentprefix

Type: String. Default: "\t" (a tab character). String used by the  $\tilde{\mathsf{m}}$  tilde escape for indenting quoted messages.

#### inplacealiases

Type: Boolean Default: False

If set, mail will expand aliases in the address header field before entering send mode (see [Section 2.4.3 \[Composing Mail\], page 14](#page-21-0)). By default, the address header fields are left intact while composing, the alias expansion takes place immediately before sending message.

#### keepsave

Type: Boolean.

Default: False.

Controls whether saved messages should be kept in system mailbox too. This variable is in effect only when operating upon a user's system mailbox.

#### mailx

Type: Boolean.

Default: False.

When set, enables mailx compatibility mode. This mode has the following effects:

- When composing a message mail will ask for Cc and Bcc addresses after composing the body. The default behavior is to ask for these values before composing the body.
- In send mode, if the composition was interrupted, mail will exit with zero status. By default it exits with zero status only if the message was sent successfully.

### metamail

Type: Boolean or String.

Default: True.

This variable controls operation of decode command. If it is unset, decode will not attempt any interpretation of the content of message parts. Otherwise, if metamail is set to true, decode will use internal metamail support to interpret message parts. Finally, if metamail is assigned a string, this string is treated as command line of the external metamail command which will be used to display parts of a multipart message. For example:

```
# Disable MIME interpretation:
set nometamail
# Enable built-in MIME support:
set metamail
# Use external program to display MIME parts:
set metamail="metamail -m mail -p"
```
#### mimenoask

Type: String

Default: Empty

By default mail asks for comnfirmation before running interpreter to view a part of the multi-part message. If this variable is set, its value is treated as a comma-separated list of MIME types for which no confirmation is needed. Elements of this list may include shell-style globbing patterns, e.g. setting

set mimenoask=text/\*,image/jpeg

will disable prompting before displaying any textual files, no matter what their subtype is, and before displaying files with type 'image/jpeg'.

metoo

Type: Boolean. Default: False.

Usually, when an alias is expanded that contains the sender, the sender is removed from the expansion. Setting this option causes the sender to be included in the group.

mode

Type: String. Default: The name of current operation mode. Setting this variable does not affect the operation mode of the program.

## outfolder

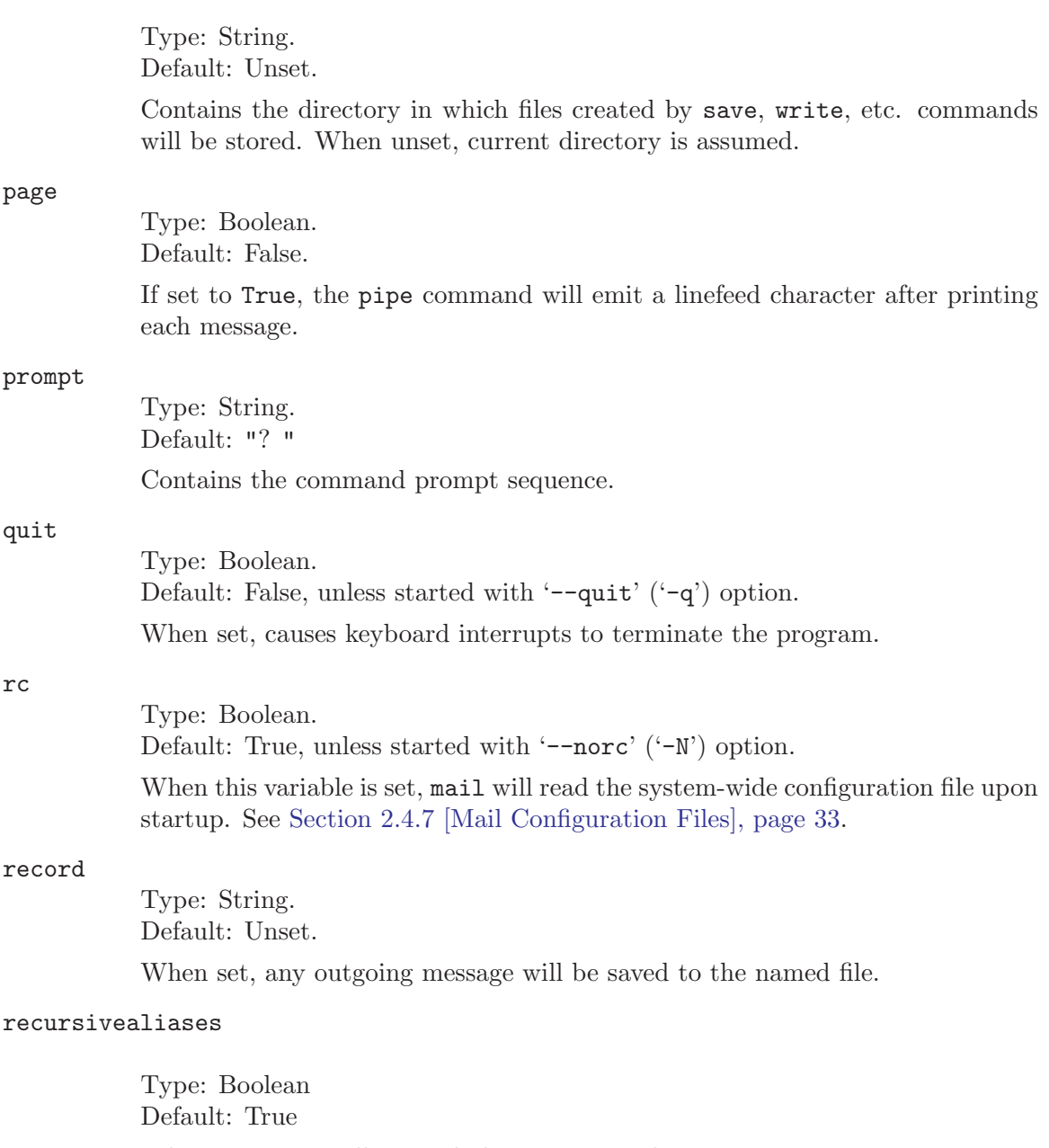

When set, mail will expand aliases recursively.

#### regex

Type: Boolean.

Default: True.

Setting this to True enables use of regular expressions in  $\prime$ ....  $\prime$  message specifications.

# replyprefix

Type: String

Default: 'Re: '

Sets the prefix that will be used when constructing the subject line of a reply message.

## replyregex

Type: String Default: '^re: \*'

Sets the regular expression used to recognize subjects of reply messages. If the Subject header of the message matches this expression, the value of replyprefix will not be prepended to it before replying. The expression should be a POSIX extended regular expression. The comparison is case-insensitive.

For example, to recognize usual English, Polish, Norwegian and German reply subject styles, use:

```
set replyregex="^(re|odp|aw|ang)(\\[[0-9]+\\])?:[[:blank:]]"
```
(Notice the quoting of backslash characters).

#### save

Type: Boolean. Default: True.

When set, the aborted messages will be stored in the user's 'dead.file'. See also appenddeadletter.

### screen

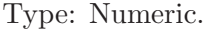

Default: Detected at startup by querying the terminal device. If this fails, the value of environment variable LINES is used.

This variable contains the number of lines on terminal screen.

## sendmail

Type: String. Default: sendmail:/usr/lib/sendmail Contains the URL of mail transport agent.

#### Sign

Type: String. Default: Unset.

Contains the filename holding users signature. The contents of this file is appended to the end of a message being composed by ~A escape.

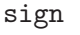

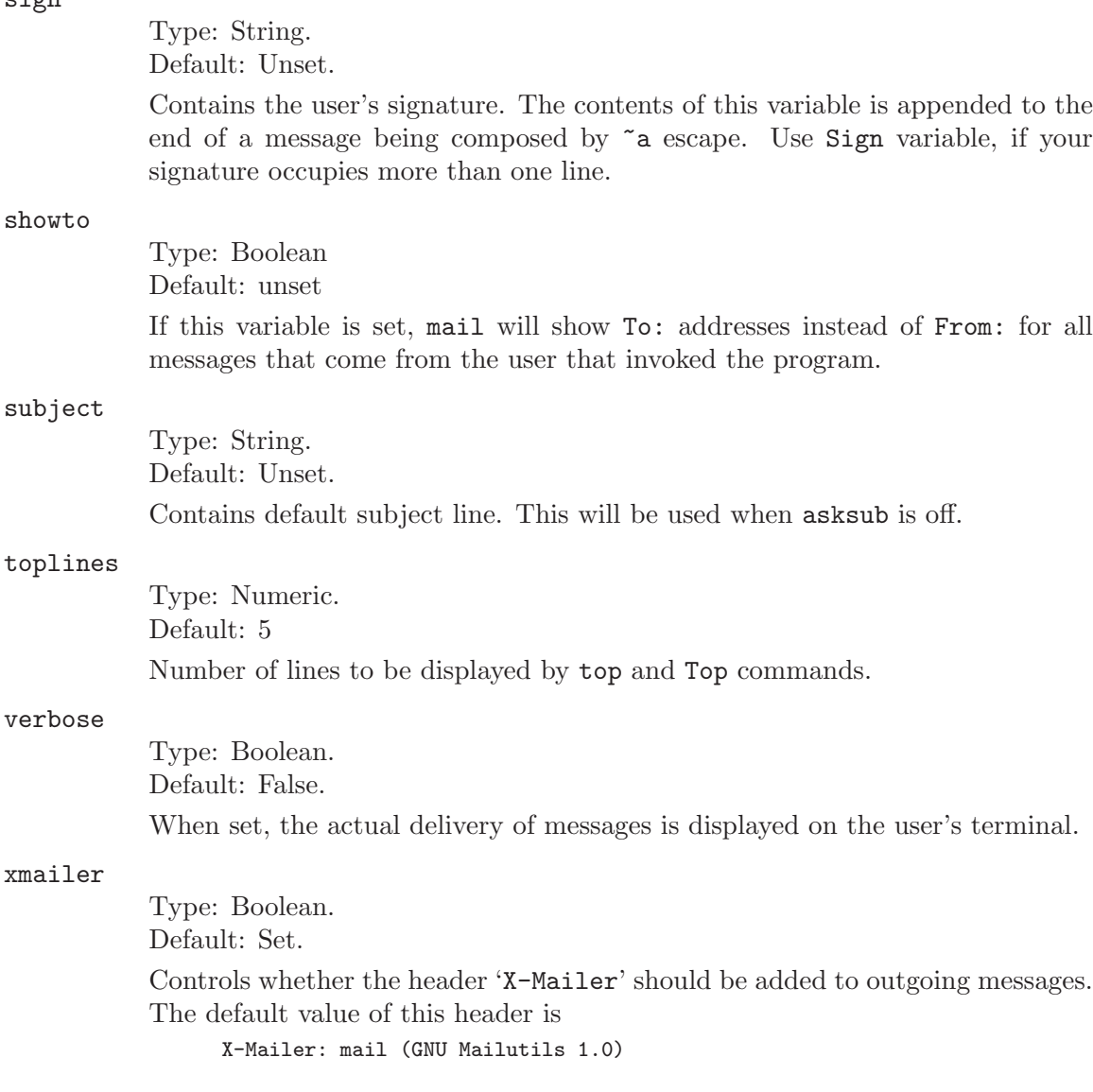

# <span id="page-40-0"></span>2.4.7 Personal and System-wide Configuration Files

Upon startup, mail reads the contents of the two command files: the system-wide configuration file, and the user's configuration file. Each line read from these files is processed like a usual mail command.

When run with '--norc' ('-N') option, mail does not read the contents of system-wide configuration file. The user's file, if it exists, is always processed.

The user's configuration file is located in the user's home directory and is named '.mailrc'. The location and name of the system-wide configuration file is determined when configuring the package via '--with-mail-rc' option. It defaults to 'sysconfdir/mail.rc'.

# 2.5 messages — Count the Number of Messages in a Mailbox

Messages prints on standard output the number of messages contained in each folder specified in command line. If no folders are specified, it operates upon user's system mailbox. For each folder, the following output line is produced:

Number of messages in folder: number

where *folder* represents the folder name, *number* represents the number of messages.

The program uses following option groups: See [Section 2.1.2 \[mailbox\], page 4.](#page-11-0)

The program accepts following command line options:

 $-q'$ '--quiet'  $(-s)$ 

'--silent'

Be quiet. Display only number of messages per mailbox, without leading text.

 $(-7)$ 

'--help' Output help message and exit.

'--usage' Output short usage summary and exit.

 $\cdot -v$ 

'--version'

Output program version and exit.

# 2.6 movemail — Moves Mail from the User Maildrop to the Local File

The purpose of movemail, as its name implies, is to move mail from one location to another. For example, the following invocation:

movemail /var/mail/smith INBOX

moves messages from file '/var/mail/smith' to file 'INBOX'.

You will probably never have to run this program manually. It is intended as a replacement for movemail from GNU Emacs. The movemail program is run by Emacs Rmail module. See section "Rmail" in Reading Mail with Rmail, for detailed description of Rmail interface.

Mailutils version of movemail is completely backward-compatible with its Emacs predecessor, so it should run flawlessly with older versions of Emacs. Emacs version 21.4, which is being developed at the time of this writing, will contain improved Rmail interface for work with mailutils movemail.

## 2.6.1 Movemail Options

This subsection discusses movemail options from the point of view of an Emacs Rmail user.

To set various options to movemail from Rmail, use rmail-movemail-flags variable, or 'Rmail Movemail Flags' section from the menu.

Some POP servers return messages in reversed order. To fix the order, use '-p' option or its synonym '--reverse'.

If the remote server supports TLS encryption, use '--tls' to instruct movemail to initiate encrypted connection.

Quite a few options control how movemail handles mail locking (a way of preventing simultaneous access to the source mailbox). By default, before accessing mailbox file, movemail will first see if the file named 'file.lock' (so called lock file) exists. If so, it will assume that the mailbox is being used by another program and will sleep one second. If 'file.lock' file disappears after this wait period, the program will proceed. Otherwise, it will repeat this action ten times. If after ten wait periods the lock file does not disappear, movemail gives up and exits.

If the lock file does not exist, movemail will create it, thereby indicating to other programs that the mailbox is being used, and will proceed to copying messages to the destination file. When finished, movemail closes the mailbox and removes the lock file.

Several options control this behavior. To change the default sleep period use '--lock-retry-timeout'. Its argument is the timeout value in seconds.

To change number of retries, use '--lock-retry-count'. For example, setting rmailmovemail-flags to

--lock-retry-timeout=2 --lock-retry-count=5

instructs movemail to make five attempts to acquire the lock file, with two-second intervals between the attempts.

You may also force movemail to remove the lock file if it is older than a given amount of time (a so called stale lock file). To do so, use the following option:

--lock-expire-timeout=seconds

The '--lock-expire-timeout' sets the number of seconds after which a lock file is considered stale.

There are special programs that can be used to lock and unlock mailboxes. A common example of such programs is dotlock. If you wish to use such external locking program instead of the default mailutils locking mechanism, use option '--external-locker'. Argument to this option specifies the full name of the external program to use.

# 2.6.2 Summary of Movemail Usage

movemail [option...] inbox destfile [remote-password]

The first argument, inbox, is the url (see [Section 3.1.14 \[URL\], page 104](#page-111-0)) of the source mailbox. The second argument, destfile, traditionally means destination file, i.e. the UNIX mailbox to copy messages to. However, mailutils movemail extends the meaning of this parameter. You may actually specify any valid url as destifie parameter.<sup>1</sup>. Finally, optional third argument is a traditional way of specifying user passwords for remote (POP or IMAP) mailboxes.

Following is the summary of available command line options:

'--emacs' Output information used by Emacs rmail interface

```
(-p)
```

```
'--preserve'
```
'--keep-messages'

Preserve the source mailbox

```
(-r)
```
'--reverse'

Reverse the sorting order

```
'--license'
```
Print GPL license and exit

```
'--external-locker=program'
```
Use given program as the external locker program.

```
'--lock-expire-timeout=seconds'
```
Set number of seconds after which the lock expires

```
'--lock-flags=flags'
```
Set locker flags. flags is composed of the following letters:  $E'$  – use external locker program dotlock,  $\mathbb{R}$  – retry 10 times if acquiring of the lock failed (see also '--lock-retry-count' below), 'T' – remove stale locks after 10 minutes (see also '--lock-expire-timeout', and 'P' – write process PID to the lock file.

```
'--lock-retry-count=number'
```
Set the maximum number of times to retry acquiring the lockfile

```
'--lock-retry-timeout=seconds'
```
Set timeout for acquiring the lockfile

 $'$ -m  $ur1'$ 

'--mail-spool URL'

Use specified URL as a mailspool directory

<sup>1</sup> Rmail does not use this feature

 $'-$ -tls $[=$ bool]'

Enable (default) or disable TLS support

# 2.7 readmsg — Extract Messages from a Folder

The program, readmsg, extracts with the selection argument messages from a mailbox. Selection can be specify by:

- 1. A lone "\*" means select all messages in the mailbox.
- 2. A list of message numbers may be specified. Values of "0" and "\$" in the list both mean the last message in the mailbox. For example:

```
readmsg 1 3 0
```
extracts three messages from the folder: the first, the third, and the last.

3. Finally, the selection may be some text to match. This will select a mail message which exactly matches the specified text. For example,

```
readmsg staff meeting
```
extracts the message which contains the words "staff meeting." Note that it will not match a message containing "Staff Meeting" - the matching is case sensitive. Normally only the first message which matches the pattern will be printed.

## Command line options

 $-<sub>a</sub>$ 

```
'-\text{show}-\text{all}'
```
If a pattern is use for selection show all messages that match pattern by default only the first one is presented.

 $- d'$ 

'--debug' Display mailbox debugging information.

```
'-f mailbox'
```
'--folder=mailbox'

Specified the default mailbox.

 $(-h)$ 

'--header'

Show the entire header and ignore the weedlist.

 $\cdot$ -n'

'--no-header'

Do not print the message header.

 $(-p)$ 

'--form-feed'

Put form-feed (Control-L) between messages instead of newline.

### '-w weedlist'

```
'--weedlist=weedlist'
```
A whitespace or coma separated list of header names to show per message. Default is –weedlist="From Subject Date To CC Apparently-"

# <span id="page-46-0"></span>2.8 sieve

Sieve is a language for filtering e-mail messages at time of final delivery, described in RFC 3028. gnu Mailutils provides two implementations of this language: a stand-alone sieve interpreter and a sieve translator and filter. The following sections describe these utilities in detail.

# 2.8.1 A Sieve Interpreter

Sieve interpreter sieve allows to apply Sieve scripts to an arbitrary number of mailboxes. gnu sieve implements a superset of the Sieve language as described in RFC 3028. See [Chapter 4 \[Sieve Language\], page 135](#page-142-0), for a description of the Sieve language. See [Section 4.8](#page-155-0) [\[GNU Extensions\], page 148,](#page-155-0) for a discussion of differences between the gnu implementation of Sieve and its standard.

# Invoking sieve

The sieve invocation syntax is:

```
sieve [options] script
```
where *script* denotes the filename of the sieve program to parse, and *options* is one or more of the following:

```
(-c)
```
'--compile-only'

Compile script and exit.

```
'-d[flags]
```

```
'--debug[=flags]'
```
Specify debug flags. The flags argument is a sequence of one or more of the following letters:

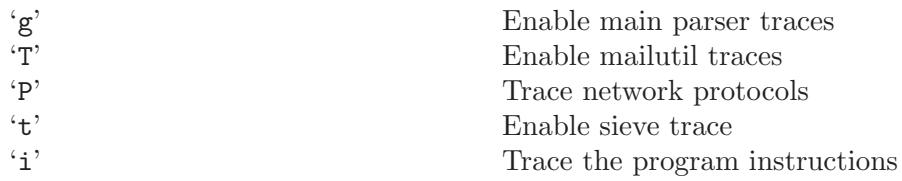

 $(-D)$ 

'--dump' Compile the script, dump disassembled code on standard output and exit.

```
'-e address'
```

```
'--email address'
```
Override the user email address. This is useful for reject and redirect actions. By default, the user email address is deduced from the user name and the full name of the machine where sieve is executed.

 $(-f)$ 

```
'--mbox-url=mbox'
```
Mailbox to sieve (defaults to user's system mailbox)

```
(-k)
```

```
'--keep-going'
```
Keep on going if execution fails on a message

```
(-n)'--no-actions'
```
Dry run: do not execute any actions, just print what would be done.

```
'-t ticket'
'--ticket=ticket'
           Ticket file for mailbox authentication
```

```
(-\nu)'--verbose'
```
Log all actions executed.

Apart from these, sieve understands the options from the following groups: sieve, mailbox, mailer, logging.

# Logging and debugging

The default behavior of sieve is to remain silent about anything except errors. However, it is sometimes necessary to see which actions are executed and on which messages. This is particularly useful when debugging the sieve scripts. The '--verbose' ('-v') option outputs log of every action executed.

Option '--debug' allows to produce even more detailed debugging information. This option takes an argument specifying the debugging level to be enabled. The argument can consist of the following letters:

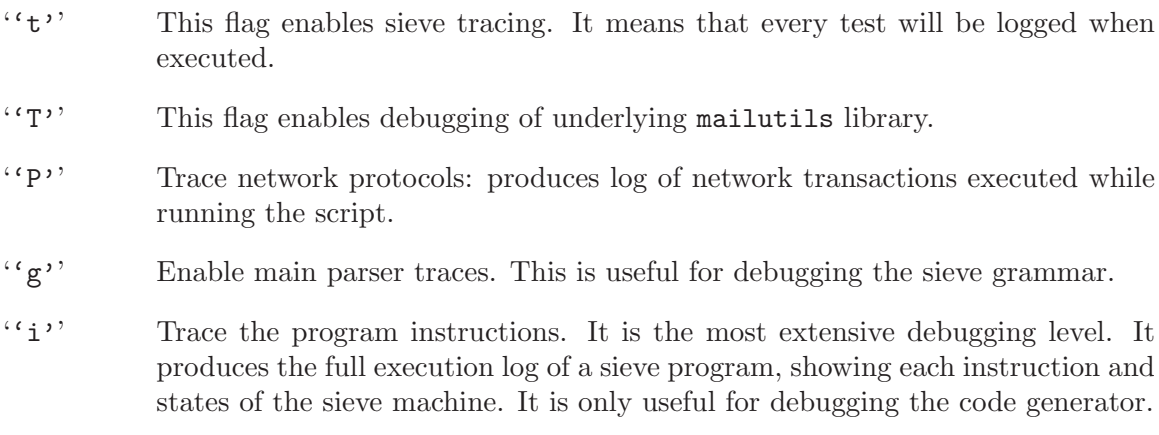

*Note*, that there should be no whitespace between the short variant of the option  $({}^{\circ}\text{-d})$ , and its argument. Similarly, when using long option ('--debug'), its argument must be preceded by equal sign.

If the argument to '--debug' is omitted, it defaults to 'TPt'.

Option '--dump' produces the disassembled dump of the compiled sieve program.

By default sieve output all diagnostics on standard error and verbose logs on standard output. This behaviour is changed when  $\text{-log-facility}$  is given in the command line (see [Section 2.1.8 \[logging\], page 7](#page-14-0)). This option causes sieve to output its diagnostics to the given syslog facility.

# Extending sieve

The basic set of sieve actions, tests and comparators may be extended using loadable extensions. Usual require mechanism is used for that.

When processing arguments for require statement, sieve uses the following algorithm:

- 1. Look up the name in a symbol table. If the name begins with 'comparator-' it is looked up in the comparator table. If it begins with 'test-', the test table is used instead. Otherwise the name is looked up in the action table.
- 2. If the name is found, the search is terminated.
- 3. Otherwise, transform the name. First, any 'comparator-' or 'test-' prefix is stripped. Then, any character other than alphanumeric characters, '.' and ',' is replaced with dash  $(-')$ . The name thus obtained is used as a file name of an external loadable module.
- 4. Try to load the module. The module is searched in the following search paths (in the order given):
	- 1. Mailutils module directory. By default it is '\$prefix/lib/mailutils'.
	- 2. The value of the environment variable LTDL\_LIBRARY\_PATH.
	- 3. Additional search directories specified with the #searchpath directive.
	- 4. System library search path: The system dependent library search path (e.g. on Linux it is set by the contents of the file  $\sqrt{\text{etc/Id}}$ .so.conf' and the value of the environment variable LD\_LIBRARY\_PATH).

The value of LTDL\_LIBRARY\_PATH and LD\_LIBRARY\_PATH must be a colon-separated list of absolute directories, for example, '"/usr/lib/mypkg:/lib/foo"'.

In any of these directories, sieve first attempts to find and load the given filename. If this fails, it tries to append the following suffixes to the file name:

- 1. the libtool archive extension '.la'
- 2. the extension used for native dynamic libraries on the host platform, e.g., '.so', '.sl', etc.
- 5. If the module is found, sieve executes its initialization function (see below) and again looks up the name in the symbol table. If found, search terminates successfully.
- 6. If either the module is not found, or the symbol wasn't found after execution of the module initialization function, search is terminated with an error status. sieve then displays the following diagnostic message:

source for the required action NAME is not available

# 2.8.2 A Sieve to Scheme Translator and Filter

A Sieve to Scheme Translator sieve.scm translates a given Sieve script into an equivalent Scheme program and optionally executes it. The program itself is written in Scheme and requires presence of Guile 1.4 on the system. For more information on Guile refer to section "Overview" in The Guile Reference Manual.

```
'-f filename'
'--file filename'
           Set input file name.
'-o filename'
'--output filename'
```
Set output file name

'-L dirname'

'--lib-dir dirname'

Set sieve library directory name

'-d level'

```
'--debug level'
```
Set debugging level

The Scheme programs produced by sieve.scm can be used with guimb or mail.local.

# 2.9 guimb — A Mailbox Scanning and Processing Language

Guimb is for mailboxes what awk is for text files. It processes mailboxes, applying the user-supplied scheme procedures to each of them in turn and saves the resulting output in mailbox format.

The program uses following option groups: See [Section 2.1.2 \[mailbox\], page 4.](#page-11-0)

# Specifying Scheme Program to Execute

The Scheme program or expression to be executed is passed to guimb via the following options:

```
'-s file'
```

```
'-source file'
```
Load Scheme source code from file.

```
'-c expr'
```
'--code expr'

Execute given scheme expression.

The above switches stop further argument processing, and pass all remaining arguments as the value of (command-line).

If the remaining arguments must be processed by guimb itself, use following options:

```
'-e expr'
```

```
'--expression expr'
```
Execute scheme expression.

'-f file' '--file file'

Load Scheme source code from file.

You can specify both of them. In this case, the file is read first, then expr is executed. You may still pass any additional arguments to the script using '--guile-arg' option.

# Specifying Mailboxes to Operate Upon

There are four basic ways of passing mailboxes to guimb.

```
guimb [options] [mailbox...]
```
The resulting mailbox is not saved, unless the user-supplied scheme program saves it.

```
guimb [options] --mailbox defmbox
```
The contents of defmbox is processed and is replaced with the resulting mailbox contents. Useful for applying filters to user's mailbox.

guimb [options] --mailbox defmbox mailbox [mailbox...]

The contents of specified mailboxes is processed, and the resulting mailbox contents is appended to defmbox.

## guimb [options] --user username [mailbox...]

The contents of specified mailboxes is processed, and the resulting mailbox contents is appended to the user's system mailbox. This allows to use guimb as a mail delivery agent.

If no mailboxes are specified in the command line, guimb reads and processes the system mailbox of the current user.

## Passing Options to Scheme

Sometimes it is necessary to pass some command line options to the scheme procedure. There are three ways of doing so.

When using '--source' ('-s') or '--code' ('-c') options, all the rest of the command line following the option's argument is passed to Scheme program verbatim. This allows for making guimb scripts executable by the shell. If your system supports '#!' magic at the start of scripts, add the following two lines to the beginning of your script to allow for its immediate execution:

```
#! /usr/local/bin/guimb -s
!#
```
(replace '/usr/local/bin/' with the actual path to the guimb).

Otherwise, if you use '--file' or '--expression' options, the additional arguments may be passed to the Scheme program  $-\mathbf{g}'$  ( $-\mathbf{guile-arg}'$ ) command line option. For example:

```
guimb --guile-arg -opt --guile-arg 24 --file progfile
```

```
In this example, the scheme procedure will see the following command line:
  progfile -opt 24
```
Finally, if there are many arguments to be passed to Scheme, it is more convenient to enclose them in  $-$ {' and  $-$ }' escapes:

```
guimb -\{-opt 24 -\} -file progfile
```
# Command Line Option Summary

This is a short summary of the command line options available to guimb.

 $(-d)$ 

'--debug' Start with debugging evaluator and backtraces.

```
-e expr'
'--expression expr'
```
Execute given Scheme expression.

```
'-m path'
'--mail-spool=path'
```
Set path to the mailspool directory

```
'-f progfile'
```

```
'--file progfile'
```
Read Scheme program from progfile.

```
'-g arg'
```

```
'--guile-command \arg
```
Append arg to the command line passed to Scheme program.

 $\left\{ -\{ \ldots -\} \right\}$ 

Pass all command line options enclosed between '-{' and '-}' to Scheme program.

 $\cdot$  –m' '--mailbox mbox' Set default mailbox name.  $-<sub>u</sub>$ '--user name' Act as local MDA for user name.  $\cdot$ -h' '--help' Display help message.  $\cdot$ -v' '--version' Display program version.

# $2.10$  mail.local — Deliver Mail to the Local Mailbox

mail.local reads the standard input up to an end-of-file and appends the received data to the local mailboxes.

# 2.10.1 Invoking mail.local

General usage of mail.local program is:

mail.local [option...] recipient [recipient ...]

If recipient part is present is a FQDN, mail.local will attempt to deliver to a virtual host.

The program uses following option groups: See [Section 2.1.2 \[mailbox\], page 4,](#page-11-0) See [Section 2.1.6 \[auth\], page 5,](#page-12-0) See [Section 2.1.8 \[logging\], page 7,](#page-14-0) See [Section 2.8 \[sieve\],](#page-46-0) [page 39](#page-46-0).

 $'-f$  addr'

```
'--from addr'
```
Specify the sender's name. This option forces mail.local to add 'From ' envelope to the beginning of the message. If it is not specified, mail.local first looks into the first line from the standard input. If it starts with 'From ', it is assumed to contain a valid envelope. If it does not, mail.local creates the envelope by using current user name and date.

 $-<sub>h</sub>$ 

'--help' Display usage summary and exit.

 $-1$ .

'--license'

Display gnu General Public License and exit.

```
'-m path'
```
'--mail-spool path'

Specify path to mailspool directory.

 $'-q'$ 

```
'--quota-db file'
```
Specify path to DBM mailbox quota database (see [Section 2.10.3 \[Mailbox](#page-55-0) [Quotas\], page 48\)](#page-55-0).

### '--quota-query'

Specify SQL query that should be used to obtain user mailbox quotas from the SQL database (see [Section 2.10.3 \[Mailbox Quotas\], page 48](#page-55-0)).

### '-s pattern'

'--source pattern'

Set name pattern for user-defined mail filters written in Scheme (see [Sec](#page-57-0)[tion 2.10.5 \[Scheme Filters\], page 50\)](#page-57-0). The metacharacters '%u' and '%h' in the pattern are expanded to the current recipient user name and home directory correspondingly.

This option is available only if the package has been configured to use Guile extension language.

#### '-S pattern'

#### '--sieve pattern'

Set name pattern for user-defined mail filters written is Sieve (see [Section 2.10.4](#page-57-1) [\[Sieve Filters\], page 50](#page-57-1)). The metacharacters '%u' and '%h' in the pattern are expanded to the current recipient user name and home directory correspondingly.

#### '-t number'

#### $'-$ -timeout number'

Wait number seconds for acquiring the lockfile. If it doesn't become available after that amount of time, return failure. The timeout defaults to 5 minutes.

## '-x flags'

'--debug flags'

Enable debugging. The debugging information will be output using syslog. The flags is a string consisting of the following flags: Debug flags are:

- 'g' Start with guile debugging evaluator and backtraces. This is convenient for debugging user-defined filters (see [Section 2.10.5 \[Scheme](#page-57-0) [Filters\], page 50](#page-57-0)).
- 'T' Enable libmailutil traces (MU\_DEBUG\_TRACE).
- 'P' Enable network protocol traces (MU\_DEBUG\_PROT)
- 't' Enable sieve trace (MU\_SIEVE\_DEBUG\_TRACE)
- 'l' Enable sieve action logs

The digits in the range '0' – '9' used in flags set mail.local debugging level.

#### $:-v'$

#### '--version'

Display program version and exit.

### '--ex-multiple-delivery-success'

Don't return errors when delivering to multiple recipients.

'--ex-quota-tempfail'

Return temporary failure if disk or mailbox quota is exceeded. By default, 'service unavailable' is returned if the message exceeds the mailbox quota.

# 2.10.2 Using mail.local with Various MTAs

This section explains how to invoke mail.local from configuration files of various Mail Transport Agents.

All examples in this section suppose that mail.local must receive following command line switches:

```
-s %h/.filter.scm -q /etc/mail/userquota
```
## Using mail.local with Sendmail

The mail.local must be invoked from the local mailer definition in the 'sendmail.cf' file. It must have the following flags set 'lswS', meaning the mailer is local, the quote characters should be stripped off the address before invoking the mailer, the user must have a valid account on this machine and the userid should not be reset before calling the mailer. Additionally, 'fn' flags may be specified to allow mail.local to generate usual 'From ' envelope instead of the one supplied by sendmail.

If you wish to use mail.local with SQL authentication, you may wish to remove the 'w' flag, since in that case the user is not required to have a valid account on the machine that runs sendmail.

Here is an example of mailer definition in 'sendmail.cf'

```
Mlocal, P=/usr/local/libexec/mail.local,
        F=lsDFMAw5:/|@qSPfhn9,
        S=EnvFromL/HdrFromL, R=EnvToL/HdrToL,
        T=DNS/RFC822/X-Unix,
        A=mail $u
```
To define local mailer in 'mc' source file, it will suffice to set: define('LOCAL\_MAILER\_PATH', '/usr/local/libexec/mail.local') define('LOCAL\_MAILER\_ARGS', 'mail \$u')

## Using mail.local with Exim

Using mail.local with Exim is quite straightforward. The following example illustrates the definition of appropriate transport and director in 'exim.conf':

```
# transport
mail_local_pipe:
 driver = pipe
 command = /usr/local/libexec/mail.local $local_part
 return_path_add
 delivery_date_add
 envelope_to_add
# director
mail_local:
  driver = localuser
  transport = mail_local_pipe
```
## <span id="page-55-0"></span>2.10.3 Setting up Mailbox Quotas

Sometimes it is necessary to limit the maximum size of a user's mailbox. Such maximum size is called mailbox quota for this user.

When delivering a message, mail.local first cheks if the mailbox quota is specified for the recipient. If so, mail.local computes the difference between the quota value and the actual size of the recipient's mailbox. This difference represents the maximum size of the message the receipient's mailbox is able to accomodate. Let's call it msize. Depending on its value, mail.local takes decision on whether to deliver the message. There are three possible cases:

- 1. msize equals zero. This means that the mailbox size has reached its limit). In this case the message is not delivered and the sender receives following notification message:
	- user: mailbox quota exceeded for this recipient
- 2. msize is less than the size of the message mail.local is about to deliver. In this case the message is not delivered and the sender receives following notification message:

user: message would exceed maximum mailbox size for this recipient

3. msize is greater than or equal to the size of the message. In this case mail.local does deliver the message.

Version 1.0 of GNU mailutils is able to retrieve mailbox quotas from a DBM or  $SQL$ database.

# 2.10.3.1 Keeping Quotas in DBM Database

To use the DBM quota database, your copy of mailutils must be compiled with DBM support (one of '--with-gdbm', '--with-db2', '--with-ndbm', '--with-dbm' options to configure). Examine the of mail.local --show-config-options if not sure.

The quota database should have the following structure:

- Key Key represents the user name. Special key 'DEFAULT' means default quota value, i.e. the one to be used if the user is not explicitely listed in the database.
- Value The mailbox quota for this user. If it is a number, it represents the maximum mailbox size in bytes. A number may optionally be followed by 'kb' or 'mb', meaning kilobytes and megabytes, respectively.

A special value 'NONE' means no mailbox size limitation for this user.

Here is an example of a valid quota database

```
# Default quota value:
DEFAULT 5mb
# Following users have unlimited mailbox size
root NONE<br>
smith NONE
smith
# Rest of users
plog 26214400
karin 10mB
```
To use the DBM database, specify its full name using  $-q$  or  $-$ -quota-db' in the invocation of mail.local. For example, in sendmail .mc file:

```
define('LOCAL_MAILER_PATH', '/usr/local/libexec/mail.local')
define('LOCAL_MAILER_ARGS', 'mail -q /etc/mail/quota.db $u')
```
## 2.10.3.2 Keeping Quotas in SQL Database

Option '--quota-query' allows to specify a special query to retrieve the quota from the database. Currently (as of mailutils version 1.0) it is assumed that this table can be accessed using the same credentials as sql authentication tables (See [Section 2.1.5 \[daemon\], page 5,](#page-12-1) for the detailed discussion of '--sql-' options).

For example, suppose you have the following quota table:

```
create table mailbox_quota (
 user_name varchar(32) binary not null,
  quota int,
 unique (user_name)
);
```
To retrieve the quota for user %u you may then use the following query:

```
SELECT quota
FROM mailbox_quota
WHERE user_name='%u'
```
There is no special provisions for specifying group quotas, similar to 'DEFAULT' in DBM databases. This is because group quotas can easily be implemented using SQL language. Mail.local always uses the first tuple from the set returned by mailbox quota query. So, you may add a special entry to the mailbox\_quota table that would keep the group quota. For the following discussion, it is important that the **user\_name** column for this entry be lexicographically less than any other user name in the table. Let's suppose the group quota name is '00DEFAULT'. Then the following query:

```
SELECT quota
FROM mailbox_quota
WHERE user_name IN ('%u','00DEFAULT')
ORDER BY user_name DESC
```
will return two tuples if user  $\chi$ u is found in mailbox\_quota. Due to ORDER statement, the first tuple will contain the quota for the user, which will be used by mail.local. On the other hand, if user name  $\chi$ u is not present in the table, the above query will return a single tuple containing the group quota.

To summarize this, here is a working 'mailutils.rc' entry for mail.local:

```
:mail.local \
      --sql-db MAILAUTH \
      --sql-host some.host.net \
      --sql-user mail.local \
      --sql-passwd guessme \
      --quota-query "SELECT quota \
                     FROM mailbox_quota \
                     WHERE user_name IN (\sqrt[3]{u}, '00DEFAULT') \
                     ORDER BY user_name DESC"
```
# <span id="page-57-1"></span>2.10.4 Implementing User-defined Sieve Mail Filters

## <span id="page-57-0"></span>2.10.5 Implementing User-defined Scheme Mail Filters

# 2.11 mail.remote — Pseudo-Sendmail Interface for Mail Delivery

[FIXME]

# 2.12 mimeview

For each file given in its command line, mimeview attempts to autodetect its type and invoke an appropriate file viewer.

To detect the file type, mimeview uses 'mime.types' file. This file is a part of Common UNIX Printing System, see man mime.types for the description of its syntax. [FIXME: provide an xref to CUPS]. By default mimeview searches for 'mime.types' in '\$prefix/etc/cups/' 1 , however its exact location can be specified at runtime as well (see '--mimetypes' below).

Once file MIME type is successfully determined, mimeview consults 'mailcap' files in order to determine how to display the file. It does so essentially in the same manner as metamail utility, i.e., it scans all files specified in METAMAIL environment variable until it finds an entry describing the desired file format or until the list of files is exhausted. If METAMAIL variable is not set, mimeview uses the following default path instead:

```
$HOME/.mailcap:/usr/local/etc/mailcap:\
/usr/etc/mailcap:/etc/mailcap:\
/etc/mail/mailcap:/usr/public/lib/mailcap
```
The following table summarizes options specific for mimeview:

#### '-a[type-list]'

 $'$ --no-ask $[=type-list]$ 

By default mimeview asks for comnfirmation before running interpreter to view a message. If this option is used without argument, it disables the default behavior for all message types. Otherwise, if argument type-list is given, it specifies a comma-separated list of MIME types for which no questions should be asked. Elements of this list may include shell-style globbing patterns, e.g. setting

--no-ask='text/\*,image/jpeg'

will disable prompting before displaying any textual files, no matter what their subtype is, and before displaying files with type 'image/jpeg'.

Notice, that when the long form is used, its argument must be separated from the option by a single equal sign, as shown in the example above. When the short form  $(-a)$  is used, its argument must follow the option immediately, without any intervening whitespace, e.g.  $\left(-a \cdot \text{text}/* \right)$ .

# $'-d[flags]$

 $'-$ -debug $[$ = $flags]$ '

Enables debugging output. Flags is a sequence of characters specifying the desired debugging level. Following characters are meaningful in flags:

- g Enables debugging of 'mime.types' parser
- l Enables debugging of 'mime.types' lexical analyzer (warning: produces very copious output)

<sup>1</sup> The exact location is determined at configuration time by setting environment variable DEFAULT\_CUPS\_CONFDIR. On most sites running

<sup>./</sup>configure DEFAULT\_CUPS\_CONFDIR=/etc/cups should be recommended.

- 1 Prints basic information about actions to be executed and reports about exit status of executed commands.
- 2 Additionally displays each file name along with its MIME type
- 3 Additionally traces the process of looking up the matching entry in mailcap files.
- digits from 4 to 9

The same as 3, currently.

If flags are not given, the default '9' is assumed.

#### $'$ --metamail $[$ = $file$ ]'

Run metamail to display files, instead of using the internal mechanisms. If file is specified, it is taken as metamail command line.

#### $'$ -h'

### '--no-interactive'

'--print' This options tells mimeview that it should run in non-interactive mode. In this mode prompting is disabled, and the normal mailcap command field is not executed. Instead mimeview will execute the command specified in the print field. If there is nothing in the print field, the mailcap entry is ignored and the search continues for a matching mailcap entry that does have a print field.

> Notice, that unlike in metamail -h, this option does not force mimeview to send the output to the printer daemon.

> When used with  $\left(-\text{metamail}\right)$  option, this option passes  $\left(-\text{h}\right)$  flag to the invocation of metamail.

> By default mimeview behaves as if given '--no-interactive' option whenever its standard input is not a tty device.

## $(-n)$

# '--dry-run'

Do not do anything, just print what whould be done. Implies '--debug=1', unless the debugging level is set up explicitely.

## '-t file'

'--mimetypes file'

Use file as 'mime.types' file. If file is a directory, use 'file/mime.types'

# 2.13 POP3 Daemon

The pop3d daemon implements the Post Office Protocol Version 3 server.

pop3d has two operation modes:

Inetd The server is started from '/etc/inetd.conf' file: pop3 stream tcp nowait root /usr/local/sbin/pop3d pop3d

This is the default operation mode.

Standalone

The server runs as daemon, forking a child for each new connection. This mode is triggered by '-d' command line switch.

The program uses following option groups: See [Section 2.1.2 \[mailbox\], page 4,](#page-11-0) See [Section 2.1.5 \[daemon\], page 5](#page-12-1), See [Section 2.1.8 \[logging\], page 7](#page-14-0), See [Section 2.1.6 \[auth\],](#page-12-0) [page 5.](#page-12-0)

# Command line options

### '-d[number]'

 $'-$ -daemon $[-number]$ '

Run in standalone mode. An optional number specifies the maximum number of child processes the daemon is allowed to fork. When it is omitted, it defaults to 10 processes. Please note, that there should be no whitespace between the '-d' and its parameter.

 $(-h)$ 

'--help' Display short help message and exit.

 $(-i)$ 

'--inetd' Run in inetd mode.

#### '-m path'

'--mail-spool=path'

Set path to the mailspool directory

## '-p number'

## '--port number'

Listen on given port number. This option is meaningful only in standalone mode. It defaults to port 110.

### '-t number'

```
'--timeout number'
```
Set idle timeout to given number of seconds. Default is 600 seconds (10 minutes). The daemon breaks the connection if it receives no commands from the client within that number of seconds.

```
(-\pi)
```
# '--version'

Display program version and exit.

#### '--undelete'

Remove all deletion marks from the messages after opening the mailbox.

## '--login-delay=seconds'

Sets the minimum allowed delay between closing a pop3d session and opening it again with the same user name.

# '--stat-file=filename'

Sets the name of the login timestamp database, used with '--login-delay'. By default, these data are kept in '/var/run/pop3-login'. Be sure to specify the file name without DBM-specific suffix.

# 2.14 IMAP4 Daemon

gnu imap4d is a daemon implementing imap4 rev1 protocol for accessing and handling electronic mail messages on a server. It can be run either as a standalone program or from 'inetd.conf' file.

# 2.14.1 Namespace

gnu imap4d supports a notion of namespaces defined in RFC 2342. A namespace is a set of directories upon which the user has certain permissions. It should be understood that these permissions apply only if the underlying filesystem allows them.

The three namespaces supported by imap4d are:

Personal Namespace

A namespace that is within the personal scope of the authenticated user on a particular connection. The user has all permissions on this namespace.

Other Users' Namespace

A namespace that consists of mailboxes from the "Personal Namespaces" of other users. The user can read and list mailboxes from this namespace. However, he is not allowed to use  $\mathcal{C}'$  and  $\ast$  wildcards with LIST command, that is he can access a mailbox only if he knows exactly its location.

Shared Namespace

A namespace that consists of mailboxes that are intended to be shared amongst users and do not exist within a user's Personal Namespace. The user has all permissions on this namespace.

By default, imap4d starts with the following namespaces:

Personal Namespace

The home directory of the user, if exists.

Other Users' Namespace

Empty

Shared Namespace

Empty

Note, that this means that by default, a user won't be able to see or otherwise access mailboxes residing in the directories other than his own home.

To change these defaults, use '--shared-namespace' and '--other-namespace' options.

# 2.14.2 Starting imap4d

imap4d may run either in standalone or in inetd operation modes. When run in "standalone" mode, the server disconnects from the terminal and runs as a daemon, forking a child for each new connection.

The "inetd" mode allows to start the server from '/etc/inetd.conf' file. This is the default operation mode.

imap4 stream tcp nowait root /usr/local/sbin/imap4d imap4d

The program uses following option groups: See [Section 2.1.2 \[mailbox\], page 4,](#page-11-0) See [Section 2.1.5 \[daemon\], page 5](#page-12-1), See [Section 2.1.8 \[logging\], page 7](#page-14-0), See [Section 2.1.6 \[auth\],](#page-12-0) [page 5.](#page-12-0)

# Command Line Options

#### '--create-home-dir[=mode]'

If a user logs in and his home directory does not exist, create it. Optional mode is an octal number specifying the permissions to be set on the created directory. It is not modified by the current umask value. The default value for mode is '700' ('drwx------' in ls terms).

#### '-d[number]'

#### '--daemon[=number]'

Run in standalone mode. An optional number specifies the maximum number of child processes the daemon is allowed to fork. When it is omitted, it defaults to 20 processes. Please note, that there should be no whitespace between the '-d' and its parameter.

## $\cdot$ -h'

'--help' Display short help message and exit.

## $(-i)$

'--inetd' Run in inetd mode.

### '-m path'

'--mail-spool=path'

Set path to the mailspool directory

#### '-O pathlist'

#### '--other-namespace=pathlist'

Set the list of directories forming the "Other User's" namespace. pathlist is a list of directory names separated by colons.

### '-p number'

'--port number'

Listen on given port number. This option is meaningful only in standalone mode. It defaults to port 143.

## '-S pathlist'

## '--shared-namespace=pathlist'

Set the list of directories, forming the "Shared" namespace. pathlist is a list of directory names separated by colons.

## '-t number'

#### $'-$ -timeout number'

Set idle timeout to given number of seconds. Default is 1800 seconds (30 minutes). The daemon breaks the connection if it receives no commands from the client within that number of seconds.

## $:-v'$

#### '--version'

Display program version and exit.

# 2.15 Comsat Daemon

Comsatd is the server which receives reports of incoming mail and notifies users, wishing to get this service. It can be started either from 'inetd.conf' or as a standalone daemon.

# 2.15.1 Starting comsatd

Comsatd uses following option groups: See [Section 2.1.2 \[mailbox\], page 4,](#page-11-0) See [Section 2.1.5](#page-12-1) [\[daemon\], page 5,](#page-12-1) See [Section 2.1.8 \[logging\], page 7](#page-14-0).

```
'-c file'
'--config file'
           Read configuration from given file. For more information about comsatd con-
           figuration files, see Section 2.15.2 [Configuring comsatd], page 58.
(-d)'--daemon'
           Run as a standalone daemon.
-1''--inetd' The server is started from '/etc/inetd.conf' file:
                 comsat dgram udp wait root /usr/sbin/comsatd \
                 comsatd -c /etc/comsat.conf
           This is the default operation mode.
'-m path'
'--mail-spool=path'
           Set path to the mailspool directory
'-p number'
'--port number'
           Specify the port number to listen on. Default is 512.
(-\pi)
```

```
'--version'
```
Output version and exit successfully.

 $(-h)$ 

'--help' Display short help message and exit.

# <span id="page-65-0"></span>2.15.2 Configuring comsatd

The configuration parameters for comsatd are kept in a single configuration file. The file uses line-oriented format: each line contains a single statement. Comments are introduced with the '#' sign and empty lines are ignored. You can specify the configuration file to use by using '-c' or '--config' command line switch.

The configuration file statements can logically be subdivided into General Settings, Security Settings and Access Control Lists. The following sections address each of these statement group in detail.

# General Settings

These statements control the general behavior of the comsat daemon:

max-lines number

Set maximum number of message body lines to be output.

allow-biffrc ( yes | no )

Enable or disable processing of user's '.biffrc' file. By default, it is enabled.

## Security Settings

These statements control the way comsatd fights possible flooding attacks.

max-requests number

Set maximum number of incoming requests per 'request-control-interval'.

request-control-interval number

Set the request control interval (seconds).

overflow-delay-time number

Set the initial amount of time to sleep, after the first overflow occurs.

overflow-control-interval number

Set the overflow control interval. If two consecutive overflows happen within number seconds, the overflow-delay-time is doubled.

## Access Control Lists

Access control lists determine from which addresses comsatd will receive mail notification messages.

The access control lists are introduced in configuration file using keyword 'acl'. General format for an ACL rule is

acl action netlist

Here, action specifies the action to be taken when a request arrives from one of the networks, listed in netlist. There are two possible actions: 'allow' and 'deny'.

The netlist is a whitespace-separated list of network numbers. Each network number may be specified in one of the following forms:

netnum Means a single host with IP address netnum.

netnum/netmask netnum/masklen 'any' Denotes any IP address. It is equivalent to '0.0.0.0/0'.

Upon receiving a notification message, comsatd compares its source address against each ACL rule in the order of their appearance in the configuration file. The first rule that matches the packet determines whether the message will be processed or rejected. If no matching rule was found, the default rule applies. Currently, default rule is

acl allow any

If you don't need such behavior, specify the default rule explicitly. For example, the common use would be:

acl allow 127.0.0.1 acl deny any

which makes comsatd receive the notification messages from localhost only.

## A per-user Configuration File

By default, when a notification arrives, comsatd prints subject, from headers and the first five lines from the new message to the user's tty. The user is allowed to change this behavior by using his own configuration file. This file should be located in the user's home directory and should be named '.biffrc'. It must be owned by the user and have its permissions bits set to 0600. (Please note, that the use of per-user configuration files may be disabled, by specifying 'allow-biffrc no' in the main configuration file, see see [Section 2.15.2 \[Configuring comsatd\], page 58\)](#page-65-0).

The '.biffrc' file consists of a series of statements. Each statement occupies one line and defines an action to be taken upon arrival of a new mail. Very long lines may be split using  $\gamma$  as the last character on the line. As usual, comments may be introduced with  $\sharp$ character.

The actions specified in '.biffrc' file are executed in turn. The following actions are defined:

beep Produce an audible signal.

echo string

Output string to user's terminal device.

exec prog arglist

Execute program prog with arguments from arglist. prog must be specified with absolute pathname. It may not be a setuid or setgid program.

In the description above, string denotes any sequence of characters. This sequence must be enclosed in a pair of double-quotes, if it contains whitespace characters. The '\' character inside a string starts a C escape sequence. Following meta-characters may be used in strings:

\$u Expands to username

\$h Expands to hostname

\$H{name}

Expands to value of message header 'name'.

 $B(c,l)$  Expands to message body. c and l give maximum number of characters and lines in the expansion. When omitted, they default to 400, 5.

## Example I

Dump to the user's terminal the contents of 'From' and 'Subject' headers followed by at most 5 lines of message body.

```
echo "Mail to \a$u@$h\a\n---\n\
From: $H{from}\n\
Subject: $H{Subject}\n\
---\n\
$B(,5)---\n\cdot n"
```
### Example II

Produce a bell, then pop up the xmessage window on display :0.0 with the text formatted in the same manner as in the previous example.

```
beep
exec /usr/X11R6/bin/xmessage \
-display :0.0 -timeout 10 "Mail to $u@$h \n---\n\
From: $H{from}\n\
Subject: $H{Subject}\n\
---\n\times n$B(,5)\%---\n"
```
# 2.16 MH — The MH Message Handling System

The primary aim of this implementation is to provide an interface between Mailutils and Emacs using mh-e module.

To use Mailutils MH with Emacs, add the following line to your site-start.el or .emacs file:

```
(load "mailutils-mh")
```
For the information about the current state of Mailutils MH implementation please refer to file 'mh/TODO' in the Mailutils distribution directory.

#### [FIXME]

# 2.16.1 Major differences between Mailutils MH and other MH implementations

- 1. All programs use usual GNU long options. The support for MH single-dash options is provided for backward compatibility;
- 2. UUCP addresses are not supported;
- 3. Mailutils supports a set of new format specifications (see [Section 2.16.1.1 \[Format String](#page-69-0) [Diffs\], page 62\)](#page-69-0);
- 4. Mailutils provides a set of new profile variables (see [Section 2.16.1.2 \[Profile Variable](#page-71-0) [Diffs\], page 64\)](#page-71-0);
- 5. Several programs behave differently (see [Section 2.16.1.3 \[Program Diffs\], page 64\)](#page-71-1);

<span id="page-69-1"></span>string decode (string str) [MH Format]

## <span id="page-69-0"></span>2.16.1.1 New and Differing MH Format Specifications

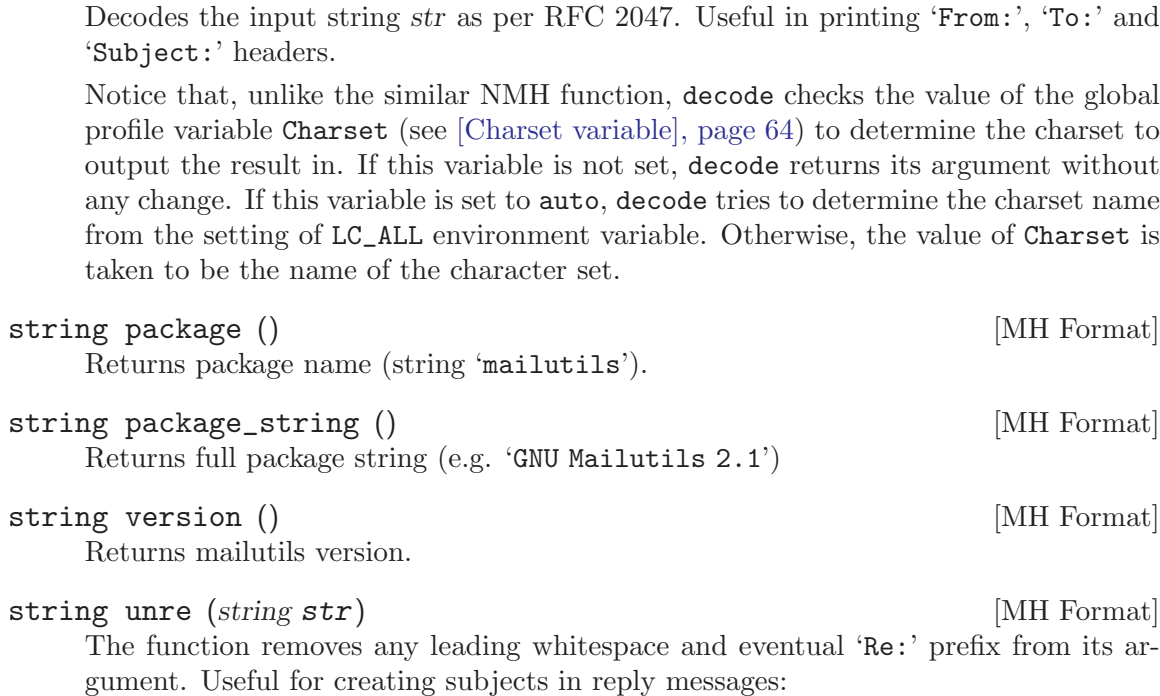

%<{subject}Subject: Re: %(unre{subject})\\n%>

#### <span id="page-70-1"></span>void reply\_regex (string r) [MH Format]

Sets the regular expression used to recognize reply messages. The argument  $r$  should be a POSIX extended regular expression. Matching is case insensitive.

For example, the following invocation

 $\%$ (reply\_regex ^\(re|aw|ang|odp\)\(\\[[0-9]+\\]\)?:[[:blank:]])

corresponds to English 'Re', Polish 'Odp', Norwegian 'Aw' or German 'Ang', optionally followed by a number in brackets, followed by colon and any amount of whitespace. Notice proper quoting of the regex metacharacters.

See also Reply-Regex (see [\[Reply-Regex variable\], page 64](#page-71-3)) and isreply (see [\[isreply](#page-70-0) [MH function\], page 63\)](#page-70-0) below.

```
boolean isreply ([string str]) [MH Format]
```
If str is not given, the value of 'Subject:' header is taken.

The function returns true if its argument matches the "reply subject" regular expression. This expression is set via the global profile variable Reply-Regex (see [\[Reply-Regex variable\], page 64](#page-71-3)) or via the format function reply\_regex.

This function is useful for creating 'Subject:' headers in reply messages. For example, consider the following construction:

```
%<{subject}%(lit)%<(isreply)%?\
(profile reply-prefix)%(concat)%|%(concat Re:)%>\
%(concat{subject})%(printhdr Subject: )\n%>
```
If the 'Subject:' header already contained reply prefix, this construct leaves it unchanged. Otherwise it prepends to it the value of Reply-Prefix profile variable, or, if it is unset, the string 'Re:'.

This expression is used in default 'replcomps' and 'replgroupcomps' files.

```
boolean rcpt ('to' | 'cc' | 'me' | 'all') [MH Format]
     This function returns true if the given element is present in the recipient mask (as
     modified by '--cc' or '--nocc' options) and false otherwise. It is used in default
     formats for repl and comp, e.g.:
```
%(lit)%<(rcpt to)%(formataddr{to})%>

Notice that this means that usual 'replcomps' file will be ignoring '--cc' and '--nocc' options, unless it has been modified as shown above.

```
string concat () [MH Format]
```
Appends whitespace + arg to string register.

```
string printhdr (string str) [MH Format]
```
Prints the value of string register, prefixed by str. The output is formatted as a RFC 822 header, i.e. it is split at whitespace characters nearest to the width boundary and each subsequent segment is prefixed with horizontal tabulation.

```
string in_reply_to () [MH Format]
```
Generates the value for 'In-reply-to:' header according to RFC 2822.

#### string references () [MH Format]

Generates the value for 'References:' header according to RFC 2822.

# <span id="page-71-2"></span><span id="page-71-0"></span>2.16.1.2 New MH Profile Variables

### MH Variable string Charset [Variable] [Variable]

Controls the character set in which the components decoded via the decode (see [\[decode function\], page 62](#page-69-1)) format function should be output.

<span id="page-71-3"></span>MH Variable string  $Reply$ - $Regex$  [Variable]

Keeps the regular expression used to recognize reply messages. The argument should be a POSIX extended regular expression. Matching is case insensitive. For more information, please see See [reply\_[regex function\], page 63.](#page-70-1)

# <span id="page-71-1"></span>2.16.1.3 Differences in MH Program Behavior

#### burst

The utility is able to burst both RFC 934 digest messages and MIME multipart messages. It provides two additional command line options: '--recurse' and '--length'.

The '--recurse' option instructs the utility to recursively expand the digest.

The '--length' option can be used to set the minimal encapsulation boundary length for RFC 934 digests. Default length is 1, i.e. encountering one dash immediately following a newline triggers digest decoding. It is OK for messages that follow RFC 934 specification. However, many user agents do not precisely follow it, in particular, they often do not escape lines starting with a dash by '- ' sequence. Mailman is one of such agents. To cope with such digests you can set encapsulation boundary length to a higher value. For example, bounce --length=8 has been found to be sufficient for most Mailman-generated digests.

#### comp

Understands '--build' option.

#### fmtdump

This command is not provided. Use 'fmtcheck' instead.

mhl

If the argument to ignores contains more than one component name it must be enclosed in double-quotes. Dangling equal sign is an error, to set a string variable to the empty value assign it an empty string, e.g.: overflowtext="" (see the supplied 'mhl.format' file).

Ineractive prompting is not yet implemented.

mhn

• New option New option '--compose' forces man editing mode. This is also the default mode. This differs from the standard mhn, which switches to the editing mode only if no other options were given and the input file name coincides with the value of mhdraft environment variable.

• Show mode ( $\left(-\text{show}\right)$  If an appropriate mhn-show-type[/subtype] was not found, GNU mhn prints the decoded message content using moreproc variable. Standard mhn in this case used to print 'don't know how to display content' diagnostic.
The default behaviour is to pipe the content to the standard input of the mhn-show-type[/subtype] command. This is altered to using a temporary file if the command contains %f or %F escapes. • Store mode ('--store') If the Content-Disposition header contains 'filename=', and mhn is invoked with '--auto' switch, it transforms the file name into the absolute notation and uses it only if it lies below the current mhn-storage directory. Standard mhn only requires that the file name do not begin with '/'. Before saving a message part, GNU mhn checks if the file already exists. If so, it asks whether the user wishes to rewrite it. This behaviour is disabled when '--quiet' option was given.

### mhparam

The  $\left(-all\right)$  mode does not display commented out entries.

repl

Understands '--use' option. Disposition shell provides use command.

rmm

- 1. Different behaviour if one of the messages in the list does not exist: Mailutils rmm does not delete any messages. Standard rmm in this case deletes all messages preceeding the non-existent one.
- 2. The rmmproc profile component is not used.

pick

The non-standard command line syntax  $\left(-\text{field string}\right)$ , where field is any string, is deprecated. It is recognized only if pick is called from within another program, so that existing application continue to work. Please use the following syntax instead:

```
pick --component field --pattern string
```
New command line option '--cflags' allows to control the type of regular expressions used. The option must occur right before '--pattern' or '--component' option (or one of its aliases, like '--cc', '--from', etc.)

The argument to this option is a string of type specifications:

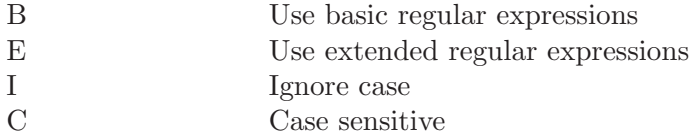

Default is 'EI'.

The flags remain in effect until the next occurrence of '--cflags' option.

Sample usage:

```
pick --cflag BC --subject '*a string'
```
The date comparison options ('--before' and '--after' accept date specifications in a wide variety of formats, e.g.:

pick --after 20030301 pick --after 2003-03-01

```
pick --after 01-mar-2003
pick --after 2003-mar-01
pick --before '1 year ago'
etc...
```
refile

- 1. Linking messages between folders goes against the logic of Mailutils, so refile never makes links even if called with '--link' option. The latter is actually a synonym for '--copy', which preserves the original message.
- 2. The '--preserve' option is not implemented. It is retained for backward compatibility only.
- 3. Message specs and folder names may be interspersed.

### sortm

New option '--numfield' specifies numeric comparison for the given field.

Any number of '--datefield', '--textfield' and '--numfield' options may be given, thus allowing to build sort criteria of arbitrary complexity.

The order of '--. \*field' options sets the ordering priority. This differs from the behaviour of the standard sortm, which always orders datefield-major, textfieldminor.

Apart from sorting the mailfolder the following actions may be specified:

'--list' List the ordered messages using a format string given by '--form' or '--format' option.

'--dry-run'

Do not actually sort messages, rather print what would have been done. This is useful for debugging purposes.

# 2.17 mailutils-config  $-$  Get the Information about the Mailutils Build

This program is designed for developers wishing to link their programs against libmailbox. It allows to examine the particulars of the current build of Mailutils and to get the command line parameters necessary for compiling and linking an application with Mailutils libraries.

# Getting Compiler Flags

When invoked with the option  $\text{--complex}$ , or its short form  $\text{--}c$ , mailutils-config prints the flags that must be given to the compiler for compiling the program using Mailutils functions. An example usage:

```
cc -omyprog.o 'mailutils-config --compile' myprog.c
```
# Getting Loader Flags

The '--link', or its short form '-1' prints to the standard output the loader flags necessary to link a program against Mailutils libraries.

When invoked without arguments, it produces the flags necessary to link against the basic library of Mailutils: 'libmailbox'. Arguments may be given that alter this behavior. These are:

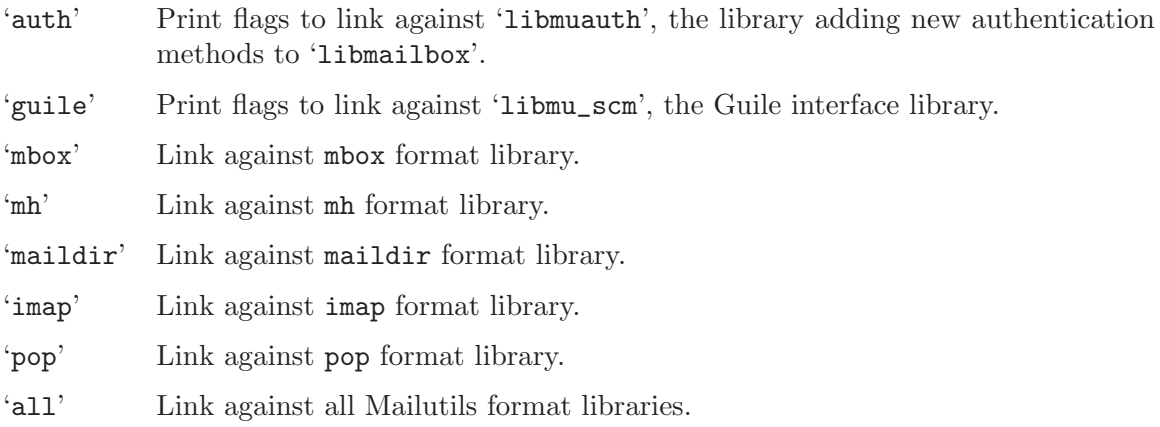

The order of arguments does not matter.

For example, if you wrote a program 'myprog.c' that uses standard UNIX mailbox format, mh format and the Guile interface, then you would link it with the following command:

cc -omyprog myprog.o 'mailutils-config --link mbox mh guile'

## Obtaining General Build Information

The '--info', or '-i' retrieves the options (flags) used when building Mailutils. It may be used with or without arguments.

When used without arguments, it prints the list of all build flags, e.g.:

```
$ mailutils-config --info
VERSION=0.4.1
USE_LIBPAM
HAVE_LIBLTDL
WITH_GDBM
WITH_GNUTLS
WITH_GSASL
WITH_GUILE
```

```
WITH_PTHREAD
WITH_READLINE
HAVE_MYSQL
ENABLE_VIRTUAL_DOMAINS
ENABLE_IMAP
ENABLE_POP
ENABLE_MH
ENABLE_MAILDIR
ENABLE_SMTP
ENABLE_SENDMAIL
```
This option also accepts any number of arguments. When these are given, each argument is treated as a name of a build flag. Mailutils-config checks if such a flag was defined and prints its full name if so. It exits with zero code if all the flags given on the command line are defined. Otherwise, it exits with code of 1.

The comparison of the flag names is case-insensitive. The arguments given need not include the leading prefix (i.e. the characters up to and including the first underscore character).

Given the previous example, the invocation

\$ mailutils --info readline use\_libpam pop

will produce the following output:

WITH READLINE USE\_LIBPAM ENABLE\_POP

and will exit with a zero status.

The following command:

\$ mailutils --info readline gssapi pop

will exit with status 1, and will print:

WITH READLINE ENABLE\_POP

since WITH\_GSSAPI flag is not defined.

The flags and their meanings are:

### USE LIBPAM

The Mailutils uses pam libraries.

### HAVE LIBLTDL

The GNU wrapper library 'libltdl' is present and is used by Mailutils. See section "Using libltdl" in Using libltdl, for more information on 'libltdl' library.

### WITH BDB2

Support for Berkeley DB is compiled in (the package was configured with '--with-db2' option).

## WITH\_NDBM

Support for NDBM is compiled in (the package was configured with '--with-ndbm' option).

### WITH\_OLD\_DBM

Support for old style DBM is compiled in (the package was configured with '--with-dbm' option).

### WITH\_GDBM

Support for GNU DBM is compiled in (the package was configured with '--with-gdbm' option). See section "Introduction" in The GNU DBM Manual, for more information about this library.

### WITH\_GNUTLS

Support for GnuTLS (a Transport Layer Security Library) is compiled in (the package was configured with '--with-gnutls' option).

### WITH\_GSASL

Support for GNU SASL is compiled in (the package was configured with '--with-gsasl' option). See section "Introduction" in The GNU SASL Manual, for more information about this library.

### WITH\_GSSAPI

Support for GSSAPI is compiled in (the package was configured with '--with-gssapi' option).

### WITH GUILE

Support for Guile extension language is built (the package was configured with '--with-guile' option). See section "Overview" in The Guile Reference Manual, for more information about Guile.

### WITH PTHREAD

The posix thread support is compiled in.

### WITH READLINE

The readline support is enabled (the package was configured with '--with-readline' option). See section "Top" in The GNU Readline Library, for more information.

## HAVE MYSQL

Authentication via MySQL is supported (the package was configured with '--enable-mysql' option).

## ENABLE VIRTUAL DOMAINS

Support for mail virtual domains is enabled (the package was configured with '--enable-virtual-domains' option).

### ENABLE IMAP

Support for IMAP4 protocol is enabled.

### ENABLE POP

Support for pop3 protocol is enabled.

### ENABLE MH

Support for mailboxes in MH format is enabled.

### ENABLE MAILDIR

Support for mailboxes in MAILDIR format is enabled.

### ENABLE SMTP

Support for SMTP mailer is enabled.

### ENABLE SENDMAIL

Support for Sendmail mailer is enabled.

# 3 Mailutils Libraries

## 3.1 Framework

Wherever the mail is and whatever format it is stored in, it is operated upon using the same set of functions. To unified the C API, gnu Mailutils offers a heteroclite set of objects that work in aggregation to do operations on emails. Each object does a specific task and delegates non-related tasks to others. The object comes alive by specifying a URL parameter when created, it will indicate the storage format or protocol (POP3, IMAP4, MH, MAILDIR, etc ..).

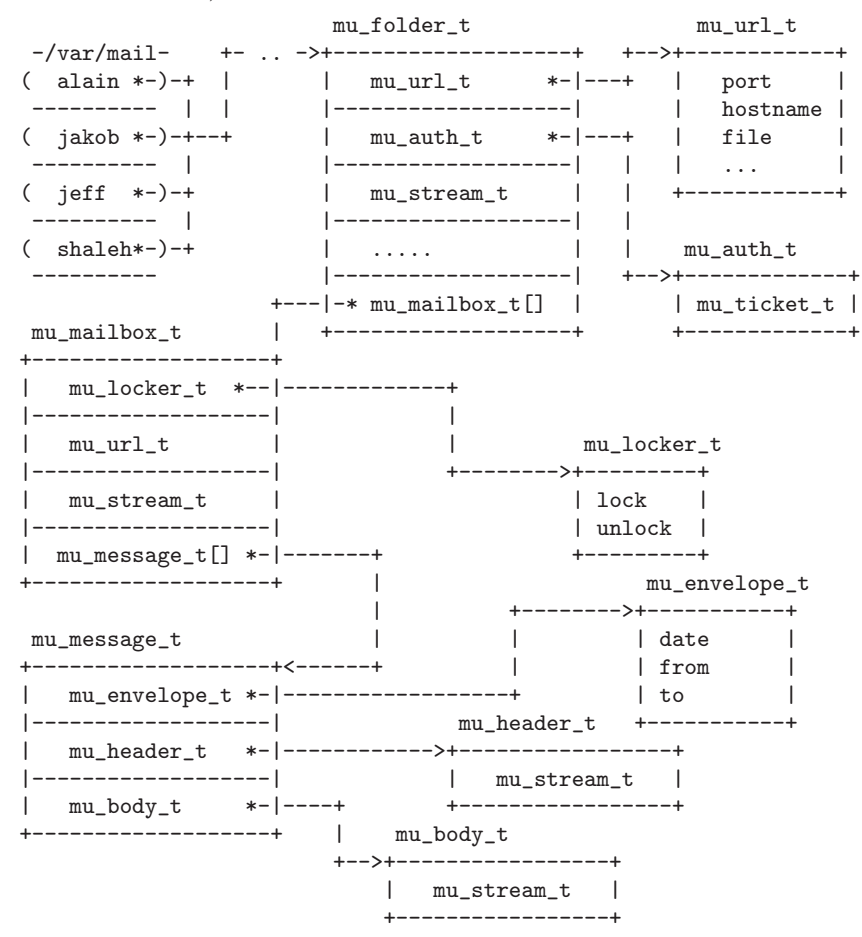

As an example, here is a simplified version of from command. It lists the 'From' and 'Subject' headers of every mail in a mailbox.

#include <stdio.h> #include <stdlib.h> #include <string.h> #include <unistd.h> #include <mailutils/mailutils.h> int

```
main (int argc, const char **argv)
{
 char *from;
 char *subject;
 mu_mailbox_t mbox;
 size_t msgno, total = 0;
 int status;
 /* Register the formats. */
 mu_register_all_mbox_formats ();
 status = mu_mailbox_create_default (&mbox, argv[1]);
 if (status != 0)
   {
     mu_error ("mu_mailbox_create: %s", mu_strerror (status));
     exit (EXIT_FAILURE);
    }
 status = mu_mailbox_open (mbox, MU_STREAM_READ);
 if (status != 0)
   {
     mu_error ("mu_mailbox_open: %s", mu_strerror (status));
     exit (EXIT_FAILURE);
    }
 mu_mailbox_messages_count (mbox, &total);
 for (msgno = 1; msgno \le total; msgno++){
     mu_message_t msg;
     mu_header_t hdr;
      if ((status = mu_mailbox_get_message (mbox, msgno, &msg)) != 0
         || (status = mu_message_get_header (msg, &hdr)) != 0)
        {
          mu_error ("Error message: %s", mu_strerror (status));
          exit (EXIT_FAILURE);
        }
      if (mu_header_aget_value (hdr, MU_HEADER_FROM, &from))
        from = strdup ("(NO FROM)");
      if (mu_header_aget_value (hdr, MU_HEADER_SUBJECT, &subject))
        subject = strdup ("(NO SUBJECT)");
     printf ("%s\t%s\n", from, subject);
     free (from);
     free (subject);
    }
  status = mu_mailbox_close (mbox);
  if (status != 0)
    {
     mu_error ("mu_mailbox_close: %s", mu_strerror (status));
     exit (EXIT_FAILURE);
   }
 mu_mailbox_destroy (&mbox);
```
return 0; }

Here is a sample output produced by this program:

```
\sqrt{2\pi}% ./sfrom pop://alain@localhost
Passwd: xxxx
Jim Meyering <meyering@foo.org> fetish(shellutils) beta
François Pinard <pinard@bar.org> recode new alpha
...
```
✡ ✠

## 3.1.1 Folder

```
/* Prefix mu_folder_ is reserved. */
#include <mailutils/folder.h>
```
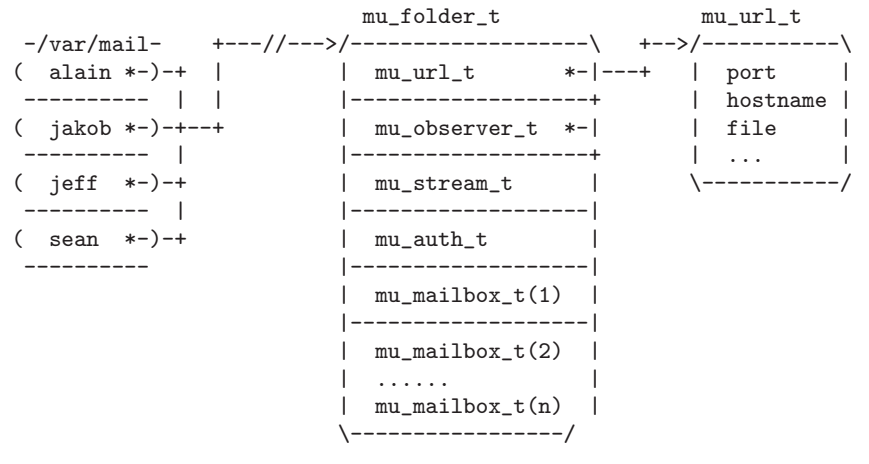

Data structures:

```
struct mu_list_response
{
 int type;
 int separator;
 char *name;
};
```
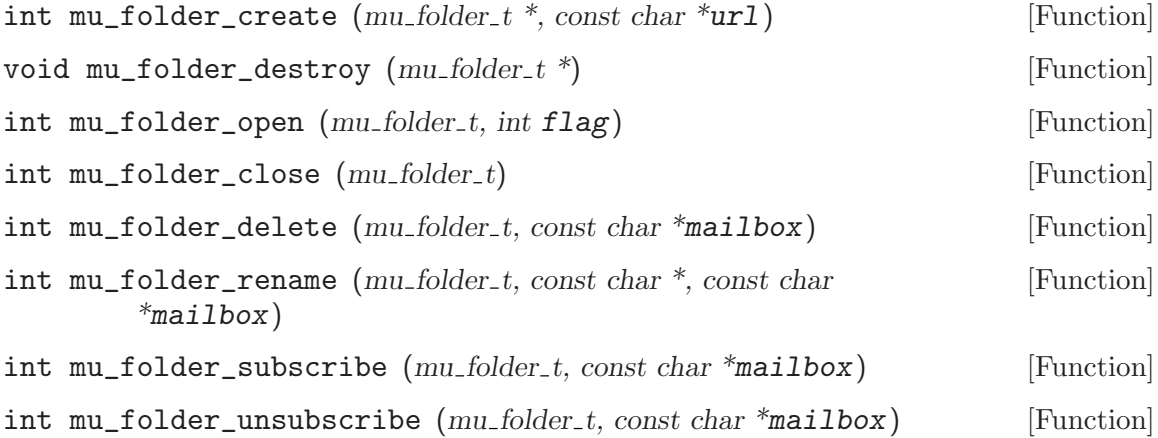

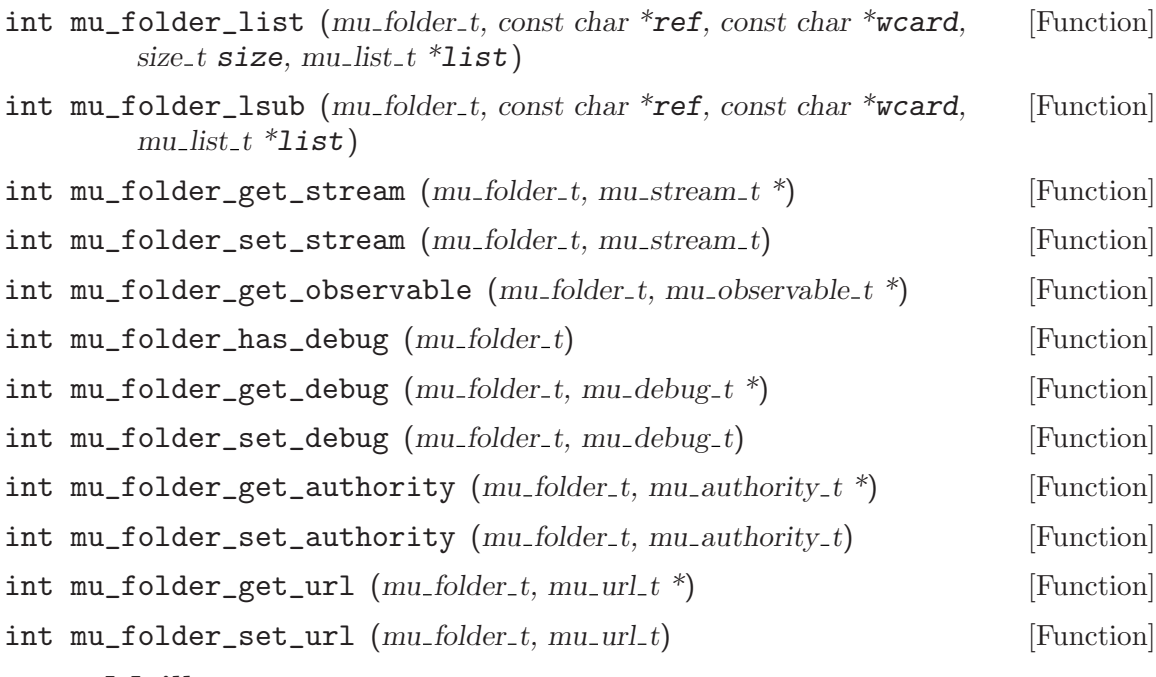

## 3.1.2 Mailbox

/\* Prefix mu\_mailbox\_ is reserved. \*/ #include <mailutils/mailbox.h>

### mu\_mailbox\_t [Data Type]

The mu\_mailbox\_t object is used to hold information and it is an opaque data structure to the user. Functions are provided to retrieve information from the data structure.

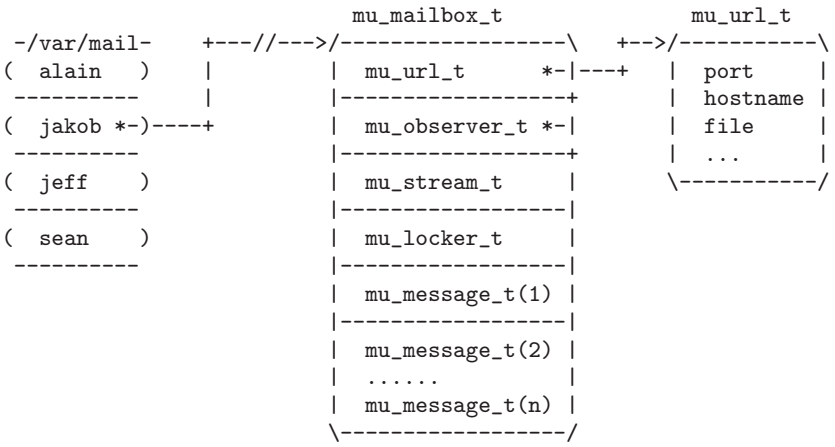

int mu\_mailbox\_create  $(mu_{\text{...}} \cdot m\text{ is } m\text{ is } m\$ The function mu\_mailbox\_create allocates and initializes mbox. The concrete mailbox type instantiate is based on the scheme of the url name.

The return value is 0 on success and a code number on error conditions:

### MU\_ERR\_OUT\_PTR\_NULL

The pointer mbox supplied is NULL.

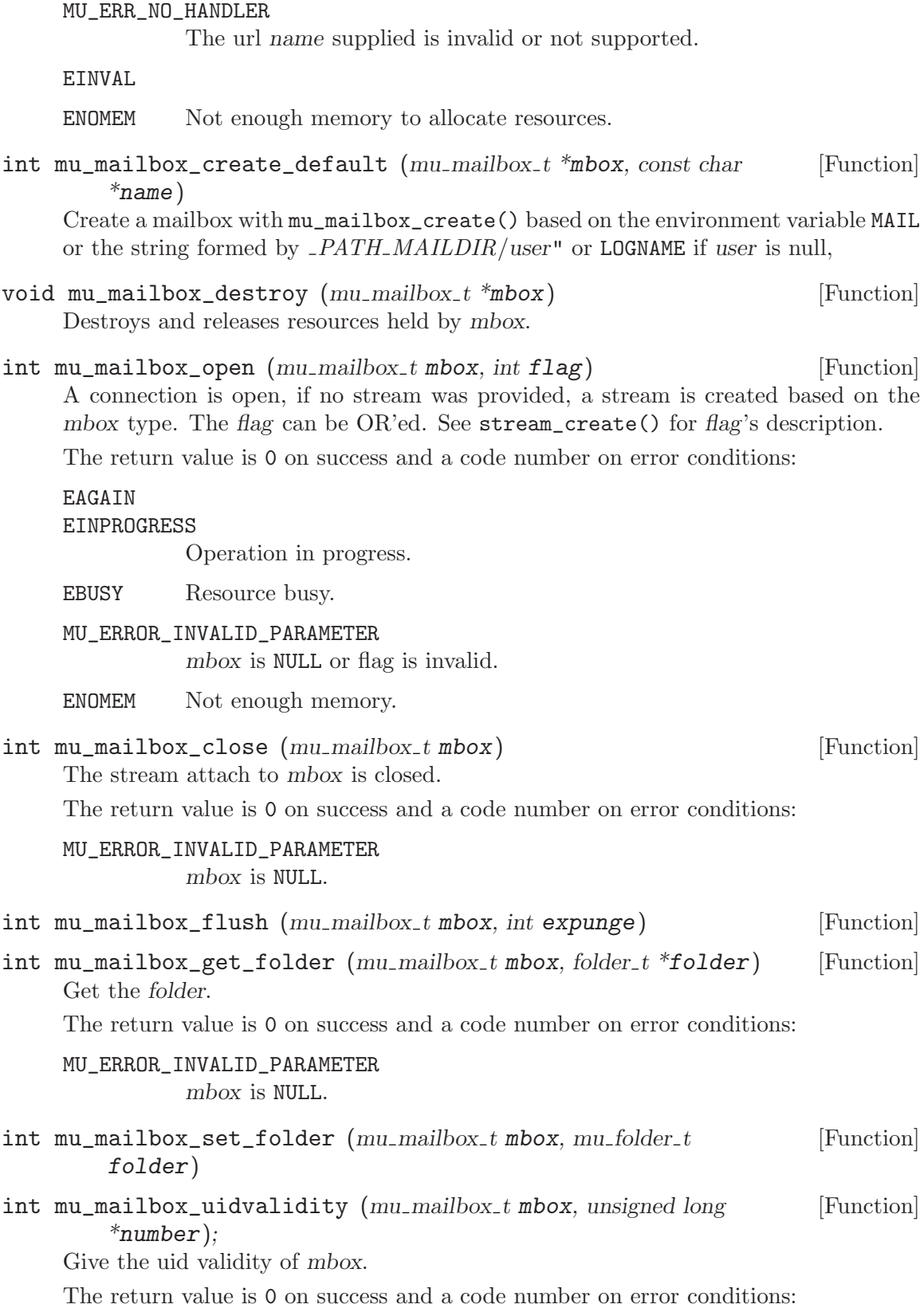

MU\_ERROR\_INVALID\_PARAMETER mbox is NULL.

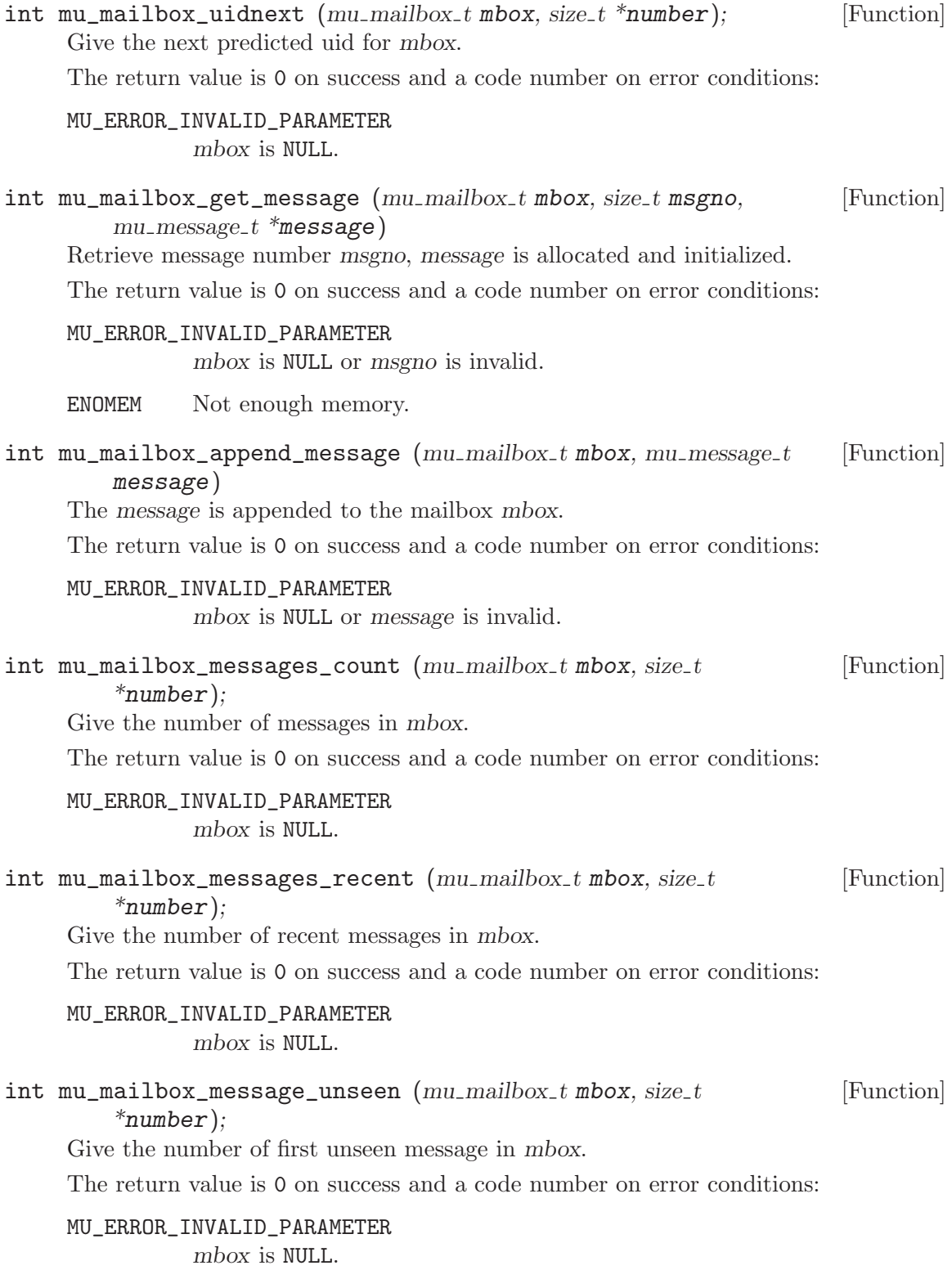

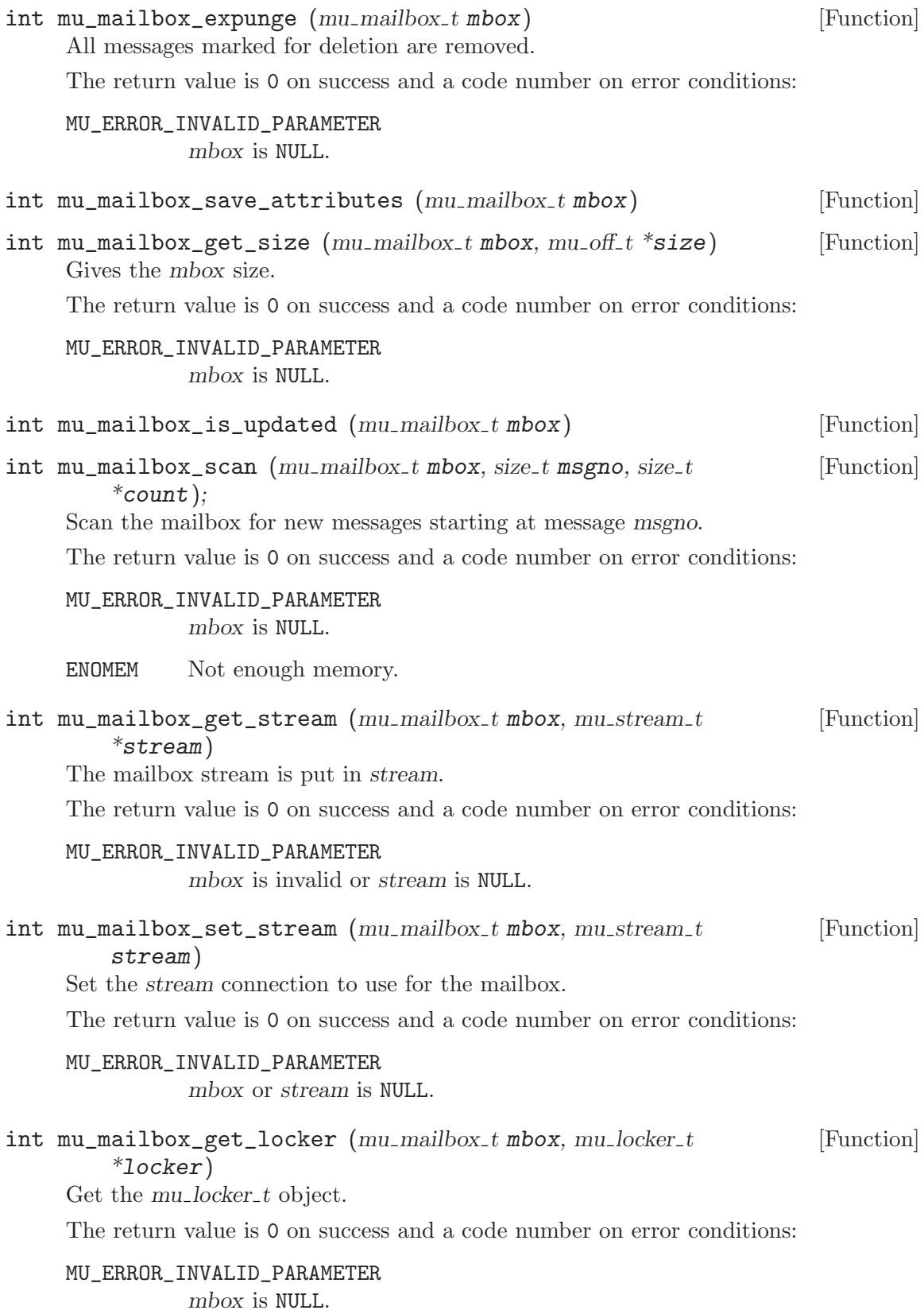

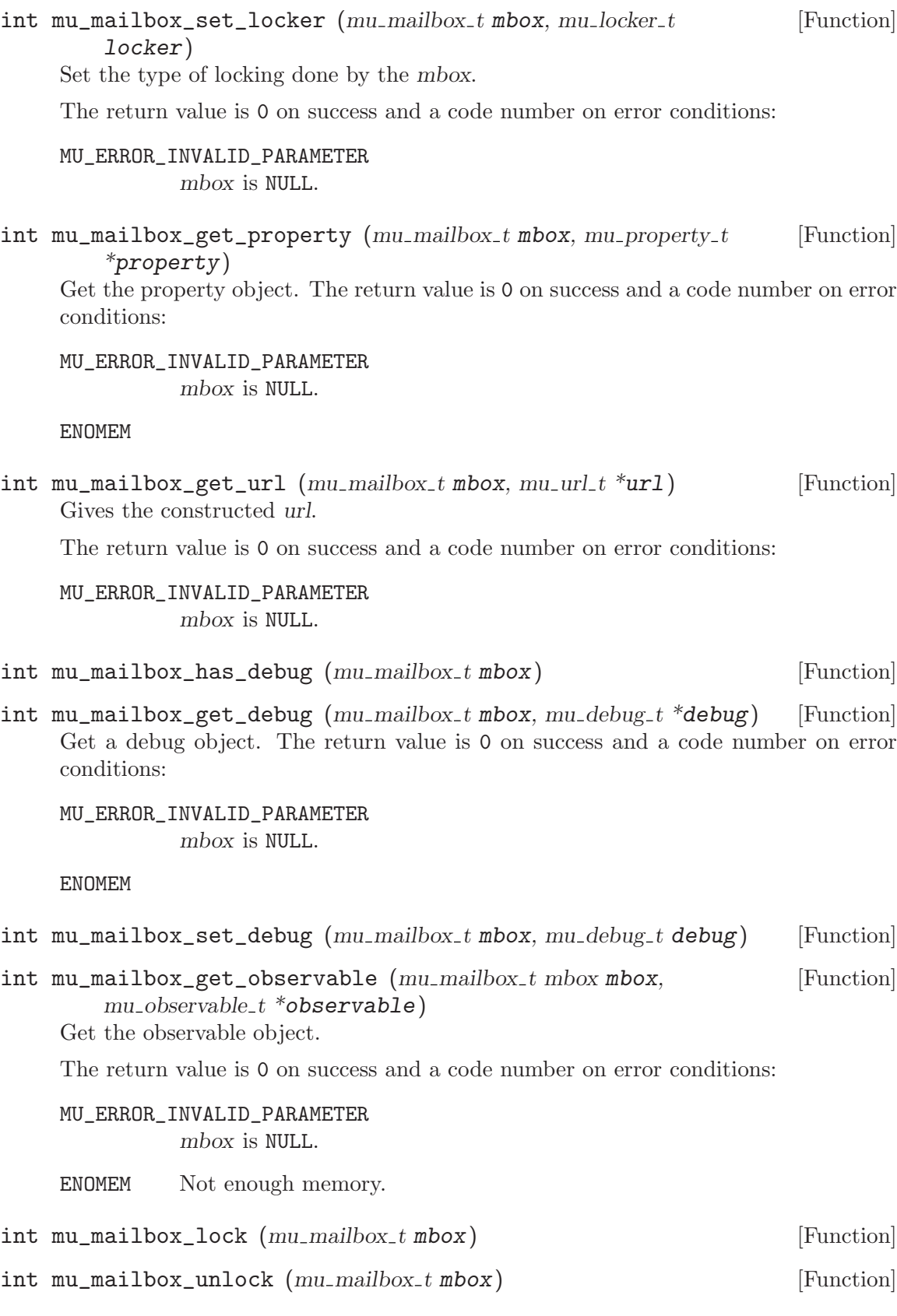

## 3.1.3 Mailer

/\* Prefix mu\_mailer\_ is reserved. \*/ #include <mailutils/mailer.h>

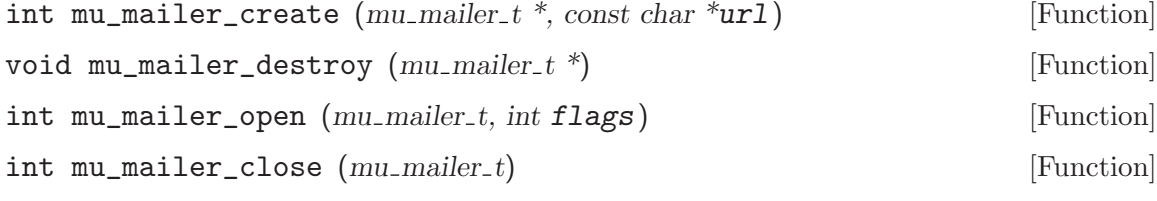

int  $mu\_mainer\_send\_message$  (mu mailer t mailer, mu message t [Function]  $msg, mu_{=} address_t from, mu_{=} address_t to$ ;

If from is not NULL, it must contain a single fully qualified RFC2822 email address which will be used as the envelope from address. This is the address to which delivery status notifications are sent, so it never matters what it is set to until it really matters. This is equivalent to Sendmail's '-f' flag.

The default for from is provided by the specific mailer.

If to is not NULL, then the message will be sent to the list of addresses that it specifies. The default for to is to use the contents of the standard "To:", "Cc:", and "Bcc:" fields, this is equivalent to Sendmail's  $\div t$  flag.

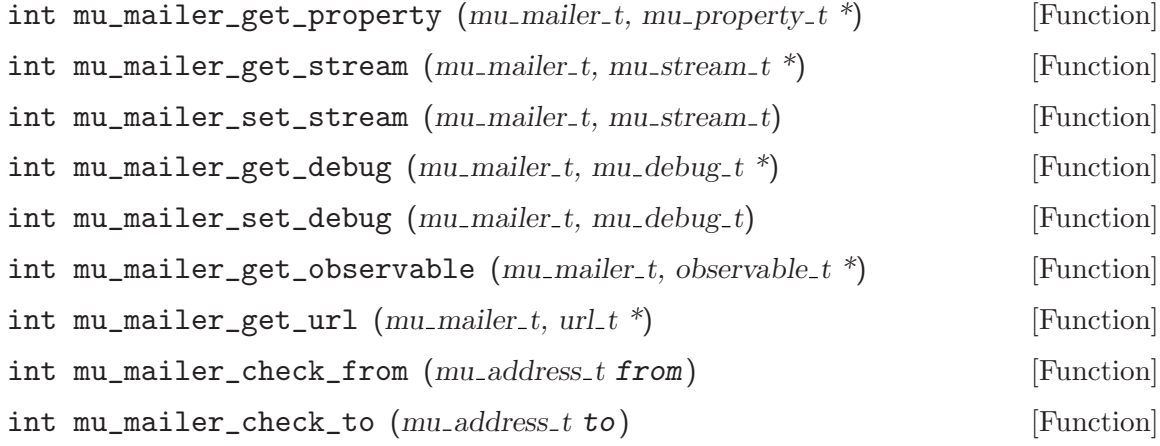

## Some Usage Notes

Some possible use cases the API must support are:

- original submission
	- 0. fill in header addresses
	- 1. mu\_mailer\_send\_message(mailer, msg, NULL, NULL)
		- − from will be filled in if missing,
		- − Bcc's will be deleted before delivery to a non-bcc address,
		- − message-id and date will be added, if missing,
		- − a To: or Apparently-To: header will be added if non is present (for RFC compliance)
- MTA-style '.forward' (and Sieve-style redirect)
	- 1. get the envelope from of the message to be forwarded
	- 2. mu\_mailer\_send\_message(mailer, msg, from, to)
- MUA-style bounce
	- 1. add Resent-[To,From,...]
	- 2. mu\_mailer\_send\_message(mailer, msg, NULL, to)
- DSN "bounce"
	- 1. compose DSN
	- 2. mu\_mailer\_deliver(mailer, msg, address\_t("<>"), to)

Don't want mail loops, so the null but valid SMTP address of ' $\langle \rangle$  is the envelope From.

# The Sendmail Mailer

'/sbin/sendmail' isn't always Sendmail... Sometimes it's a Sendmail-compatible wrapper, so assume '/sbin/sendmail' understands only a recipient list,  $\div f'$  and  $\div o$ i', these seem to be pretty basic. Cross fingers.

Pipe to "/sbin/sendmail -oi [-f from] [to...]", supplying '-f' if there was a from, and supplying the recipient list from the to (if there is no recipient list, assume it will read the message contents for the recipients).

Caution: since the stdout and stderr of Sendmail is closed, we have no way of ever giving feedback on failure. Also, what should the return code be from mu\_mailer\_send\_ message() when Sendmail returns '1'? '1' maps to EPERM, which is less than descriptive!

## The SMTP Mailer

This mailer does not canonicalize the message. This must be done before sending the message, or it may be assumed that the MTA will do so.

It does blind out the Bcc: header before sending, though.

Caution: Mutt always puts the recipient addresses on the command line, even Bcc: ones, do we strip the Bcc: before forwarding with SMTP?

## Non-RFC822 Addresses

An address that has no domain is not and RFC822 email address. What do I do with them? Should the user of the API be responsible for determining what is mean by email to "John" means? Or should the be able to configure Sendmail to decide globally what this means. If so, we can pass the address to Sendmail, but we have to decide for SMTP! So, right now these addresses are rejected. This could be changed.

## 3.1.4 Message

```
/* Prefix mu_message_ is reserved. */
#include <mailutils/message.h>
```
The mu\_message\_t object is a convenient way to manipulate messages. It encapsulates the envelope\_t, the header\_t and the body\_t.

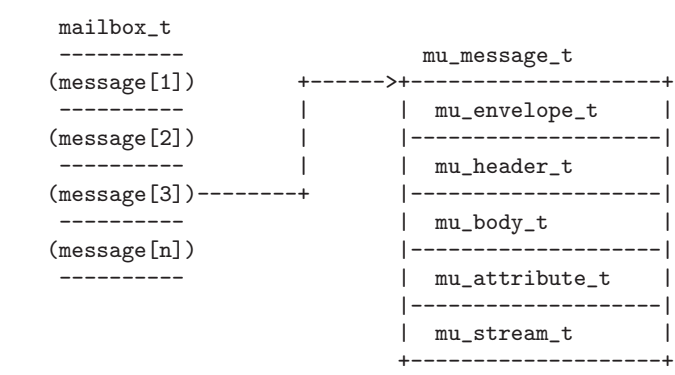

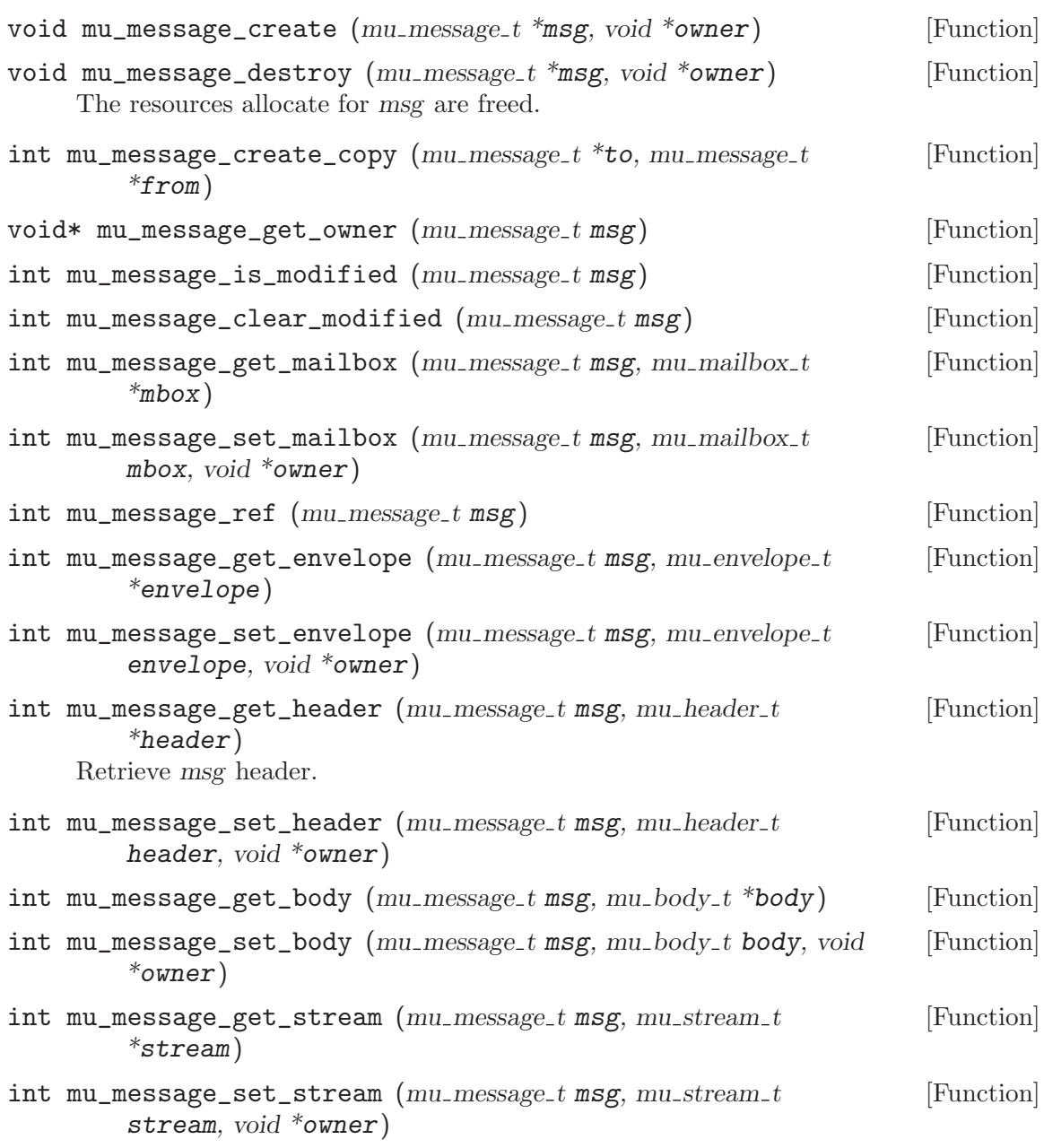

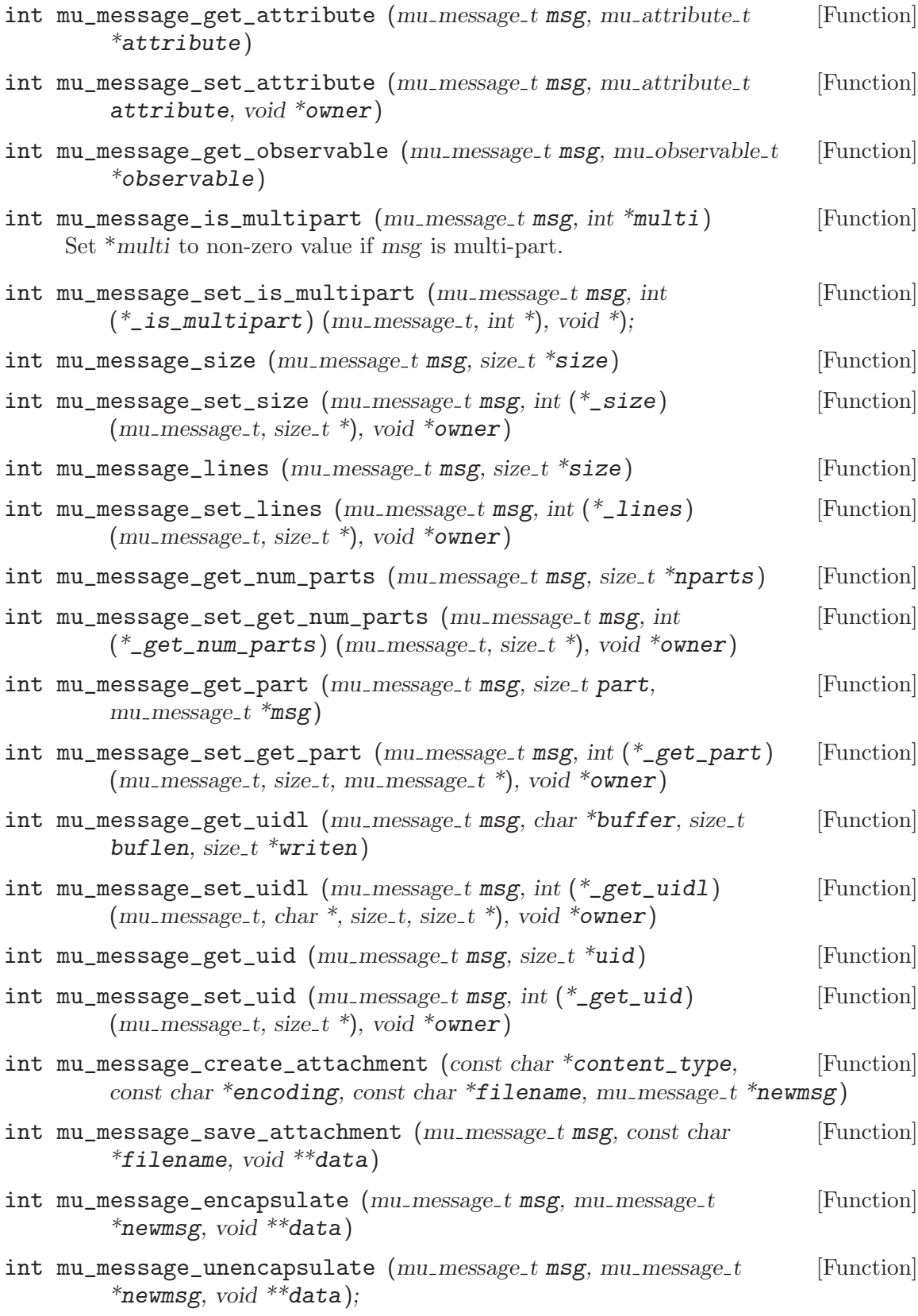

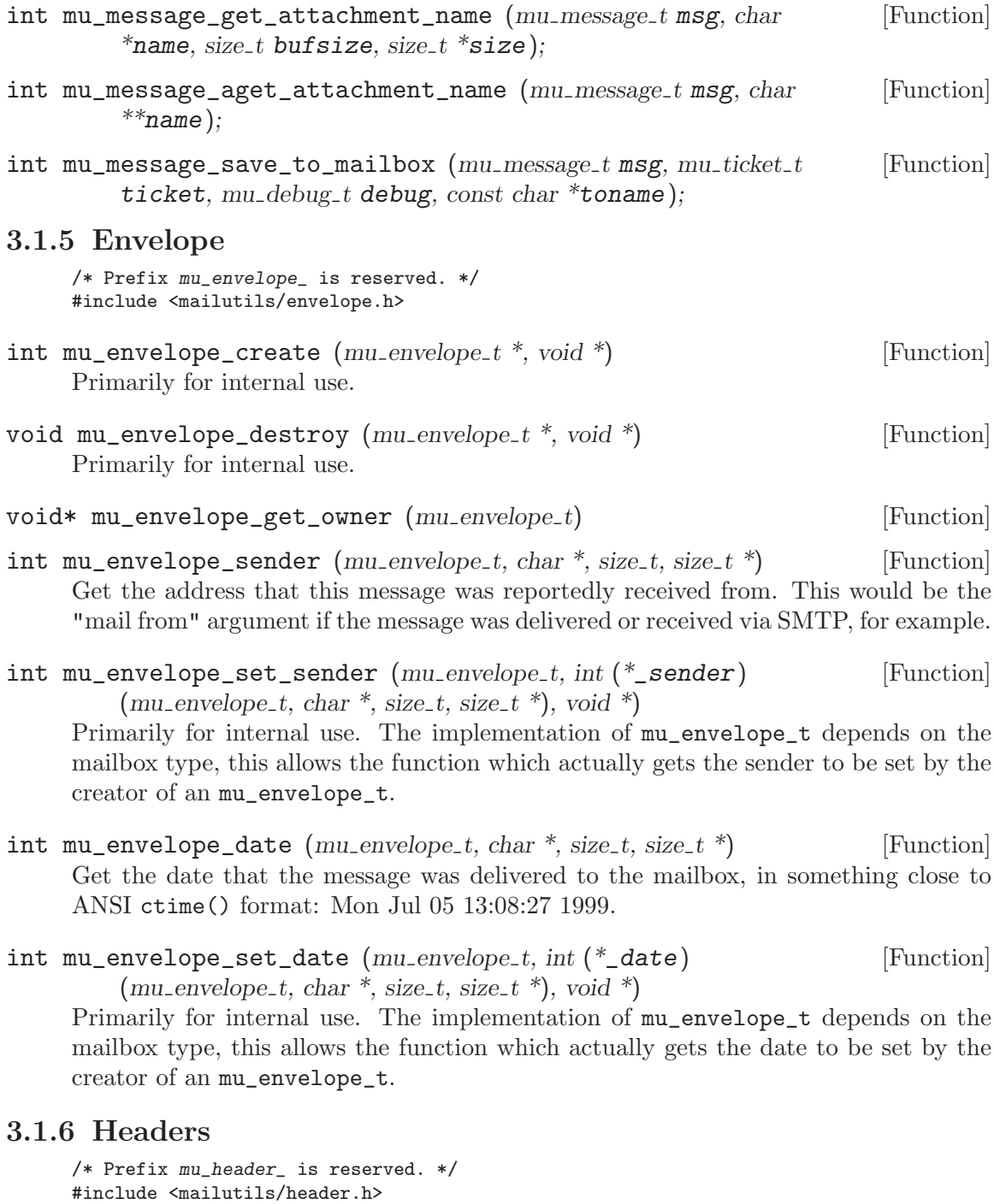

So far we plan support for RFC822 and plan for RFC1522. With RFC1522 non-ASCII characters will be encoded.

int mu\_header\_create  $(mu$ -header\_t \*hdr, const char \*blurb, size\_t [Function] len, void \*owner)

Initialize a hdr to a supported type. If blurb is not NULL, it is parsed.

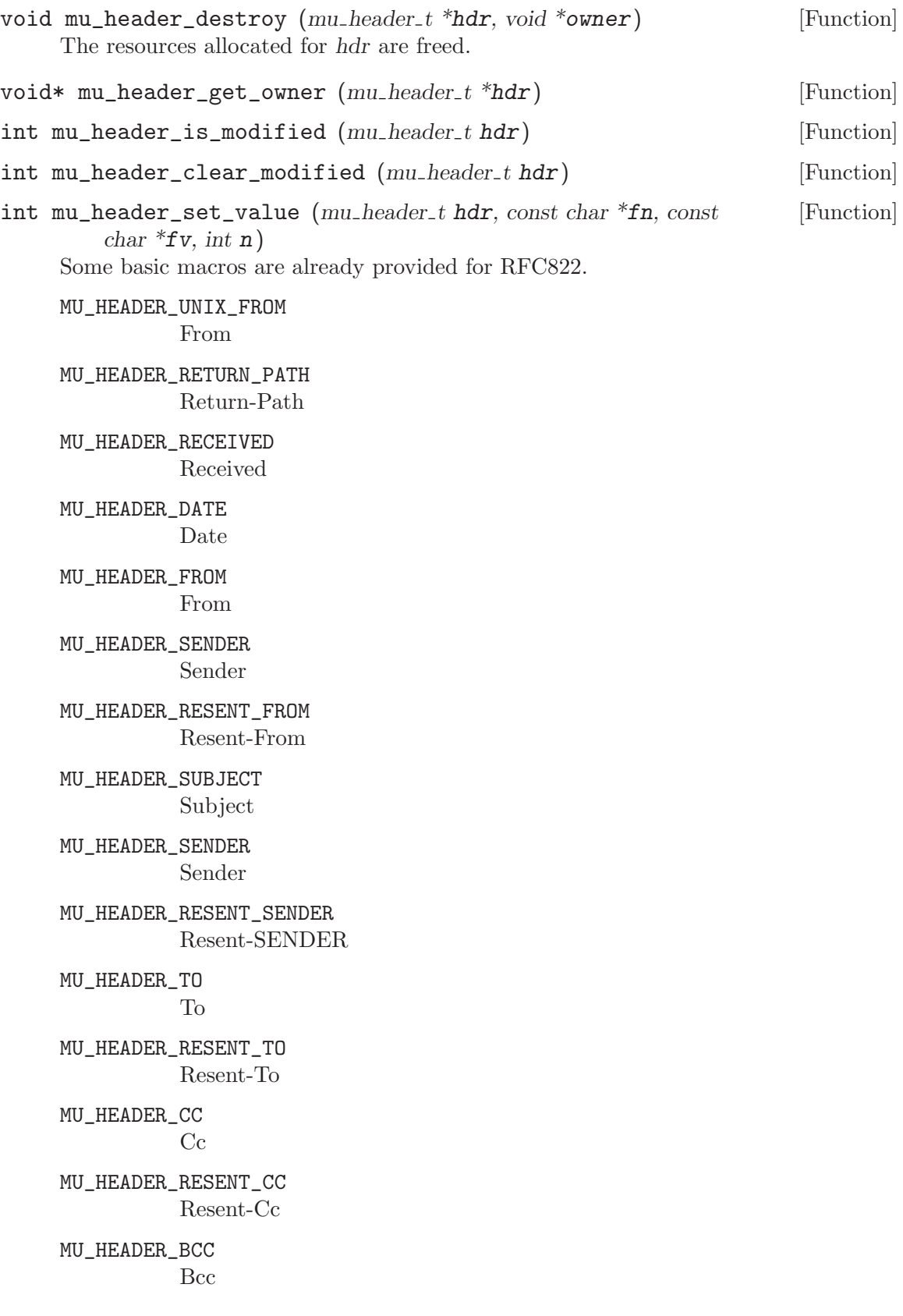

MU\_HEADER\_RESENT\_BCC Resent-Bcc

MU\_HEADER\_REPLY\_TO Reply-To

MU\_HEADER\_RESENT\_REPLY\_TO Resent-Reply-To

MU\_HEADER\_MESSAGE\_ID Message-ID

MU\_HEADER\_RESENT\_MESSAGE\_ID Resent-Message-ID

MU\_HEADER\_IN\_REPLY\_TO In-Reply-To

MU\_HEADER\_REFERENCE Reference

MU\_HEADER\_REFERENCES References

MU\_HEADER\_ENCRYPTED Encrypted

MU\_HEADER\_PRECEDENCE Precedence

MU\_HEADER\_STATUS Status

MU\_HEADER\_CONTENT\_LENGTH Content-Length

MU\_HEADER\_CONTENT\_LANGUAGE Content-Language

MU\_HEADER\_CONTENT\_TRANSFER\_ENCODING Content-transfer-encoding

MU\_HEADER\_CONTENT\_ID Content-ID

MU\_HEADER\_CONTENT\_TYPE Content-Type

MU\_HEADER\_CONTENT\_DESCRIPTION Content-Description

MU\_HEADER\_CONTENT\_DISPOSITION Content-Disposition

MU\_HEADER\_CONTENT\_MD5 Content-MD5

MU\_HEADER\_MIME\_VERSION MIME-Version MU\_HEADER\_X\_UIDL X-UIDL MU\_HEADER\_X\_UID X-UID MU\_HEADER\_X\_IMAPBASE X-IMAPbase MU\_HEADER\_ENV\_SENDER X-Envelope-Sender MU\_HEADER\_ENV\_DATE X-Envelope-Date MU\_HEADER\_FCC Fcc MU\_HEADER\_DELIVERY\_DATE Delivery-date MU\_HEADER\_ENVELOPE\_TO Envelope-to int mu\_header\_get\_value  $(mu$ -header\_t hdr, const char \*fn, char \*fv, [Function] size\_t len, size\_t  $*_n$ ) Value of field-name fn is returned in buffer fv of size len. The number of bytes written is put in n.

int mu\_header\_aget\_value  $(mu$  header t hdr, const char \*fn, char [Function] \*\* $f$ v)

The value is allocated.

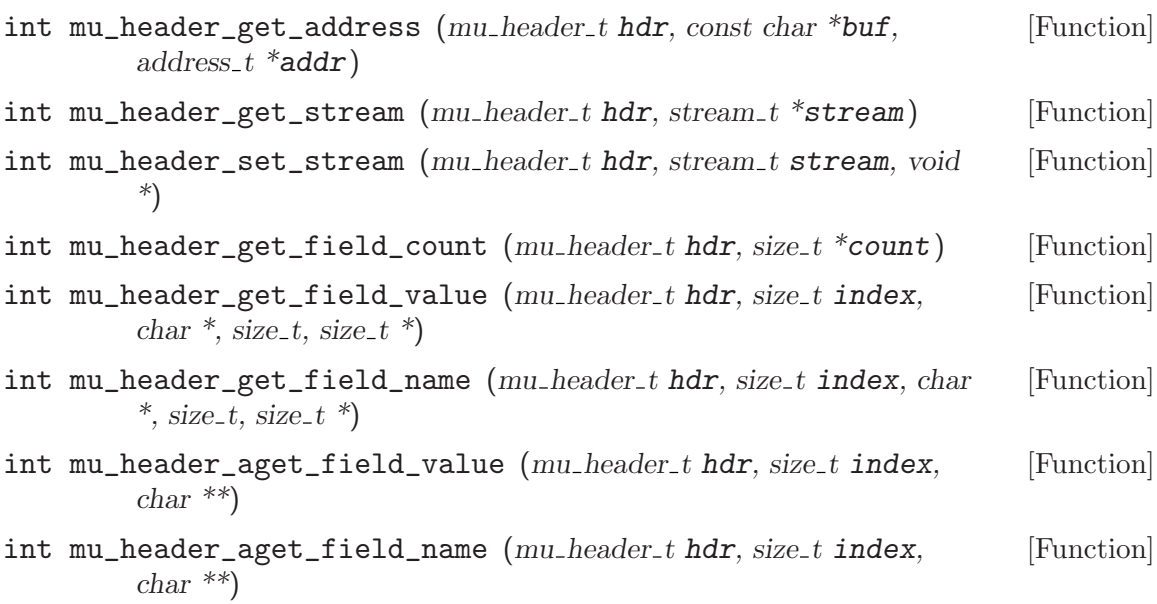

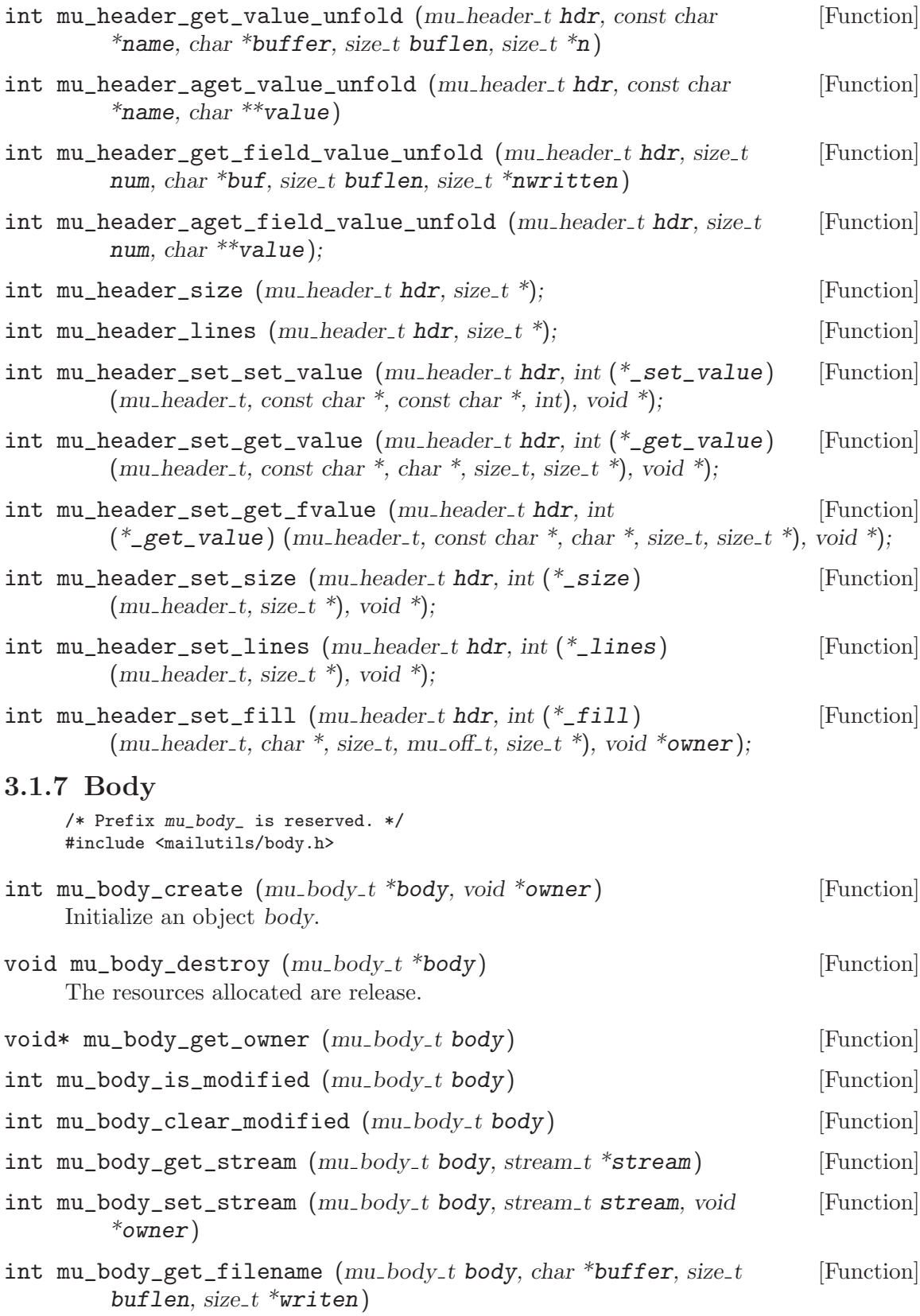

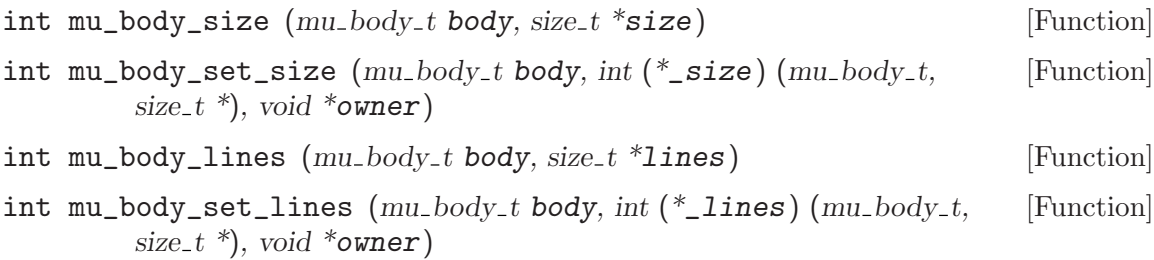

# 3.1.8 Attribute

/\* Prefix mu\_attribute\_ is reserved. \*/ #include <mailutils/attribute.h>

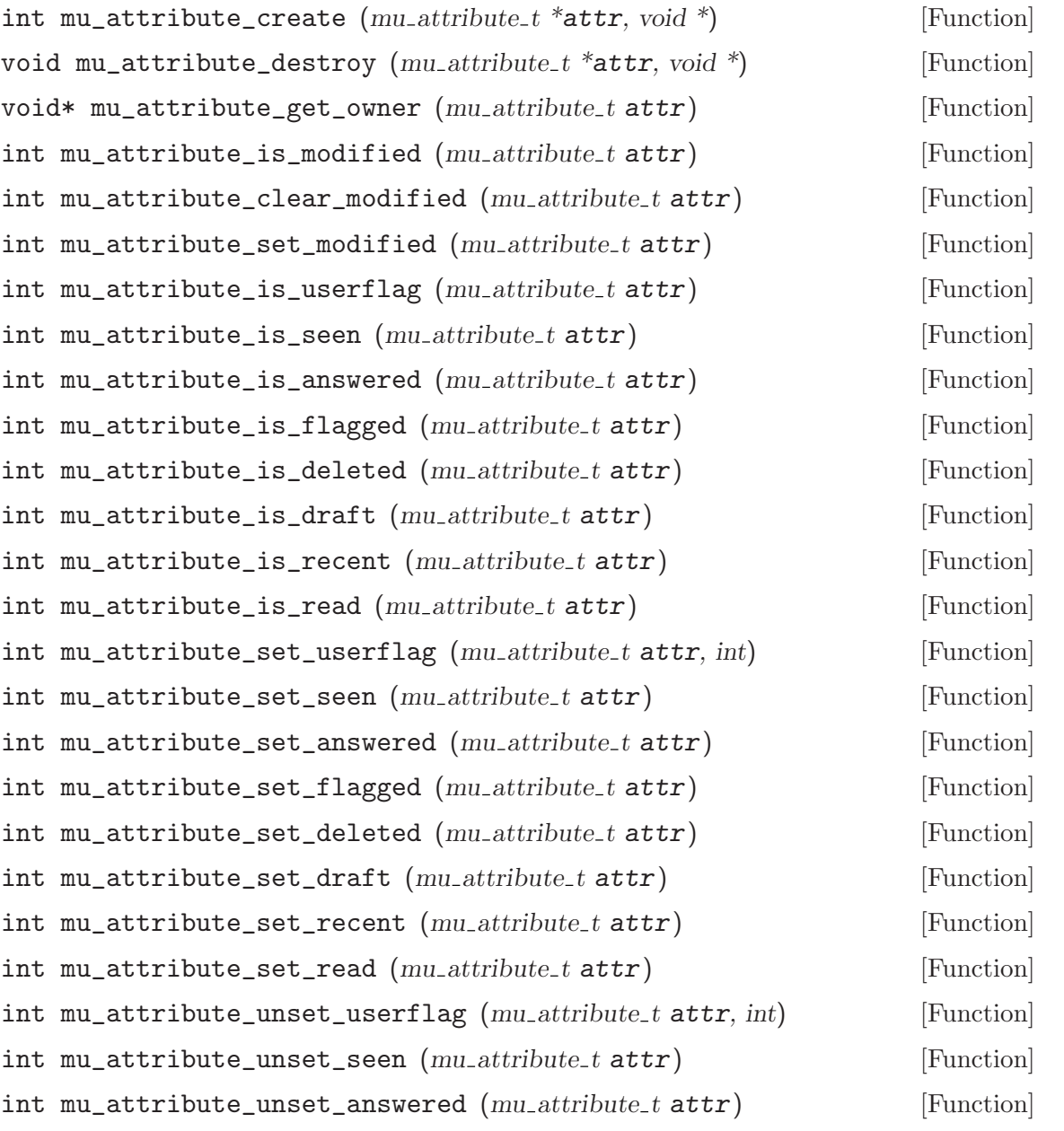

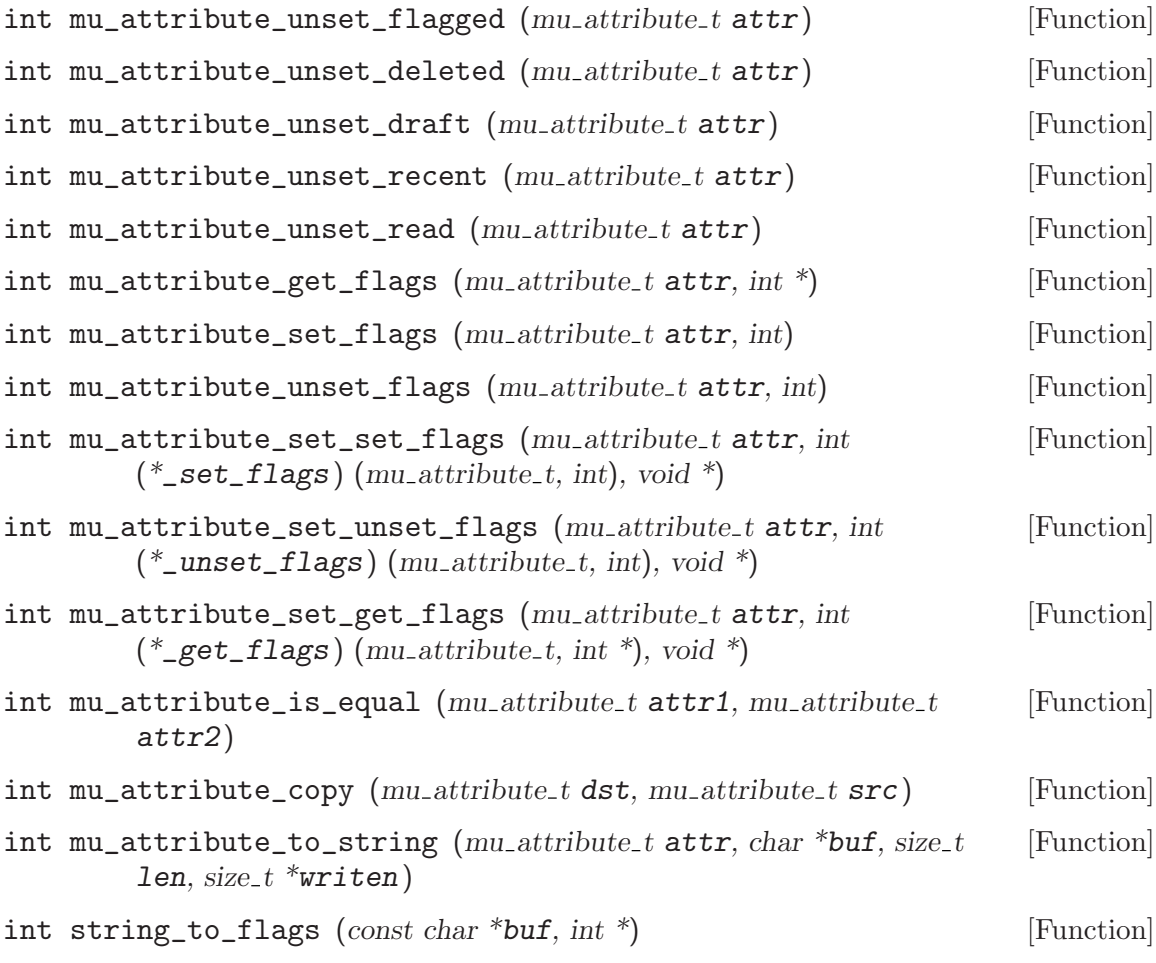

## 3.1.9 Stream

#include <mailutils/stream.h>

These generic flags are interpreted as appropriate to the specific streams.

## MU\_STREAM\_READ

The stream is open read only.

## MU\_STREAM\_WRITE

The stream is open write only.

## MU\_STREAM\_RDWR

The stream is open read and write.

## MU\_STREAM\_APPEND

The stream is open in append mode for writing.

### MU\_STREAM\_CREAT

The stream open will create the underlying resource (such as a file) if it doesn't exist already.

### MU\_STREAM\_NONBLOCK

The stream is set non blocking.

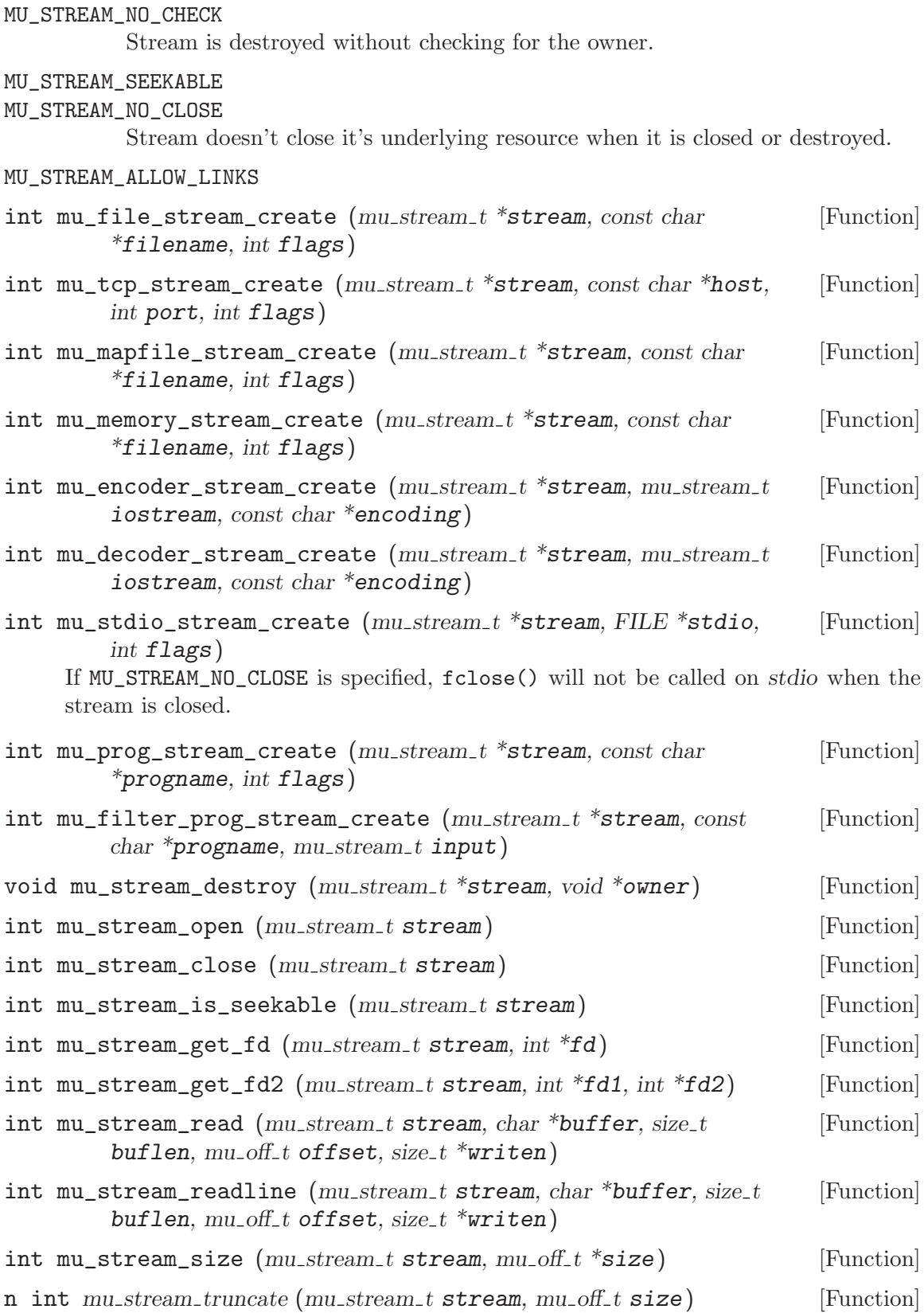

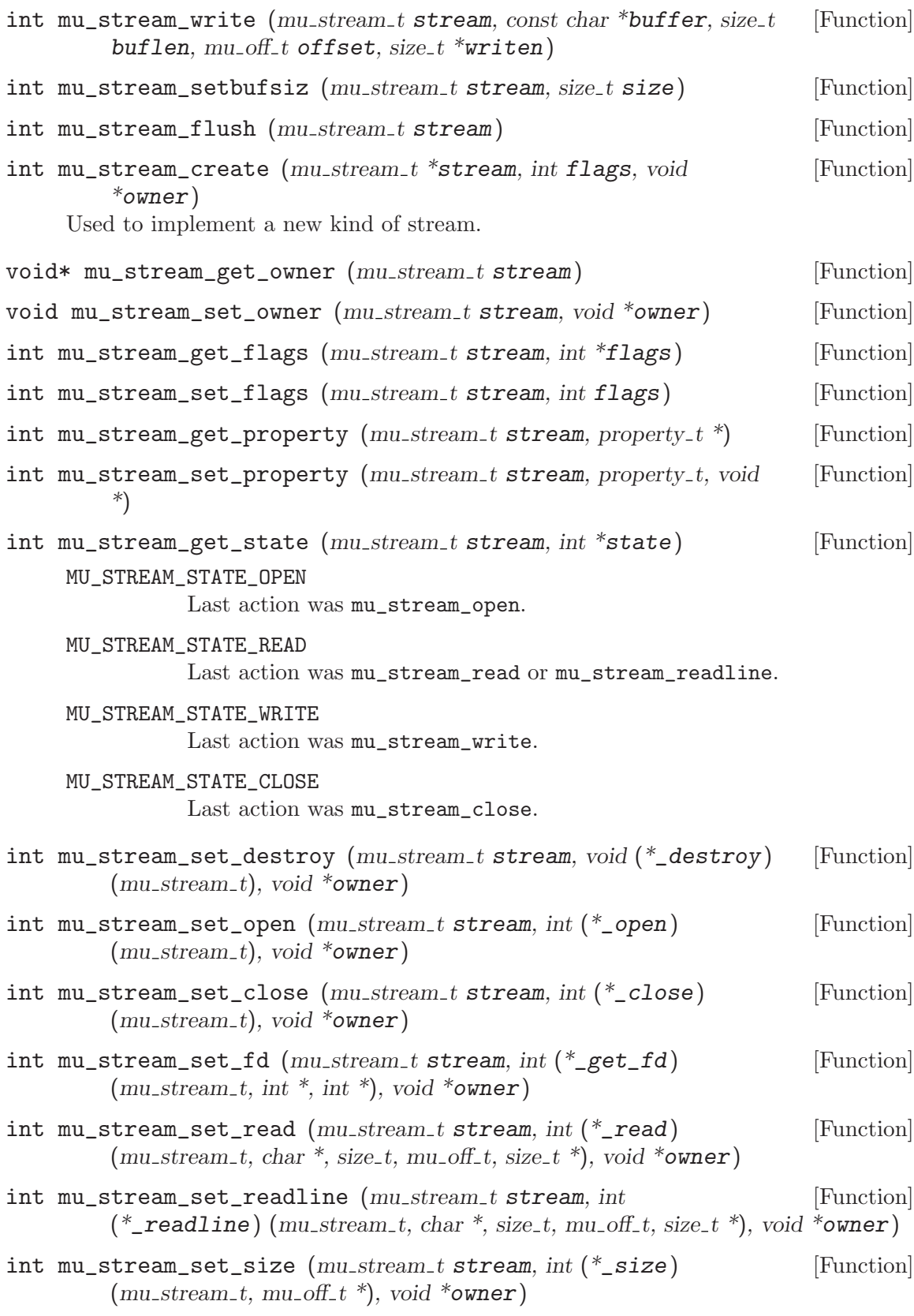

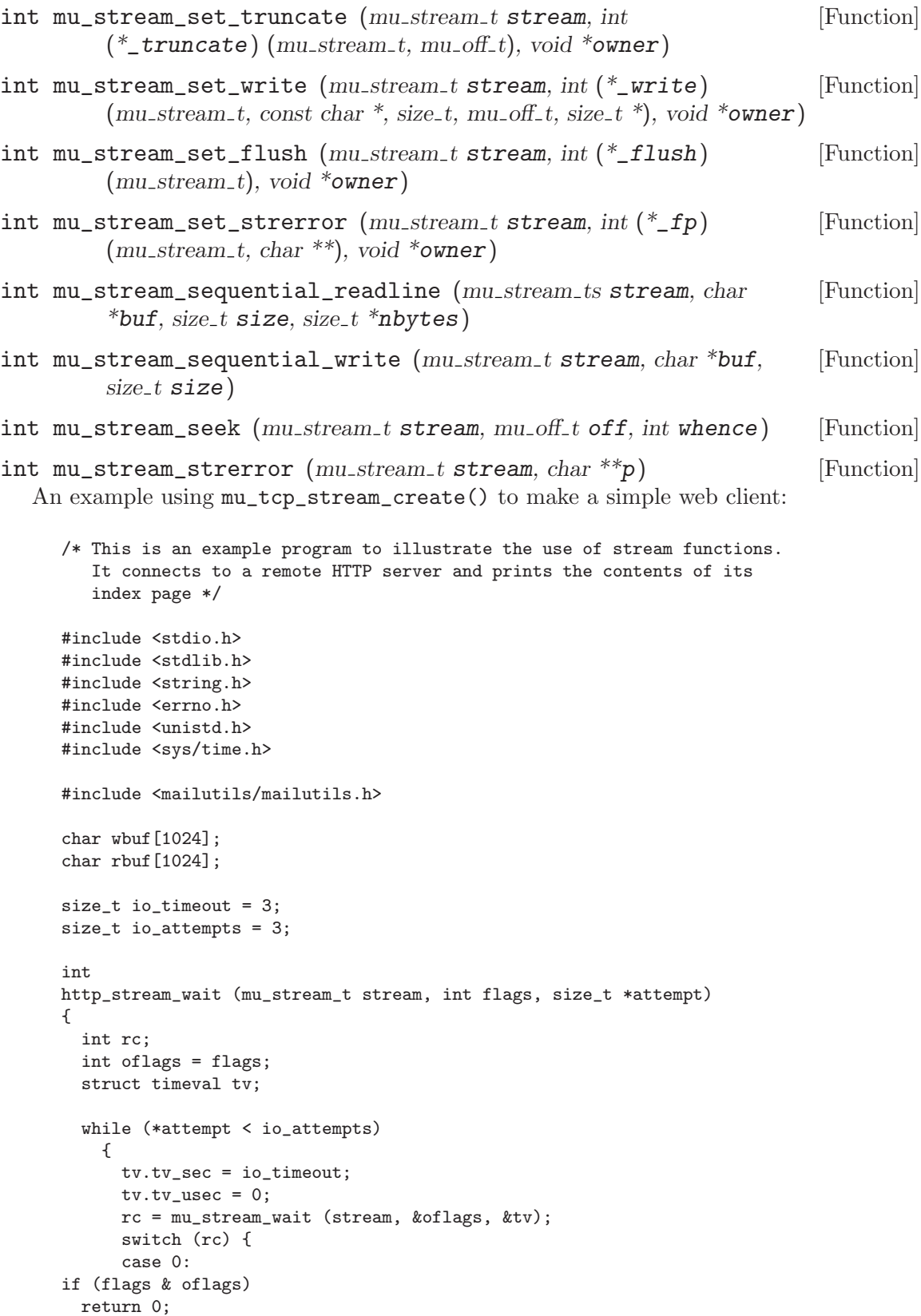

```
/* FALLTHROUGH */
      case EAGAIN:
      case EINPROGRESS:
++*attempt;
continue;
     default:
return rc;
     }
    }
 return ETIMEDOUT;
}
int
main (int argc, char **argv)
{
 int ret, off = 0;
 mu_stream_t stream;
 size_t nb, size;
 size_t attempt;
 char *url = "www.gnu.org";if (argc > 3)
   {
      fprintf (stderr, "usage: %s [hostname [url]]\n", argv[0]);
     exit (1);
    }
  if (\text{argc} > 1)url = argv[1];snprintf (wbuf, sizeof wbuf, "GET %s HTTP/1.0\r\n\r\n",
    argc == 3 ? argv[2] : "\prime";
 ret = mu_tcp_stream_create (&stream, url, 80, MU_STREAM_NONBLOCK);
  if (ret != 0)
    {
      mu_error ("mu_tcp_stream_create: %s", mu_strerror (ret));
      exit (EXIT_FAILURE);
    }
  for (attempt = 0; (ret = mu_stream_open (stream)); )
    \mathcal{A}if ((ret == EAGAIN || ret == EINPROGRESS) && attempt < io_attempts)
{
 ret = http_stream_wait(stream, MU_STREAM_READY_WR, &attempt);
  if (ret == 0)continue;
}
      mu_error ("mu_stream_open: %s", mu_strerror (ret));
      exit (EXIT_FAILURE);
    }
  for (attempt = 0, size = strlen (wbuf); size > 0; )
    {
      ret = mu_stream_write (stream, wbuf + off, strlen (wbuf), 0, &nb);
      if (ret == 0){
```

```
if (nb == 0)
   {
     mu_error("mu_stream_write: wrote 0 bytes");
     exit (EXIT_FAILURE);
   }
 off += nb;
 size -= nb;
}
     else if (ret == EAGAIN)
       {
 if (attempt < io_attempts)
   {
     ret = http_stream_wait (stream, MU_STREAM_READY_WR, &attempt);
     if (ret)
{
 mu_error ("http_wait failed: %s", mu_strerror (ret));
 return -1;
}
     continue;
   }
 else
   {
     mu_error ("mu_stream_write timed out");
     exit (EXIT_FAILURE);
   }
}
      else
{
 mu_error ("mu_stream_write: %s", mu_strerror (ret));
 exit (EXIT_FAILURE);
}
   }
 attempt = 0;
 for (;;)
   {
     ret = mu_stream_read (stream, rbuf, sizeof (rbuf), 0, &nb);
     if (ret == 0){
 if (nb == 0)break;
 write (1, rbuf, nb);
}
     else if (ret == EAGAIN)
{
 if (attempt < io_attempts)
   {
     ret = http_stream_wait (stream, MU_STREAM_READY_RD, &attempt);
      if (ret)
{
 mu_error ("http_stream_wait failed: %s", mu_strerror (ret));
 exit (EXIT_FAILURE);
}
   }
  else
   {
     mu_error ("mu_stream_read: %s", mu_strerror (ret));
      exit (EXIT_FAILURE);
```

```
}
}
    }
 ret = mu_stream_close (stream);
 if (ret != 0)
    {
      mu_error ("mu_stream_close: %s", mu_strerror (ret));
      exit (EXIT_FAILURE);
    }
 mu_stream_destroy (&stream, NULL);
 exit (EXIT_SUCCESS);
}
```
### 3.1.10 Iterator

```
/* Prefix mu_iterator_ is reserved. */
    #include <mailutils/iterator.h>
int mu_iterator_create (mu\_iterator.t *iterator, void *obj) [Function]
int mu_iterator_dup (mu\_iterator_t *iterator, mu\_iterator_t or ig) [Function]
void mu_iterator_destroy (mu\_iterator\_ t^*) [Function]
int mu_iterator_first (mu_iterator_t) [Function]
int \mu int mu_iterator_next (mu_iterator_t) [Function]
int mu_iterator_current (mu_iterator_t, void **item) [Function]
int mu_iterator_is_done (mu\_iterator_t) [Function]
int mu_iterator_attach (mu_iterator_t *root, mu_iterator_t [Function]
        iterator)
int mu_iterator_detach (mu_iterator_t *root, mu_iterator_t [Function]
        iterator)
void mu_iterator_advance (mu_iterator_t iterator, void *item) [Function]
int mu_iterator_set_first (mu\_iterator.t iterator, int (*first) [Function]
        (void *))int mu_iterator_set_next (mu_iterator_t iterator, int (*next) [Function]
        (void *))int mu_iterator_set_getitem (mu_iterator_t iterator, int [Function]
        (*getitem) (void *, void **))
int mu_i iterator_set_finished_p (mu_i iterator t iterator, int [Function]
        (*finished\_p) (void *)int mu_iterator_set_dup (mu\_iterator_t itr, int (*dup) (void **ptr, [Function]
        void *data))
int mu_iterator_set_destroy (mu_iterator_t itr, int (*destroy) [Function]
        (mu\_iterator_t \text{itr}, \text{void } *data))int mu_iterator_set_curitem_p (mu_iterator_t itr, int [Function]
        (*curitem\_p) (void *, void *))
```
## 3.1.11 Authenticator

```
/* Prefixes mu_authority_, mu_ticket_, and mu_wicket_ are reserved. */
#include <mailutils/auth.h>
```
There are many ways to authenticate to a server. To be flexible the authentication process is provided by three objects mu\_authority\_t, mu\_ticket\_t, and mu\_wicket\_t. The mu\_authority\_t can implement different protocol like APOP, MD5-AUTH, One Time Passwd, etc. By default if a mailbox does not understand or know how to authenticate it falls back to user/passwd authentication. The mu\_ticket\_t is a way for Mailboxes and Mailers provide a way to authenticate when the URL does not contain enough information. The default action is to call the function mu\_authority\_authenticate() which will get the user and passwd if not set, this function can be overridden by a custom method.

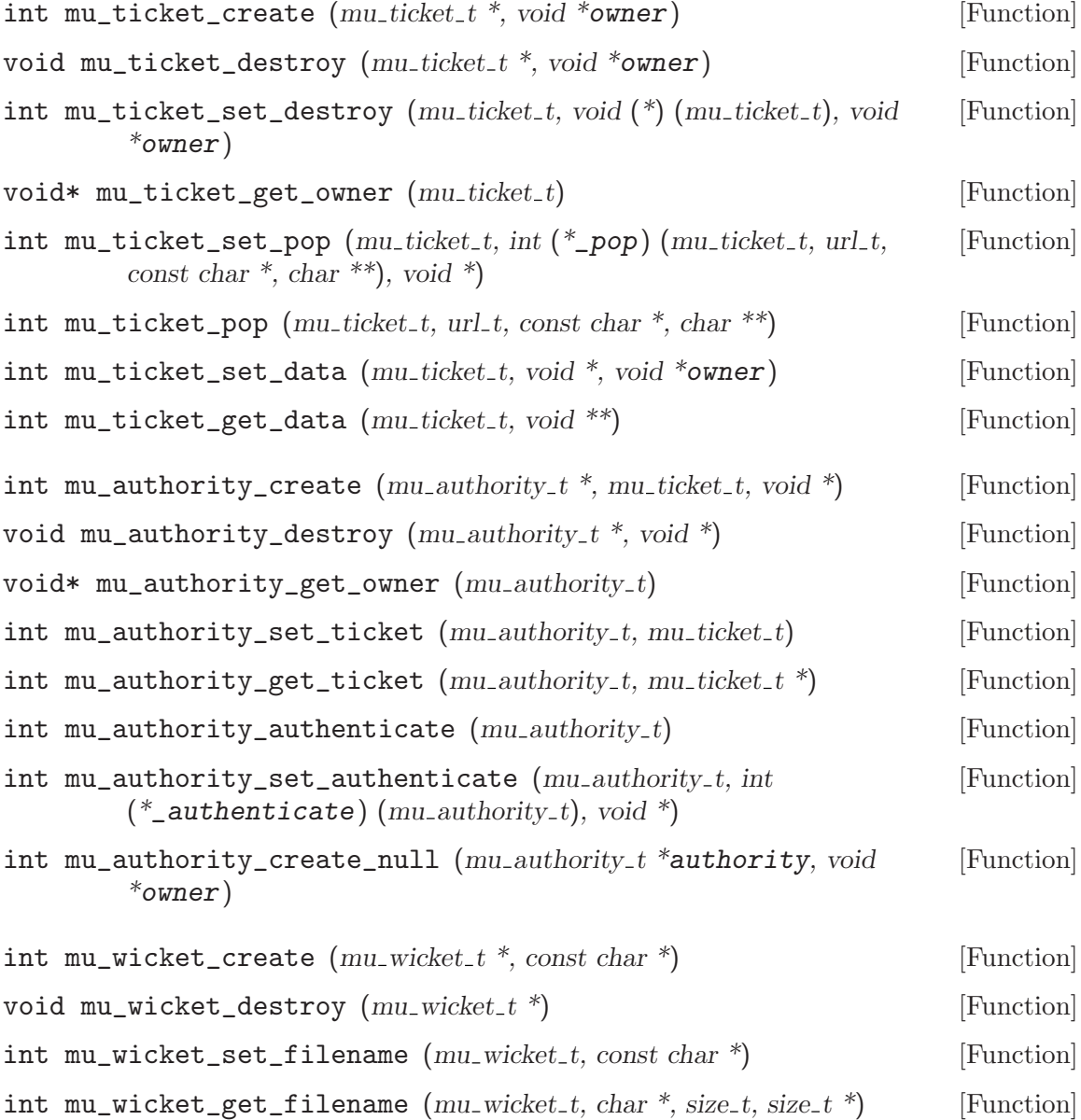

- int mu\_wicket\_set\_ticket  $(mu_wwicket_t, int (*)$   $(mu_wwicket_t, const$  [Function] char  $*$ , const char  $*$ , mu<sub>-ticket-t</sub> $*$ )
- int mu\_wicket\_get\_ticket  $(mu_wicket_t, mu_tick_t, *$ , const char \*, [Function] const char \*)
	- A simple example of an authenticate function:

```
#include <stdio.h>
#include <string.h>
#include <mailutils/auth.h>
int
my_authenticate (auth_t auth, char **user, char **passwd)
{
 char u[128] = "":
 char p[128] = "";/* prompt the user name */
 printf ("User: ");
 fflush (stdout);
 fgets (u, sizeof (u), stdin);
 u[strlen (u) - 1] = \sqrt{0}; /* nuke the trailing NL */
 /* prompt the passwd */
 printf ("Passwd: "); fflush (stdout);
 echo_off ();
 fgets (p, sizeof(p), stdin);
 echo_on ();
 p[strlen (p) - 1] = \sqrt{0};
 /* duplicate */
 *user = strdup (u);
 *passwd = strdup (p);
 return 0;
}
```
### 3.1.12 Address

```
/* Prefix address_ is reserved. */
#include <mailutils/address.h>
```
The Internet address format is defined in RFC 822. RFC 822 has been updated, and is now superceeded by RFC 2822, which makes some corrections and clarifications. References to RFC 822 here apply equally to RFC 2822.

The RFC 822 format is more flexible than many people realize, here is a quick summary of the syntax this parser implements, see RFC 822 for the details. '[]' pairs mean "optional", '/' means "one or the other", and double-quoted characters are literals.

```
addr-spec = local-part "@" domain
mailbox = addr-spec ["("display-name ")"] /
             [display-name] "<" [route] addr-spec ">"
mailbox-list = mailbox ["," mailbox-list]
group = display-name ":" [mailbox-list] ";"
address = mailbox / group / units-mboxaddress-list = address ["," address-list]
```
Unix-mbox is a non-standard extension meant to deal with the common practice of using user names as addresses in mail utilities. It allows addresses such as "root" to be parsed correctly. These are not valid internet email addresses, they must be qualified before use.

Several address functions have a set of common arguments with consistent semantics, these are described here to avoid repetition.

Since an address-list may contain multiple addresses, they are accessed by a one-based index number, no. The index is one-based because pop, imap, and other message stores commonly use one-based counts to access messages and attributes of messages.

If len is greater than 0 it is the length of the buffer buf, and as much of the component as possible will be copied into the buffer. The buffer will be NULL terminated.

The size of a particular component may be queried by providing 0 for the len of the buffer, in which case the buffer is optional. In this case, if n is provided  $*n$  is assigned the length of the component string.

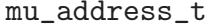

[Data Type]

The mu\_address\_t object is used to hold information about a parsed RFC822 address list, and is an opaque data structure to the user. Functions are provided to retrieve information about an address in the address list.

- int mu\_address\_create  $(mu$  address t \*addr, const char \*string [Function] This function allocates and initializes addr by parsing the RFC822 address-list string. The return value is 0 on success and a code number on error conditions:
	- EINVAL Invalid usage, usually a required argument was NULL.
	- ENOMEM Not enough memory to allocate resources.

ENOENT Invalid RFC822 syntax, parsing failed.

int mu\_address\_createv  $(mu_{ad}ddr)$  and  $r * addr$ , const char  $*sv$ , size\_t [Function] len)

This function allocates and initializes addr by parsing the array of pointers to RFC822 address-lists in sv. If len is -1, then sv must be NULL terminated in the fashion of argv, otherwise len is the length of the array.

The return value is 0 on success and a code number on error conditions:

- EINVAL Invalid usage, usually a required argument was NULL.
- ENOMEM Not enough memory to allocate resources.
- ENOENT Invalid RFC822 syntax, parsing failed.
- void mu\_address\_destroy (mu\_address\_t \*addr) [Function] The addr is destroyed.
- int  $mu\_address\_get\_nth$  ( $mu\_address\_t$  addr, size\_t no,  $mu\_address\_t$  [Function]  $*$ ret)
- int mu\_address\_get\_email  $(mu$ -address\_t addr, size\_t no, char\* buf, [Function] size\_t len, size\_t  $*_n$ )

Accesses the noth email address component of the address list. This address is the plain email address, correctly quoted, suitable for using in an smtp dialog, for example, or as the address part of a contact book entry.

Note that the entry may be valid, but be a group name. In this case success is returned, but the length of the address is 0.

The return value is 0 on success and a code number on error conditions:

EINVAL Invalid usage, usually a required argument was NULL.

ENOENT The index no is outside of the range of available addresses.

int mu\_address\_get\_local\_part  $(mu$ -address\_t addr, size\_t no, char [Function] \*buf, size\_t len, size\_t  $*n$ )

Accesses the local-part of an email addr-spec extracted while parsing the noth email address.

The return value is 0 on success and a code number on error conditions:

EINVAL Invalid usage, usually a required argument was NULL.

ENOENT The index no is outside of the range of available addresses.

int mu\_address\_get\_domain  $(mu_{ad}d$ dress\_t addr, size\_t no, char \*buf, [Function] size\_t len, size\_t  $*n$ )

Accesses the domain of an email addr-spec extracted while parsing the noth email address. This will be 0 length for a unix-mbox.

The return value is 0 on success and a code number on error conditions:

EINVAL Invalid usage, usually a required argument was NULL.

ENOENT The index no is outside of the range of available addresses.

int  $mu\_address\_get\_personal$  ( $mu\_address\_t$  addr, size\_t no, char [Function] \*buf, size\_t len, size\_t  $*_n$ )

Accesses the display-name describing the noth email address. This display-name is optional, so may not be present. If it is not present, but there is an RFC822 comment after the address, that comment will be returned as the personal phrase, as this is a common usage of the comment even though it is not defined in the internet mail standard.

A group is a kind of a special case. It has a display-name, followed by an optional mailbox-list. The display-name will be allocated an address all it's own, but all the other elements (local-part, domain, etc.) will be zero-length. So "a group: ;" is valid, will have a count of 1, but  $mu\_address\_get\_email()$ , and all the rest, will return zero-length output.

The return value is 0 on success and a code number on error conditions:

EINVAL Invalid usage, usually a required argument was NULL.

ENOENT The index no is outside of the range of available addresses.

```
int mu_address_get_comments (mu_address_t addr, size_t no, char [Function]
         *buf, size_t len, size_t *n)
```
Accesses the comments extracted while parsing the noth email address. These comments have no defined meaning, and are not currently collected.

The return value is 0 on success and a code number on error conditions:

- EINVAL Invalid usage, usually a required argument was NULL.
- ENOENT The index no is outside of the range of available addresses.
- int mu\_address\_get\_route  $(mu$ -address\_t addr, size\_t no, char \*buf, [Function] size\_t len, size\_t  $*_n$ )

Accesses the route of an email addr-spec extracted while parsing the noth email address. This is a rarely used RFC822 address syntax, but is legal in SMTP as well. The entire route is returned as a string, those wishing to parse it should look at 'mailutils/parse822.h'.

The return value is 0 on success and a code number on error conditions:

EINVAL Invalid usage, usually a required argument was NULL.

ENOENT The index no is outside of the range of available addresses.

int mu\_address\_aget\_email  $(mu_{ad}d$ dress\_t addr, size\_t no, char [Function]  $*$  $butp)$ 

As above, but mallocs the email address, if present, and write a pointer to it into bufp. bufp will be NULL if there is no email address to return.

The return value is 0 on success and a code number on error conditions:

EINVAL Invalid usage, usually a required argument was NULL.

ENOENT The index no is outside of the range of available addresses.

- int  $mu\_address\_aget\_local\_part$  ( $mu\_address\_t$  addr, size\_t no, char [Function]  $*$  $but)$
- int mu\_address\_aget\_domain (mu\_address\_t addr, size\_t no, char [Function]  $*$  $but)$
- int mu\_address\_aget\_personal (mu\_address\_t addr, size\_t no, char [Function]  $*$  $but)$
- int mu\_address\_is\_group  $(mu$ -address\_t addr, size\_t no, int \*yes) [Function] Sets \*yes to 1 if this address is just the name of a group, 0 otherwise. This is faster than checking if the address has a non-zero length personal, and a zero-length local part and domain.

yes can be NULL, though that doesn't serve much purpose other than determining that no refers to an address.

Currently, there is no way to determine the end of the group.

The return value is 0 on success and a code number on error conditions:

EINVAL Invalid usage, usually a required argument was NULL.

ENOENT The index no is outside of the range of available addresses.

int mu\_address\_to\_string  $(mu$ -address  $t *$ addr, char \*buf, size t [Function] len, size\_ $t * n$ )

Returns the entire address list as a single RFC822 formatted address list.

The return value is 0 on success and a code number on error conditions:
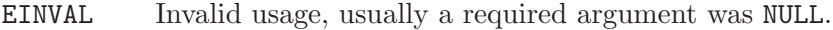

ENOMEM Not enough memory to allocate resources.

```
int mu_address_get_count (mu\_address\_t addr, size_t *count) [Function]
     Returns a count of the addresses in the address list.
```
If addr is NULL, the count is 0. If count is not NULL, the count will be written to \*count.

The return value is 0.

 $size_t$  buflen)

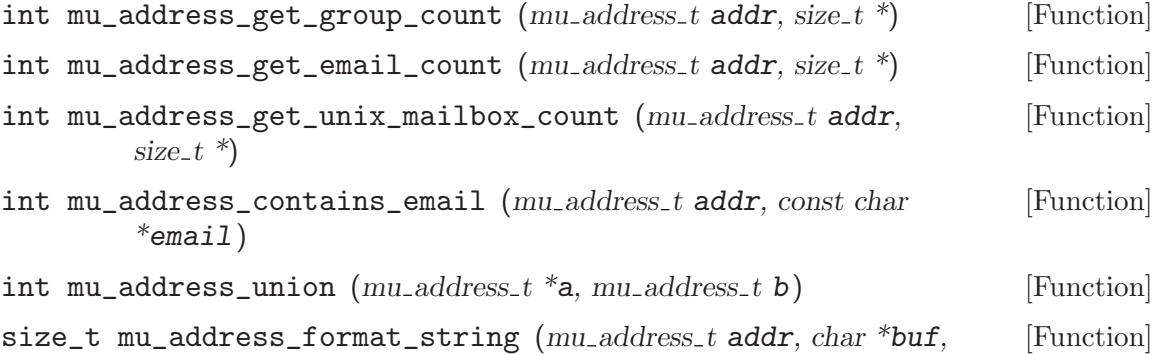

#### Example

```
#include <stdio.h>
#include <string.h>
#include <errno.h>
#include <mailutils/address.h>
#include <mailutils/errno.h>
#include <mailutils/mutil.h>
#define EPARSE MU_ERR_NOENT
static int
parse (const char *str)
{
 size_t no = 0;
 size_t pcount = 0;
 int status;
 char buf[BUFSIZ];
 mu_address_t address = NULL;
 mu_set_user_email_domain ("localhost");
 status = mu_address_create (&address, str);
 mu_address_get_count (address, &pcount);
 if (status)
    {
     printf ("%s=> error %s\n\n", str, mu_errname (status));
     return 0;
   }
  else
   {
```

```
printf ("%s=> pcount %lu\n", str, (unsigned long) pcount);
   }
 for (no = 1; no \le pcount; no++)
    {
      size_t got = 0;
      int isgroup;
     mu_address_is_group (address, no, &isgroup);
      printf ("%lu ", (unsigned long) no);
      if (isgroup)
        {
          mu_address_get_personal (address, no, buf, sizeof (buf), &got);
          printf ("group\langle\s\rangle\ , buf);
        }
      else
        {
          mu_address_get_email (address, no, buf, sizeof (buf), 0);
          printf ("email\langle\s\rangle\, buf);
        }
      mu_address_get_personal (address, no, buf, sizeof (buf), &got);
      if (got && !isgroup)
       printf (" personal <%s>\n", buf);
      mu_address_get_comments (address, no, buf, sizeof (buf), &got);
      if (got)
       printf (" comments \langle%s>\n", buf);
      mu_address_get_local_part (address, no, buf, sizeof (buf), &got);
      if (got)
        {
          printf (" local-part <%s>", buf);
          mu_address_get_domain (address, no, buf, sizeof (buf), &got);
          if (got)
            printf (" domain <%s>", buf);
          printf ("\n");
        }
      mu_address_get_route (address, no, buf, sizeof (buf), &got);
      if (got)
        printf (" route \langle%s>\n", buf);
    }
 mu_address_destroy (&address);
 printf ("n");
 return 0;
}
static int
parseinput (void)
{
 char buf[BUFSIZ];
 while (fgets (buf, sizeof (buf), stdin) != 0)
```

```
{
      buf [strlen (buf) - 1] = 0;
     parse (buf);
    }
 return 0;
}
int
main (int argc, const char *argv[])
{
 \arg c = 1;if (!argv[argc])
   return parseinput ();
 for (; argv[argc]; argc++)
    {
     if (strcmp (argv[argc], "-") == 0)
parseinput ();
     else
parse (argv[argc]);
   }
 return 0;
}
```
#### 3.1.13 Locker

/\* Prefix mu\_locker\_ is reserved. \*/ #include <mailutils/locker.h> int mu\_locker\_set\_default\_flags (int flags, enum [Function] mu locker set mode mode) void mu\_locker\_set\_default\_retry\_timeout (time\_t to) [Function] void  $mu\_locker\_set\_default\_retry\_count$  (size\_t n) [Function] void  $mu\_locker\_set\_default\_expire\_timeout (time_t t)$  [Function] void mu\_locker\_set\_default\_external\_program (char \*path) [Function] A flags of 0 means that the default will be used. int  $mu\_locker\_create$  ( $mu\_locker\_t$ <sup>\*</sup>, const char \*filename, int [Function] flags) void mu\_locker\_destroy  $(mu\_locker_t^*)$  [Function] Time is measured in seconds. int mu\_locker\_set\_flags (mu\_locker\_t, int) [Function] int mu\_locker\_set\_expire\_time (mu\_locker\_t, int) [Function] int mu\_locker\_set\_retries  $(mu\_locker_t, int)$  [Function] int mu\_locker\_set\_retry\_sleep (mu\_locker\_t, int) [Function] int mu\_locker\_set\_external (mu\_locker\_t, const char \*program) [Function]

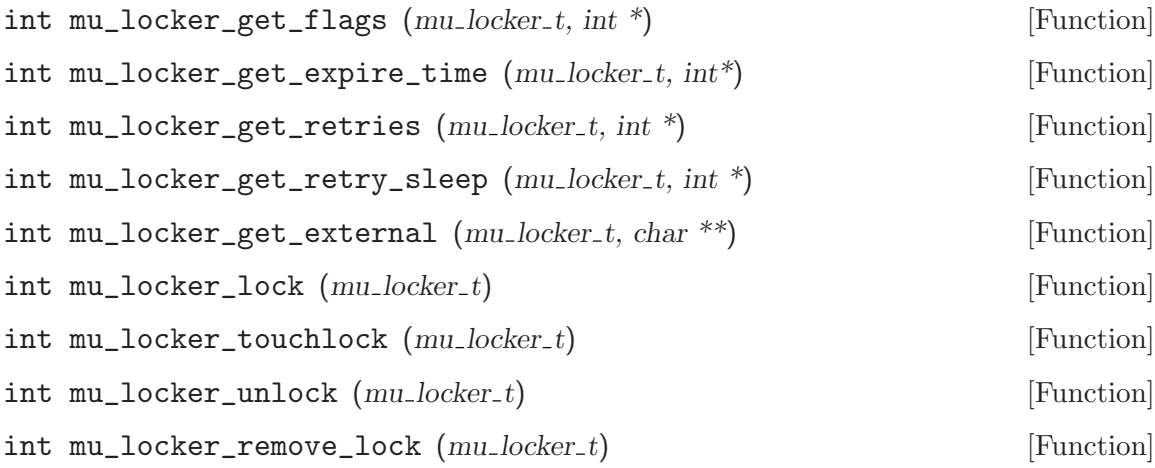

## 3.1.14 URL

A mailbox or a mailer can be described in a URL, the string will contain the necessary information to initialize mailbox\_t, or mailer\_t properly.

## POP3

The POP URL scheme contains a POP server, optional port number and the authentication mechanism. The general form is

```
pop://[user[;AUTH=auth]@]host[:port]
or
pop://[user[:passwd]@]host[:port]
```
If :port is omitted the default value is 110. Different forms of authentication can be specified with ; $AUTH=type$ . The special string ; $AUTH=*$  indicates that the client will use a default scheme base on the capability of the server.

```
pop://obelix@gaulois.org
pop://asterix;AUTH=*@france.com
pop://falbala;AUTH=+APOP@france.com
pop://obelix;AUTH=+APOP@village.gaulois.org:2000
pop://obelix:menhir@village.gaulois.org:2000
```
For more complete information see RFC 2368.

## IMAP

The IMAP URL scheme contains an IMAP server, optional port number and the authentication mechanism. The general form is

```
imap://[user[;AUTH=type]]@host[:port][/mailbox]
or
imap://[user[:passwd]]@host[:port][/mailbox]
```
If :port is omitted the default value is 143. Different forms of authentication can be specified with ; $AUTH=type$ . The special string ; $AUTH=*$  indicates that the client will use a default scheme base on the capability of the server.

imap://obelix@imap.gaulois.org imap://asterix;AUTH=\*@imap.france.com imap://asterix:potion@imap.france.com

For more complete information see RFC 2192.

## File

Local folder should be handle by this URL. It is preferable to let the mailbox recognize the type of mailbox and take the appropriate action.

file://path file://var/mail/user file://home/obelix/Mail

For MMDF, MH local mailboxes URLs are provided, but it is preferable to use file://path and let the library figure out which one.

mmdf://path mh://path

## Mailto

After setting a mailer, mailto: is used to tell the mailer where and to whom the message is for.

mailto://hostname

Mailto can be used to generate short messages, for example to subscribe to mailing lists.

mailto://bug-mailutils@gnu.org?body=subscribe mailto://bug-mailutils@gnu.org?Subject=hello&body=subscribe

For more complete information see RFC 2368.

## URL Functions

Helper functions are provided to retrieve and set the URL fields.

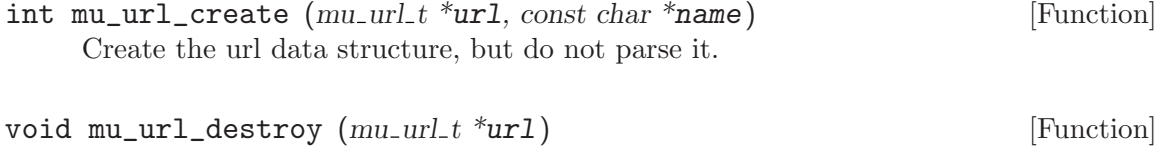

Destroy the url and free its resources.

 $int \mu_u \text{url\_parse}$   $(m_u \text{url\_t})$  [Function] Parses the url, after calling this the get functions can be called.

The syntax, condensed from RFC 1738, and extended with the ;auth= of RFC 2384 (for POP) and RFC 2192 (for IMAP) is:

```
url =scheme ":" [ "//"
    [ user [ ( ":" password ) | ( "; auth=" auth ) ] "@" ]
    host [ ":" port ]
    [ ( "/" urlpath ) | ( "?" query ) ] ]
```
This is a generalized URL syntax, and may not be exactly appropriate for any particular scheme.

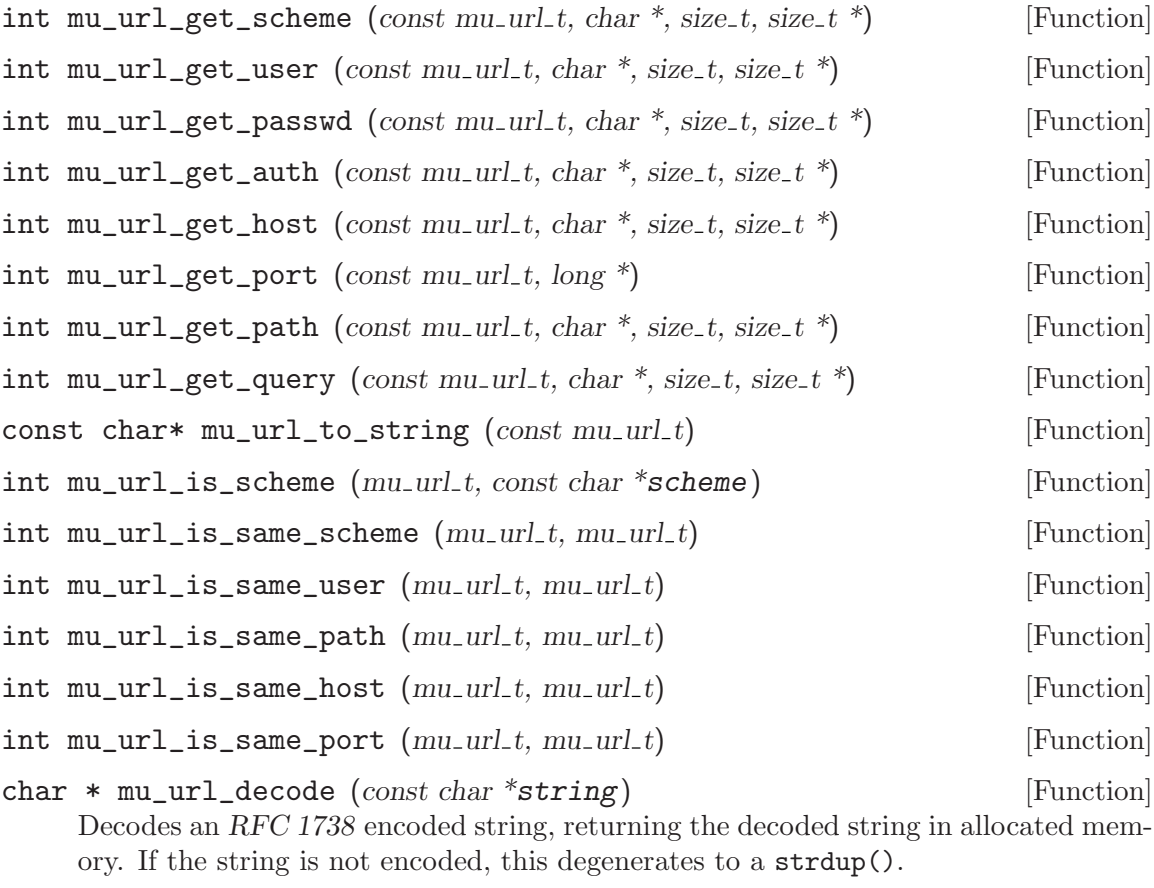

 $int mu_lurl_is_ticket$   $(mu_lurl_t ticket, mu_lurl_t url)$  [Function]

## Example

```
#include <stdlib.h>
#include <stdio.h>
#include <string.h>
#include <mailutils/errno.h>
#include <mailutils/url.h>
int
main ()
{
 char str[1024];
 char buffer[1024];
  long port = 0;
  int len = sizeof (buffer);
  mu\_url_t u = NULL;while (fgets (str, sizeof (str), stdin) != NULL)
    {
      int rc;
      str[strlen (str) - 1] = \sqrt{0}; /* chop newline */
      if (strspn (str, " \backslash t") == strlen (str))<br>continue; /* skip empty
                                 /* skip empty lines */
```

```
if ((rc = mu\_url\_create (ku, str)) != 0){
        fprintf (stderr, "mu_url_create %s ERROR: [%d] %s",
                 str, rc, mu_strerror (rc));
        exit (1);
      }
    if ((rc = mu_lurl\_parse(u)) != 0){
        printf ("%s => FAILED: [\%d] %s\n",
                str, rc, mu_strerror (rc));
        continue;
      }
    printf ("%s => SUCCESS\n", str);
    mu_url_get_scheme (u, buffer, len, NULL);
    printf ("\tscheme <%s>\n", buffer);
    mu_url_get_user (u, buffer, len, NULL);
    printf ("\tuser <%s>\n", buffer);
    mu_url_get_passwd (u, buffer, len, NULL);
    printf ("\tpasswd<\!\!s\!\!>\!\!\backslash\!n ", buffer);
    mu_url_get_auth (u, buffer, len, NULL);
    printf ("\tauth <%s>\n", buffer);
    mu_url_get_host (u, buffer, len, NULL);
    printf ("\thost <%s>\n", buffer);
    mu_url_get_port (u, &port);
    printf ("\tport %ld\n", port);
    mu_url_get_path (u, buffer, len, NULL);
    printf ("\tpath <%s>\n", buffer);
    mu_url_get_query (u, buffer, len, NULL);
    printf ("\tquery <%s>\n", buffer);
    mu_url_destroy (&u);
  }
return 0;
```
## 3.1.15 Parse822

}

```
/* Prefix mu_parse822_ is reserved. */
#include <mailutils/parse822.h>
```
int mu\_parse822\_is\_char (*char c*) [Function] int mu\_parse822\_is\_digit (char c) [Function] int mu\_parse822\_is\_ctl (char c) [Function] int mu\_parse822\_is\_space (char c) [Function] int mu\_parse822\_is\_htab (*char c*) [Function]

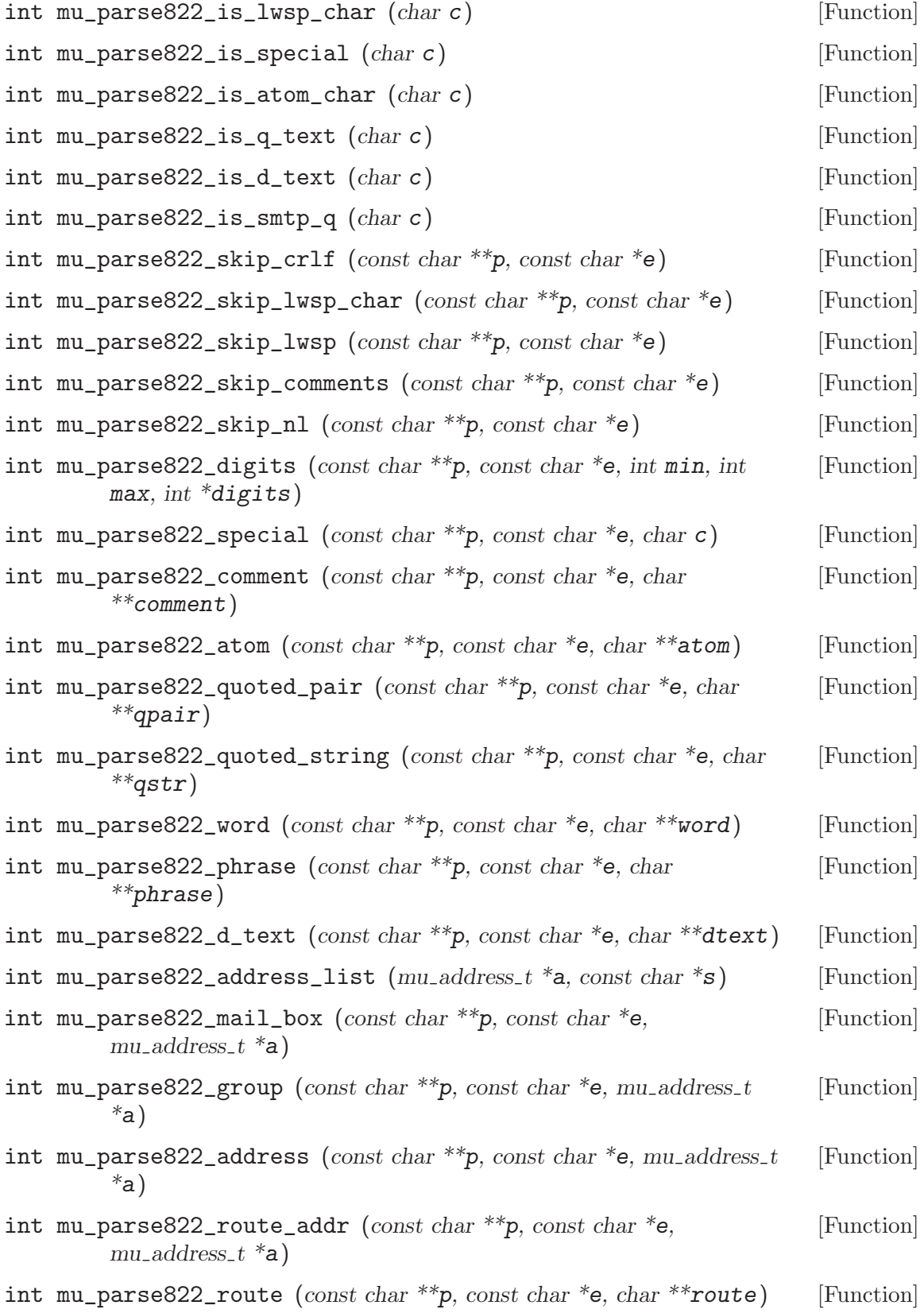

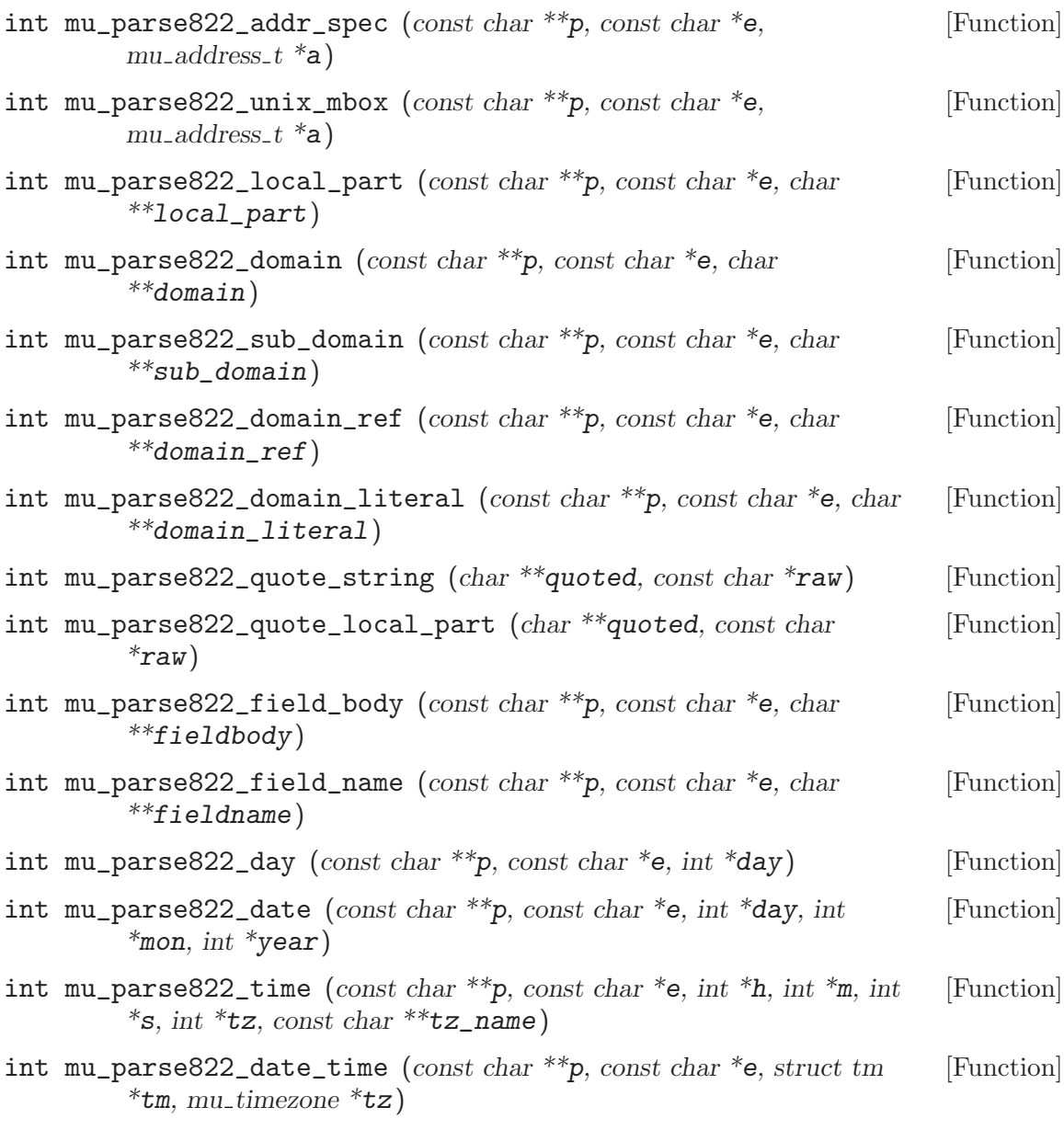

## 3.1.16 Mailcap

/\* Prefix mu\_mailcap\_ is reserved. \*/ #include <mailutils/mailcap.h>

The standard RFC 1524 (A User Agent Configuration Mechanism) suggests a file format to be used to inform a mail user agent about facilities for handling mail in various format. The configuration file is known also as mailcap and it is tipically found in UNIX platforms, a example of '/etc/mailcap':

application/pgp; gpg < %s | metamail; needsterminal; \ test=test %{encapsulation}=entity ; copiousoutput

A mailcap file consits of a set of mailcap entries per line, lines beginning with '#' are considered comments and ignored. Long mailcap entry may be continued on multiple lines

if each line ends with a backslash character  $\forall$ , the multiline will be considered a single mailcap entry. The overall format in BNF:

Mailcap-File = \*mailcap-line Mailcap-Line = comment | mailcap-entry  $Comment = newline | "#" * char newline$ Newline = <newline as defined by OS convention>

Each mailcap entry consists of a number of fields, separated by semi-colons. The first two filds are required and must occur in the secified order, the remaining fields are optional.

Mailcap-Entry = typefield ";" view-command ";" \*[ ";" field ]

## mu\_mailcap\_t, mu\_mailcap\_entry\_t [Data Type]

The mu\_mailcap\_t and mu\_mailcap\_entry\_t objects are used to hold information and it is an opaque data structure to the user. Functions are provided to retrieve information from the data structure.

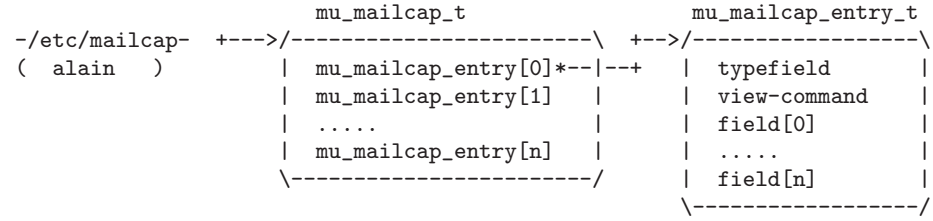

## An Example of Parsing a Mailcap File:

```
#include <stdlib.h>
#include <stdio.h>
#include <mailutils/mailcap.h>
#include <mailutils/stream.h>
#include <mailutils/error.h>
int
main (int argc, char **argv)
{
 mu_stream_t stream = NULL;
 int status = 0;
 char *file = \arg c == 1 ? "/etc/mailcap" : \arg v[1];
 mu_mailcap_t mailcap = NULL;
 status = mu_file_stream_create (&stream, file, MU_STREAM_READ);
 if (status)
    {
     mu_error ("cannot create file stream %s: %s",
file, mu_strerror (status));
     exit (1);
   }
 status = mu_stream_open (stream);
 if (status)
    {
     mu_error ("cannot open file stream %s: %s",
file, mu_strerror (status));
     exit (1);
   }
```

```
status = mu_mailcap_create (&mailcap, stream);
       if (status == 0)
         {
            int i;
            size_t count = 0;
           char buffer[256];
           mu_mailcap_entries_count (mailcap, &count);
           for (i = 1; i \leq count; i++){
       size_t j;
       mu_mailcap_entry_t entry = NULL;
       size_t fields_count = 0;
       printf ("entry[%d]\n", i);
       mu_mailcap_get_entry (mailcap, i, &entry);
       /* typefield. */
       mu_mailcap_entry_get_typefield (entry, buffer,
       sizeof (buffer), NULL);
       printf ("\ttypefield: %s\n", buffer);
       /* view-command. */
       mu_mailcap_entry_get_viewcommand (entry, buffer,
         sizeof (buffer), NULL);
       printf ("\tview-command: %s\n", buffer);
       /* fields. */
       mu_mailcap_entry_fields_count (entry, &fields_count);
       for (j = 1; j \leq fields_count; j++){
            int status = mu_mailcap_entry_get_field (entry, j, buffer,
            sizeof (buffer), NULL);
           if (status)
      {
       mu_error ("cannot retrieve field %lu: %s",
         (unsigned long) j,
         mu_strerror (status));
       break;
      }
           printf ("\tfields[%d]: %s\n", j, buffer);
         }
       printf ("\n");
      }
           mu_mailcap_destroy (&mailcap);
         }
       return 0;
      }
int mu_mailcap_create (mu<sub>-mailcap_t</sub> *mailcap, mu<sub>-stream_t</sub> [Function]
          stream)
```
The function allocates, parses the buffer from the stream and initializes mailcap. The return value is 0 on success and a code number on error conditions:

```
MU_ERROR_INVALID_PARAMETER
```
mailcap is NULL or stream is invalid.

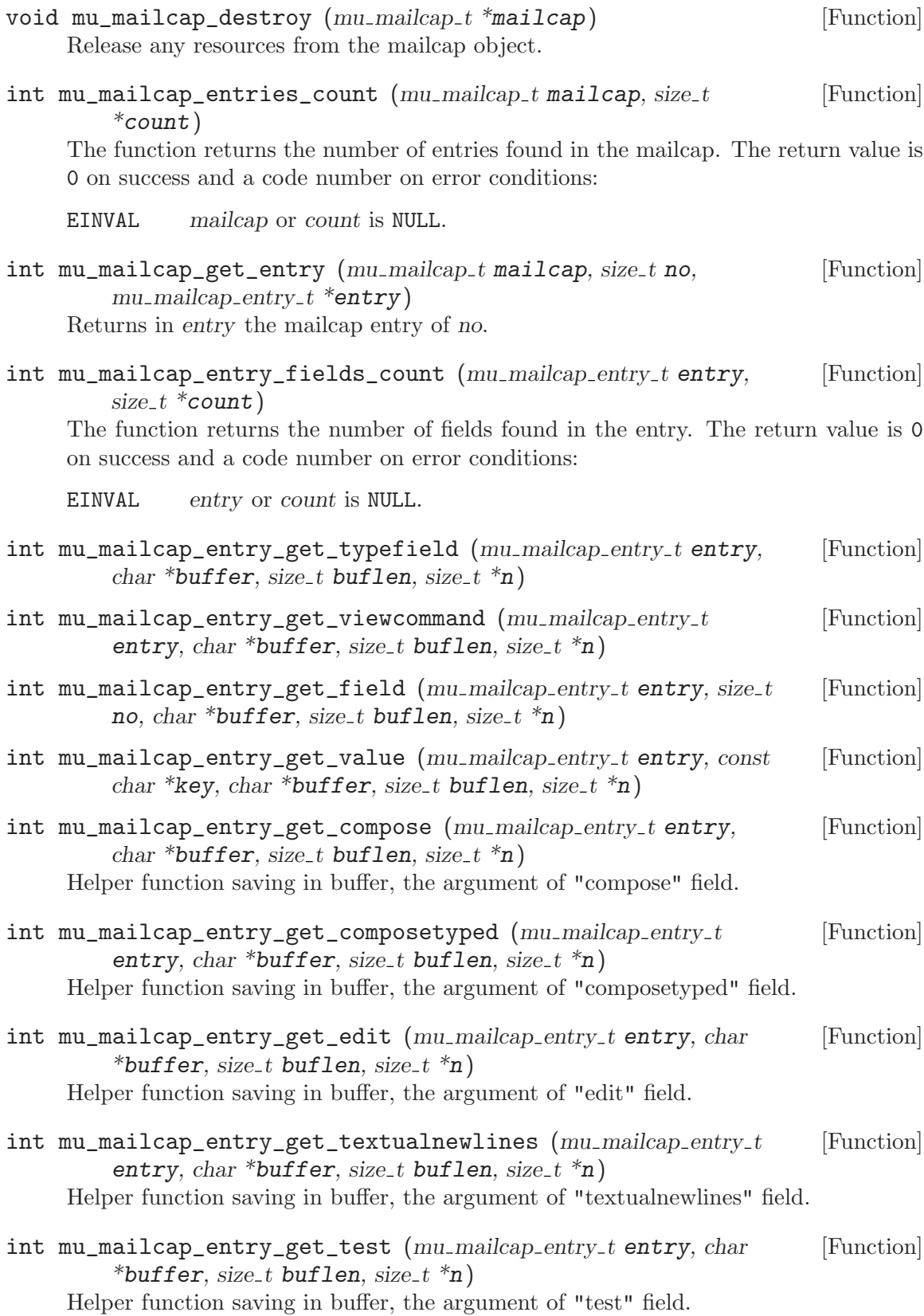

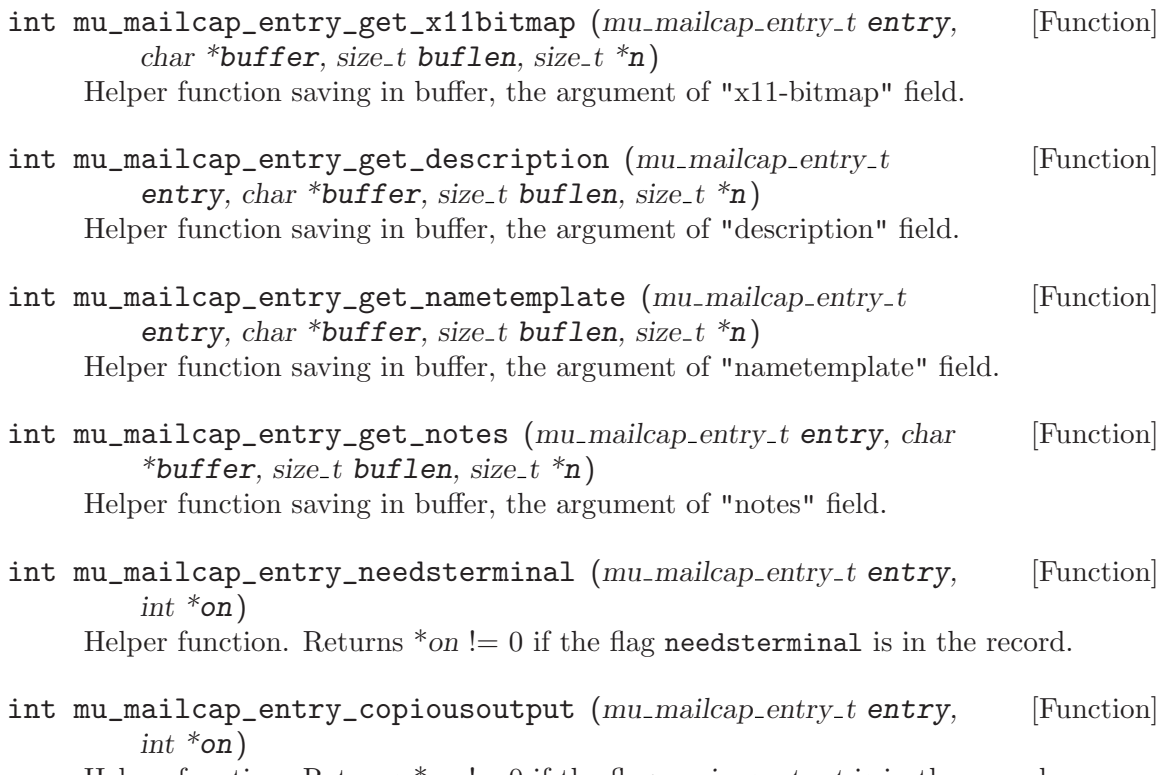

Helper function. Returns  $\ast$  on  $!= 0$  if the flag copious output is in the record.

## 3.2 Authentication Library

The functions from 'libmailbox' library get user information from the system user database. The library 'libmuauth' extends this functionality, allowing 'libmailbox' functions to obtain information about a user from several places, like sql database, etc. The method used is described in detail in [Section 2.2 \[authentication\], page 7](#page-14-0). This chapter contains a very succinct description of the underlying library mechanism.

## 3.2.1 Data Types

```
mu_auth_fp [Data Type]
```
This is a pointer to authentication or authorization data. It is defined as follows:

```
typedef int (*mu_auth_fp) (struct mu_auth_data **return_data,
                           void *key,
                           void *func_data,
                           void *call_data);
```
Its arguments are:

return\_data

Upon successful return authorization handler leaves in this memory location a pointer to the filled mu\_auth\_data structure with the user's information.

For authentication handlers this argument is always NULL and should be ignored.

key The search key value. Its actual type depends upon type of the handler. For authorization handlers it is const char\* if the handler is called by mu\_get\_auth\_by\_name() and uid\_t \* if it is called by mu\_get\_auth\_by\_  $uid()$ .

> For authentication handlers it is always struct mu\_auth\_data\* representing the user's data obtained by a previous call to a mu\_get\_auth\_by\_ ... function.

func\_data Any data associated with this handler.

call data Any call specific data. This argument is not used at the moment.

#### mu\_auth\_data [Data Type]

The mu\_auth\_data is used to return the information about the user. It is similar to system struct passwd, except that it is more mailutils-specific. Its definition is:

```
struct mu_auth_data {
  /* These are from struct passwd */
  char *name; /* user name */<br>char *passwd; /* user passwor
  char *passwd; /* user password */
 uid_t uid; /* user id */<br>gid_t gid; /* group id */
                      /* group id */char *gecos; /* real name */
  char *dir; /* home directory */
  char *shell; /* shell program */
  /* */
  char *mailbox; /* Path to the user's system mailbox */
  int change_uid; /* Should the uid be changed? */
};
```
#### mu\_auth\_module [Data Type]

The mu\_auth\_module structure contains full information about a libmuauth module. It is declared as follows:

```
struct mu_auth_module {
 char *name; /* Module name */<br>struct argp *argp; /* Corresponding
               *argp; /* Corresponding argp structure */
 mu_auth_fp authenticate; /* Authentication function ... */
 void *authenticate_data; /* ... and its specific data */
 mu_auth_fp auth_by_name; /* Get user info by user name */
 void *auth_by_name_data; /* ... and its specific data */
 mu_auth_fp auth_by_uid; /* Get user info by user id */
 void *auth_by_uid_data; /* ... and its specific data */
\ddot{\ }:
```
## 3.2.2 Initializing 'libmuauth'

```
void mu_auth_init (void) [Function]
     This function registers the command line capability "auth". It must be called after
     registering 'libmuauth' modules and before calling mu_agrp_parse(). If an error
     occurs, this function prints diagnostic message and aborts the program.
```

```
void MU_AUTH_REGISTER_ALL_MODULES (void) [Function]
```
This macro registers all default modules and calls mu\_auth\_init().

## 3.2.3 Module Creation and Destruction

- int mu\_auth\_data\_alloc (struct mu\_auth\_data \*\*ptr, const char [Function] \*name, const char \*passwd, uid\_t uid, gid\_t gid, const char \*gecos, const  $char *dir$ , const char \*shell, const char \*mailbox, int change\_uid) Create a mu\_auth\_data structure and initialize it with the given values. Returns 0 on success and 1 otherwise.
- void mu\_auth\_data\_free (struct mu\_auth\_data \*ptr) [Function] Free the mu\_auth\_data structure allocated by a call to mu\_auth\_data\_alloc().
- void mu\_auth\_register\_module (struct mu\_auth\_module \*mod) [Function] Register the module defined by the mod argument.

## 3.2.4 Obtaining Authorization Information

int mu\_auth\_runlist (list\_t flist, struct mu\_auth\_data [Function] \*\*return\_data, void \*key, void \*call\_data);

The list is expected to contain mu\_auth\_fp pointers. Each of them is dereferenced and executed until either the list is exhausted or any of the functions returns non-zero, whichever occurs first. The return-data and key arguments are passed as the first two parameters to the function (see the definition of mu\_auth\_fp, notice the footnote), the call\_data is passed as its last parameter.

The function returns 0 if none of the functions from list succeeded, i.e. returned non-zero value. Otherwise it returns the return code from the succeeded function.

struct mu\_auth\_data \* mu\_get\_auth\_by\_name (const char [Function] \*username)

Search the information about given user by its username. Similar to system's getpwnam call).

- struct  $mu_auth_data * mu_get_auth_by_uid (uid_tuid)$  [Function] Search the information about given user by its uid. Similar to system's getpwuid call).
- int mu\_authenticate (struct mu\_auth\_data \*auth\_data, char \*pass) [Function] Authenticate the user whose data are in auth data using password pass. Return 0 if the user is authenticated.

#### 3.2.5 Existing Modules

- int mu\_auth\_nosupport (struct mu\_auth\_data \*\*return\_data, void [Function] \*key, void \*func\_data, void \*call\_data); The "not-supported" module. Always returns ENOSYS.
	-

#### mu\_auth\_system\_module [Variable] [Variable]

This module is always registered even if 'libmuauth' is not linked. It performs usual authentication using system user database ('/etc/password' et al.)

## mu\_auth\_generic\_module [Variable] [Variable]

This module is always registered even if 'libmuauth' is not linked. Both its authorization handlers are mu\_auth\_nosupport. Its authentication handler computes the MD5 or DES hash over the supplied password with the seed taken from passwd member of its key argument. Then it compares the obtained hash with the passwd member itself and returns 1 if both strings match.

#### mu\_auth\_pam\_module [Variable]

Implements PAM authentication. Both authorization handlers are mu\_auth\_ nosupport().

## mu\_auth\_sql\_module [Variable]

Implements authentication and authorization via MySQL database. The credentials for accessing the database are taken from global variables sql\_host, sql\_port, sql\_ user, sql\_passwd and sql\_db. The SQL queries for retrieving user information from global variables sql\_getpwnam\_query and sql\_getpwuid\_query. The variable sql\_ getpass\_query keeps the query used for retrieving user's password. See [Section 2.1.6](#page-12-0) [\[auth\], page 5](#page-12-0), for information on command line options used to set these variables.

## mu\_auth\_virtual\_module [Variable]

Implements mu\_get\_auth\_by\_name method using virtual mail domains. Neither mu\_ get\_auth\_by\_uid nor mu\_authenticate is implemented. This module must be used together with generic module.

## 3.2.6 Using 'libmuauth' in Your Programs

To link your program against 'libmuauth', obtain loader arguments by running mailutilsconfig as follows:

```
mailutils-config --link auth
```
See [Section 2.17 \[mailutils-config\], page 67](#page-74-0), for more information about this utility.

```
Here is a sample Makefile fragment:
   MU_LDFLAGS='mailutils-config --link auth'
  MU_INCLUDES='mailutils-config --include'
   myprog: myprog.c
```
\$(CC) -omyprog \$(CFLAGS) \$(MU\_INCLUDES) myprog.c \$(MU\_LDFLAGS)

If your program will be using only default modules provided by the library, then it will suffice to call MU\_AUTH\_REGISTER\_ALL\_MODULES() somewhere near the start of your program. As an example, consider the following code fragment (it is taken from the imap4d daemon):

```
int
main (int argc, char **argv)
{
  struct group *gr;
  int status = EXIT_SUCCESS;
 state = STATE_NONAUTH; /* Starting state in non-auth. */
 MU_AUTH_REGISTER_ALL_MODULES ();
 mu_argp_parse (&argp, &argc, &argv, 0, imap4d_capa,
                 NULL, &daemon_param);
  ...
```
Otherwise, if your program will use it's own modules, first register them with mu\_auth\_ register\_module and then call mu\_auth\_init(), e.g.:

```
struct mu_auth_module radius_module = {
 ...
};
struct mu_auth_module ext_module = {
 ...
};
int
main (int argc, char **argv)
{
 mu_auth_register_module (&radius_module);
 mu_auth_register_module (&ext_module);
 mu_auth_init ();
  ...
```
These two approaches may be combined, allowing you to use both your modules and the ones provided by Mailutils. Consider the example below:

```
int
main (int argc, char **argv)
{
 mu_auth_register_module (&radius_module);
 mu_auth_register_module (&ext_module);
 MU_AUTH_REGISTER_ALL_MODULES ();
  ...
}
```
## 3.3 Mailutils to Scheme Interface

The library 'libmu\_scm' provides an interface between Mailutils and Guile, allowing to access the Mailutils functionality from a Scheme program. For more information about Guile, refer to section "Overview" in The Guile Reference Manual. For information about Scheme programming language, See section "Top" in  $Revised(4)$  Report on the Algorithmic Language Scheme.

## 3.3.1 Address Functions

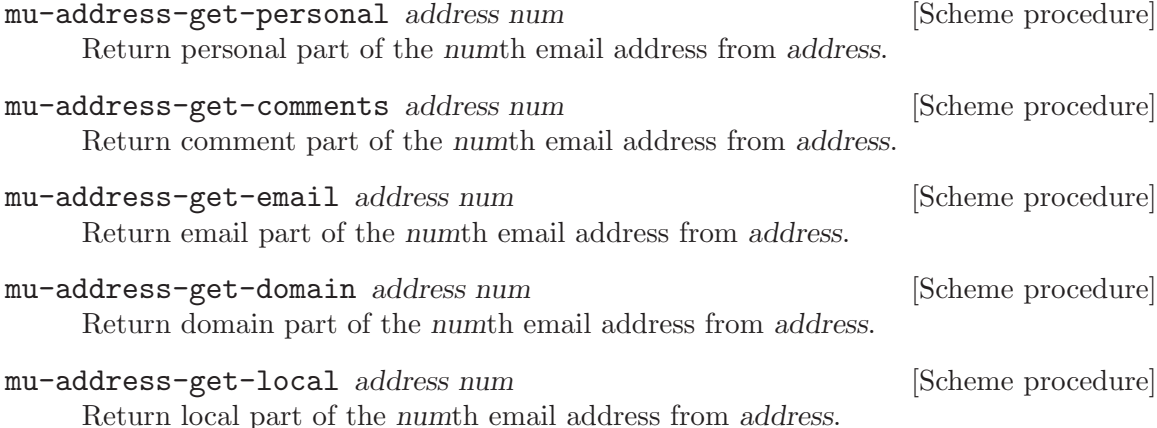

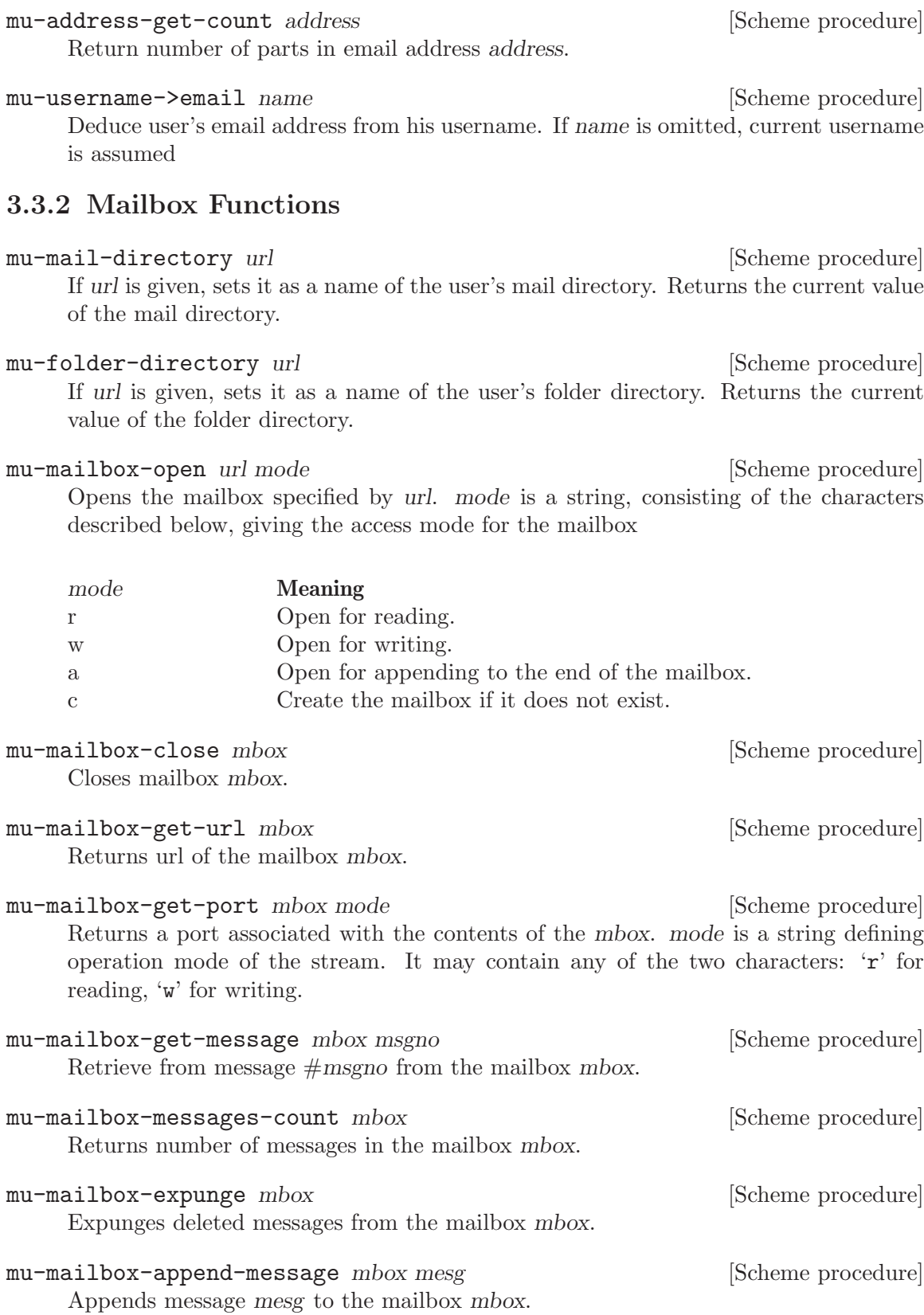

# 3.3.3 Message Functions

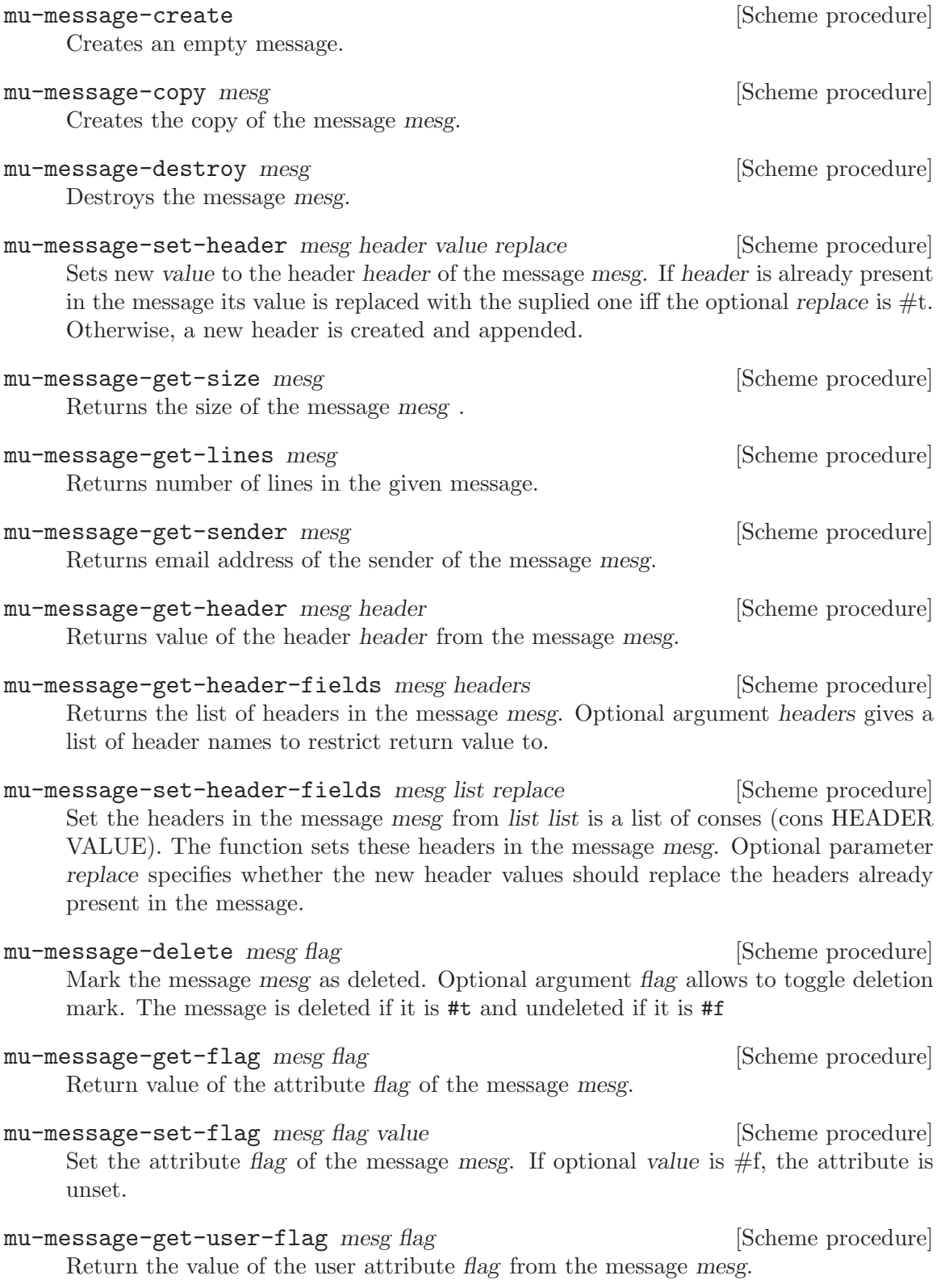

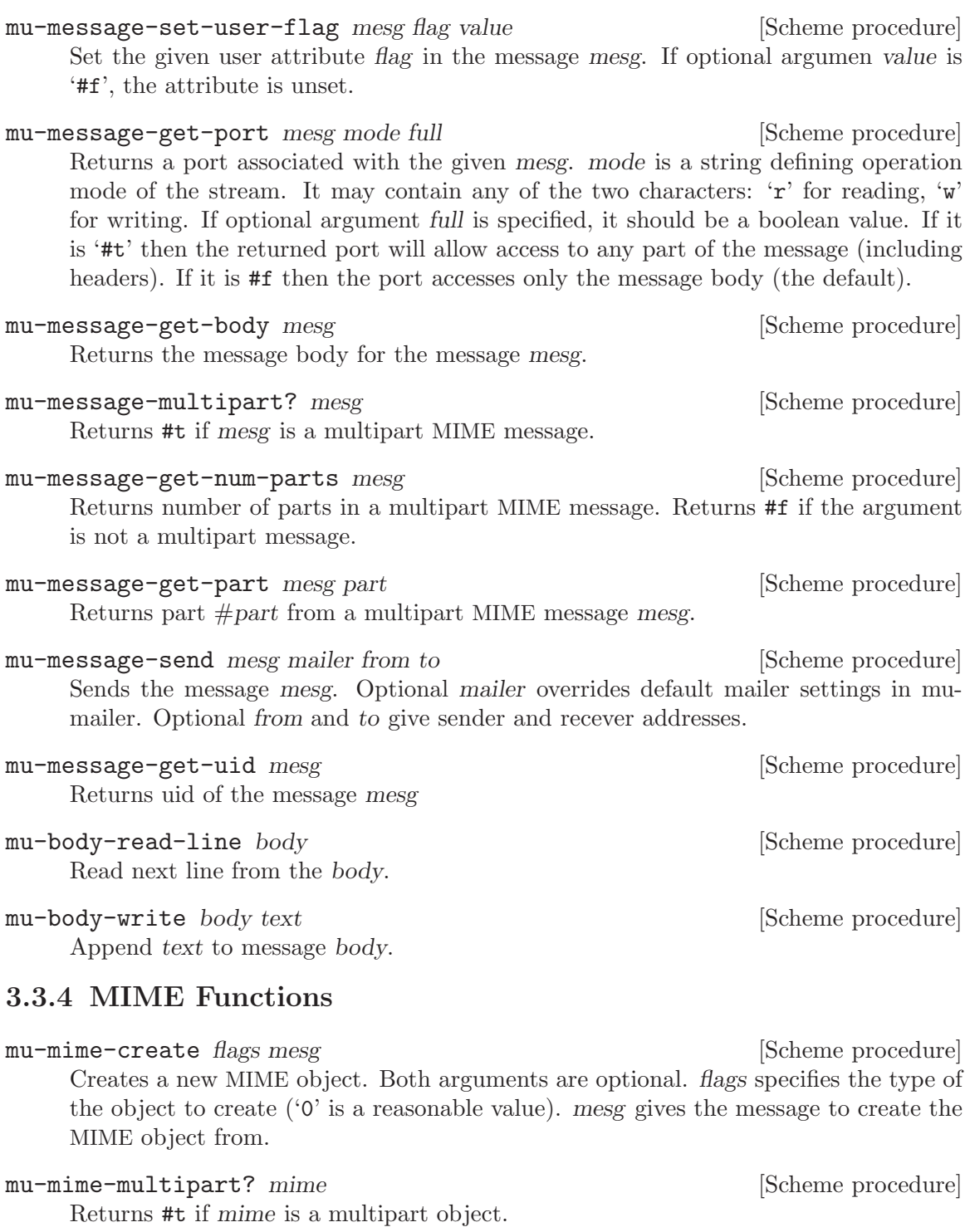

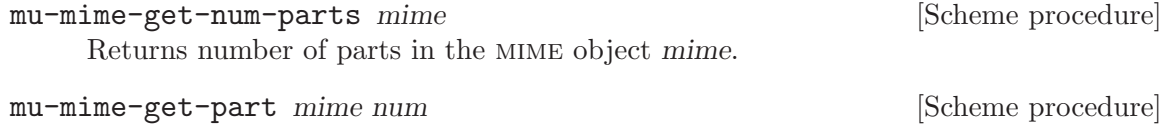

Returns numth part from the MIME object mime.

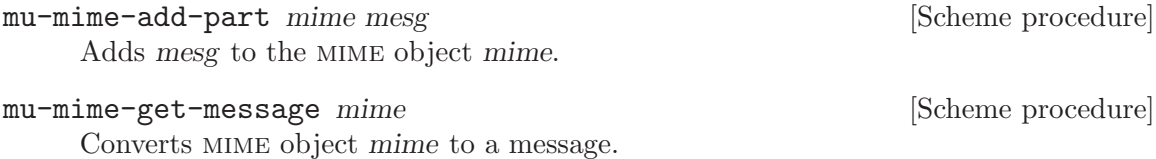

## 3.3.5 Logging Functions

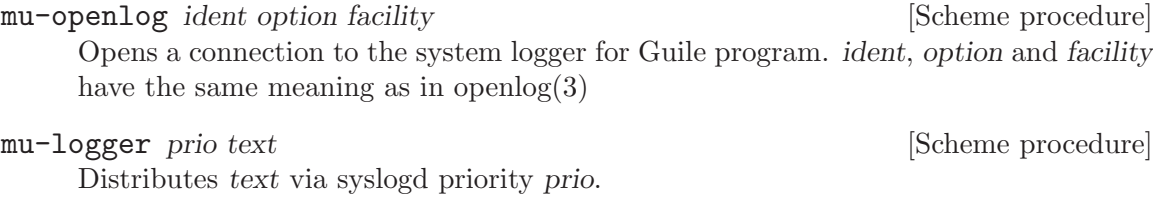

mu-closelog [Scheme procedure] [Scheme procedure] Closes the channel to the system logger opened by mu-openlog.

## 3.3.6 Other Functions

#### mu-register-format rest [Scheme procedure]

Registers desired mailutils formats. Any number of arguments can be given. Each

argument must be one of the following strings:

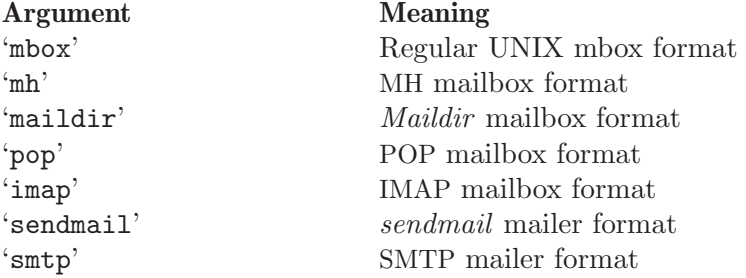

If called without arguments, the function registers all available formats

mu-strerror err [Scheme procedure]

Return the error message corresponding to err, which must be an integer value.

## 3.3.7 Direct Linking

If you plan to link your program directly to 'libguile', it will probably make sense to link 'libmu\_scm' directly as well. The arguments to the program loader may be obtained by running

mailutils-config --link guile

See [Section 2.17 \[mailutils-config\], page 67](#page-74-0), for more information about this utility.

Here is a sample Makefile fragment:

```
MU_LDFLAGS='mailutils-config --link guile'
MU_INCLUDES='mailutils-config --include'
myprog: myprog.c
        $(CC) -omyprog $(CFLAGS) $(MU_INCLUDES) myprog.c $(MU_LDFLAGS)
```
## 3.3.8 Dynamic Linking

Dynamic linking is the preferred method of using 'libmu\_scm'. It uses Guile "use-modules" mechanism. An interface module 'mailutils.scm' is provided in order to facilitate using this method. This module is installed in the package data directory (by default it is 'prefix/share/mailutils'). A sample use of this module is:

```
(set! %load-path (list "/usr/local/share/mailutils"))
(use-modules (mailutils))
# Now you may use mailutils functions:
(let ((mb (mu-mailbox-open "/var/spool/mail/gray" "r")))
...
```
Note, that you should explicitly modify the %load-path before calling use-modules, otherwise Guile will not be able to find 'mailutils.scm'.

## 3.4 Sieve Library

Libsieve is GNU implementation of the mail filtering language Sieve. The library is built around a Sieve Machine — an abstract computer constructed specially to handle mail filtering tasks. This computer has two registers: program counter and numeric accumulator; a runtime stack of unlimited depth and the code segment. A set of functions is provided for creating and destroying instances of Sieve Machine, manipulating its internal data, compiling and executing a sieve program.

The following is a typical scenario of using libsieve:

- 1. Application program creates the instance of sieve machine.
- 2. Then mu\_sieve\_compile function is called to translate the Sieve source into an equivalent program executable by the Machine
- 3. A mailbox is opened and associated with the Machine
- 4. The Machine executes the program over the mailbox
- 5. When the execution of the program is finished, all messages upon which an action was executed other than keep are marked with the delete flag. Thus, running mailbox\_ expunge upon the mailbox finishes the job, leaving in the mailbox only those messages that were preserved by the filter.
- 6. Finally, the instance of Sieve Machine is destroyed and the resources allocated for it are reclaimed.

The following sections describe in detail the functions from the Sieve Library.

## 3.4.1 Sieve Data Types

sieve\_machine\_t [Data Type] This is an opaque data type representing a pointer to an instance of sieve machine. The sieve\_machine\_t keeps all information necessary for compiling and executing the script.

It is created by sieve\_machine\_create() and destroyed by sieve\_machine\_ destroy(). The functions for manipulating this data type are described in [Section 3.4.2 \[Manipulating the Sieve Machine\], page 126.](#page-133-0)

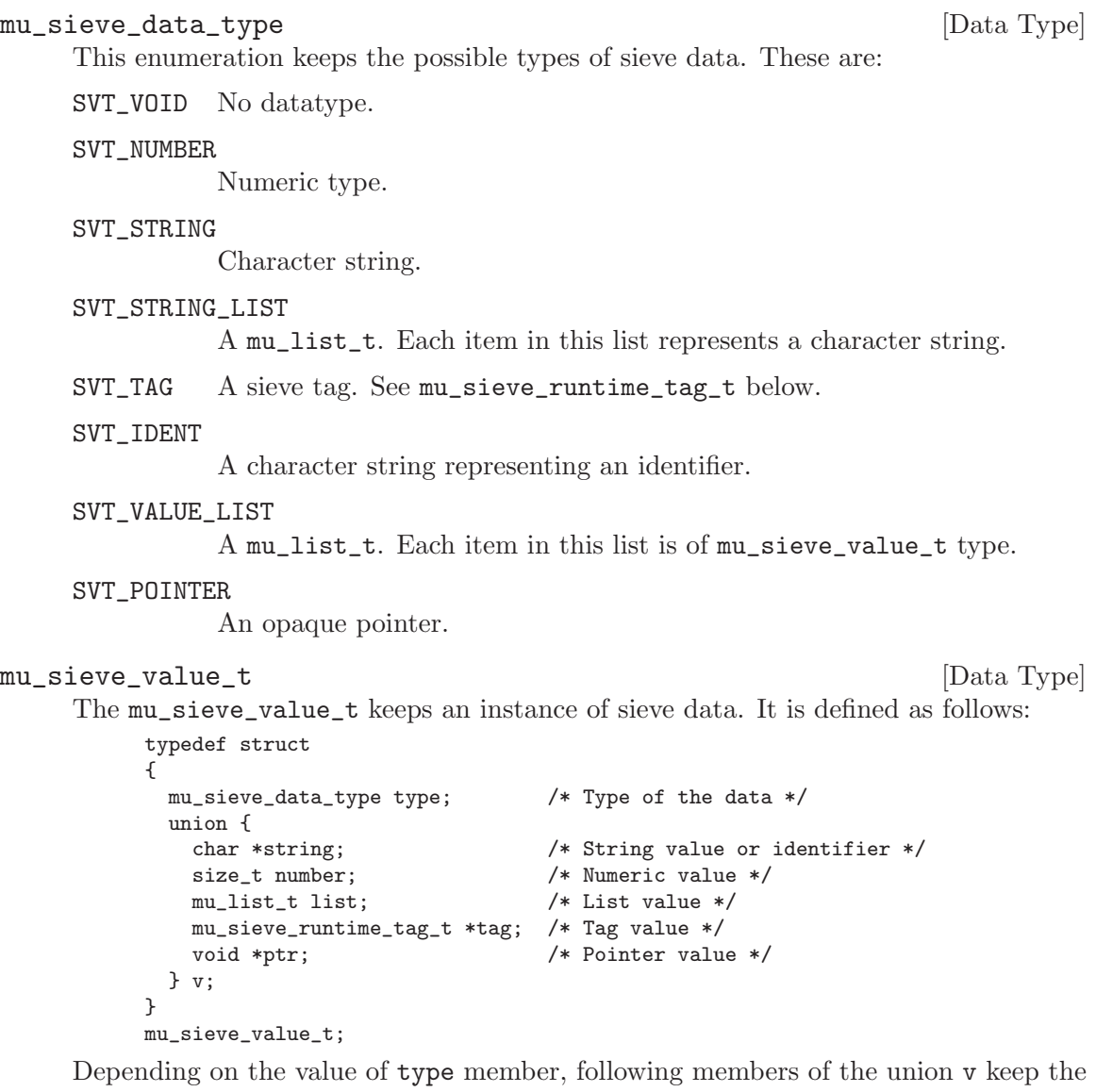

actual value:

SVT\_VOID Never appears.

#### SVT\_NUMBER

The numeric value is kept in number member.

#### SVT\_STRING

The string is kept in string member.

```
SVT_STRING_LIST
```

```
SVT_VALUE_LIST
```
The list itself is pointed to by list member

SVT\_TAG The tag value is pointed to by tag member.

#### SVT\_IDENT

The string member points to the identifier name.

#### SVT\_POINTER

The data are pointed to by ptr member.

#### mu\_sieve\_tag\_def\_t [Data Type]

This structure represents a definition of a tagged (optional) argument to a sieve action or test. It is defined as follows:

```
typedef struct
{
  char *name; /* Tag name */
 mu_sieve_data_type argtype; /* Type of tag argument. */
}
mu_sieve_tag_def_t;
```
The name member points to the tag's name *without leading colon*. The arguitype is set to SVT\_VOID if the tag does not take argument, or to the type of the argument otherwise.

#### mu\_sieve\_runtime\_tag\_t [Data Type]

This structure represents the tagged (optional) argument at a runtime. It is defined as:

```
struct mu_sieve_runtime_tag
{
 char *tag; /* Tag name */
 mu_sieve_value_t *arg; /* Tag argument (if any) */
};
```
The arg member is NULL if the tag does not take an argument.

#### mu\_sieve\_locus\_t [Data Type]

Objects of this type represent a location in the Sieve source file:

```
typedef struct
{
  const char *source_file;
  size_t source_line;
}
mu_sieve_locus_t;
```
mu\_sieve\_handler\_t [Data Type]

```
This is a pointer to function handler for a sieve action or test. It is defined as follows:
```

```
typedef int (*mu_sieve_handler_t) (mu_sieve_machine_t mach,
                                  mu_list_t args,
                                  mu_list_t tags);
```
The arguments to the handler have the following meaning:

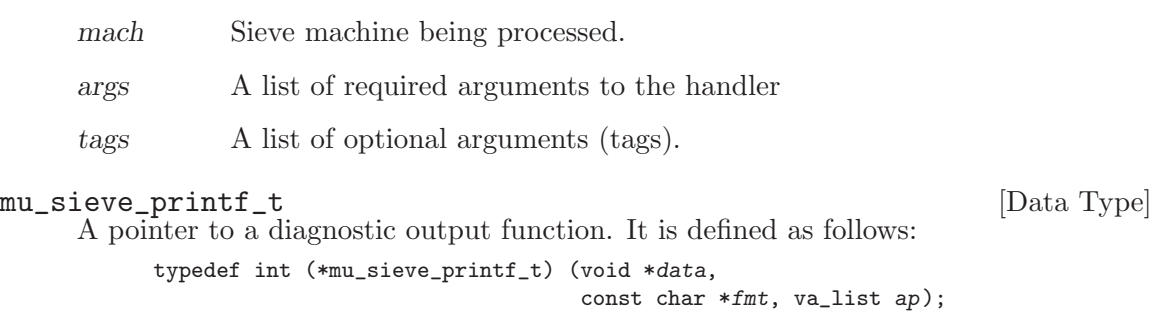

data A pointer to application specific data. These data are passed as second

fmt Printf-like format string.

```
ap Other arguments.
```
mu\_sieve\_parse\_error\_t [Data Type]

This data type is declared as follows:

```
typedef int (*mu_sieve_parse_error_t) (void *data,
                                       const char *filename,
                                       int lineno,
                                       const char *fmt,
                                       va_list ap);
```
argument to mu\_sieve\_machine\_init().

It is used to declare error handlers for parsing errors. The application-specific data are passed in the data argument. Arguments filename and line indicate the location of the error in the source text, while fmt and ap give verbose description of the error.

```
mu_sieve_action_log_t [Data Type]
```

```
A pointer to the application-specific logging function:
```

```
typedef void (*mu_sieve_action_log_t) (void *data,
```

```
const mu_sieve_locus_t *locus,
size_t msgno,
mu_message_t msg,
const char *action,
const char *fmt,
va_list ap);
```
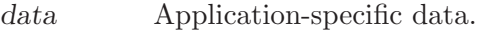

- locus Location in the Sieve source file.
- script Name of the sieve script being executed.
- msgno Ordinal number of the message in mailbox, if appropriate. When execution is started using sieve\_message(), this argument is zero.
- msg The message this action is executed upon.
- action The name of the action.
- fmt

```
var These two arguments give the detailed description of the action.
```

```
mu_sieve_relcmp_t [Data Type]
mu_sieve_relcmpn_t [Data Type]
      typedef int (*mu_sieve_relcmp_t) (int, int);
      typedef int (*mu_sieve_relcmpn_t) (size_t, size_t);
mu_sieve_comparator_t [Data Type]
```
typedef int (\*mu\_sieve\_comparator\_t) (const char \*, const char \*);

A pointer to the comparator handler function. The function compares its two operands and returns 1 if they are equal, and 0 otherwise. Notice, that the sense of the return value is inverted in comparison with most standard libc functions like stcmp(), etc.

```
mu_sieve_retrieve_t [Data Type]
```
typedef int (\*mu\_sieve\_retrieve\_t) (void \*item, void \*data, int idx, char \*\*pval);

A pointer to generic retriever function. See description of mu\_sieve\_vlist\_ compare() for details of its usage.

```
mu_sieve_destructor_t [Data Type]
```
typedef void (\*mu\_sieve\_destructor\_t) (void \*data);

A pointer to destructor function. The function frees any resources associated with data. See the description of mu\_sieve\_machine\_add\_destructor() for more information.

```
mu_sieve_tag_checker_t [Data Type]
```
typedef int (\*mu\_sieve\_tag\_checker\_t) (const char \*name, mu\_list\_t tags, mu\_list\_t args)

A pointer to tag checker function. The purpose of the function is to perform compilation-time consistency test on tags. Its arguments are:

name Name of the test or action whose tags are being checked.

tags A list of mu\_sieve\_runtime\_tag\_t representing tags.

args A list of mu\_sieve\_value\_t representing required arguments to name.

The function is allowed to make any changes in tags and args. It should return 0 if the syntax is correct and non-zero otherwise. It is responsible for issuing the diagnostics in the latter case. [FIXME: describe how to do that]

## <span id="page-133-0"></span>3.4.2 Manipulating the Sieve Machine

This subsection describes functions used to create an instance of the sieve machine, read or alter its internal fields and destroy it.

- int mu\_sieve\_machine\_init  $(mu$  sieve\_machine t \*mach, void \*data) [Function] The mu\_sieve\_machine\_init() function creates an instance of a sieve machine. A pointer to the instance itself is returned in the argument mach. The user-specific data to be associated with the new machine are passed in data argument. The function returns 0 on success, non-zero error code otherwise,
- void mu\_sieve\_machine\_destroy  $(mu\_sieve\_machine\_t *pmach)$  [Function] This function destroys the instance of sieve machine pointed to by mach parameter. After execution of mu\_sieve\_machine\_destroy() pmach contains NULL. The destructors registered with mu\_sieve\_machine\_add\_destructor() are executed in LIFO order.
- int mu\_sieve\_machine\_add\_destructor (mu\_sieve\_machine\_t mach, [Function]  $mu\_sieve\_destructor\_t$  destr, void \*ptr);

This function registers a destructor function dest. The purpose of the destructor is to free any resources associated with the item ptr. The destructor function takes a single argument  $\sim$  a pointer to the data being destroyed. All registered destructors are called in reverse order upon execution of mu\_sieve\_machine\_destroy(). Here's a short example of the use of this function:

```
static void
free_regex (void *data)
{
 regfree ((regex_t*)data);
}
int
match_part_checker (const char *name, list_t tags, list_t args)
{
 regex_t *regex;
 /* Initialise the regex: */
 regex = mu_sieve_malloc (mach, sizeof (*regex));
  /* Make sure it will be freed when necessary */
 mu_sieve_machine_add_destructor (sieve_machine, free_regex, regex);
  .
  .
  .
}
```
- void \* mu\_sieve\_get\_data (mu\_sieve\_machine\_t mach) [Function] This function returns the application-specific data associated with the instance of sieve machine. See mu\_sieve\_machine\_init().
- mu\_message\_t mu\_sieve\_get\_message (mu\_sieve\_machine\_t mach) [Function] This function returns the current message.
- size\_t mu\_sieve\_get\_message\_num (mu\_sieve\_machine\_t mach) [Function] This function returns the current message number in the mailbox. If there are no mailbox, i.e. the execution of the sieve code is started with mu\_sieve\_message, this function returns 1.
- int mu\_sieve\_get\_debug\_level (mu\_sieve\_machine\_t mach) [Function] Returns the debug level set for this instance of sieve machine.
- mu\_ticket\_t mu\_sieve\_get\_ticket (mu\_sieve\_machine\_t mach) [Function] Returns the authentication ticket for this machine.
- mu\_mailer\_t mu\_sieve\_get\_mailer (mu\_sieve\_machine\_t mach) [Function] Returns the mailer.
- int mu\_sieve\_get\_locus (mu\_sieve\_machine\_t mach, mu\_sieve\_locus\_t [Function] \*locus)

Returns the locus in the Sieve source file corresponding to the code pointer where the Sieve machine currently is.

char \* mu\_sieve\_get\_daemon\_email (mu\_sieve\_machine\_t mach) [Function] This function returns the daemon email associated with this instance of sieve machine. The daemon email is an email address used in envelope from addresses of automatic reply messages. By default its local part is '<MAILER-DAEMON>' and the domain part is the machine name.

```
void mu_sieve_set_error (mu_sieve_machine_t mach, [Function]
         mu\_sieve\_print\_t error\_printer)This function sets the error printer function for the machine. If it is not set, the
     default error printer will be used. It is defined as follows:
           int
           _sieve_default_error_printer (void *unused, const char *fmt,
                                      va_list ap)
           {
            return mu_verror (fmt, ap);
           }
```
void mu\_sieve\_set\_parse\_error (mu\_sieve\_machine\_t mach, [Function]  $mu\_sieve\_parse\_error\_t$   $p)$ 

This function sets the parse error printer function for the machine. If it is not set, the default parse error printer will be used. It is defined as follows:

```
int
_sieve_default_parse_error (void *unused,
                            const char *filename, int lineno,
   const char *fmt, va_list ap)
{
  if (filename)
   fprintf (stderr, "%s:%d: ", filename, lineno);
  vfprintf (stderr, fmt, ap);
 fprintf (stderr, "\n");
 return 0;
}
```
void mu\_sieve\_set\_debug (mu\_sieve\_machine\_t mach, [Function]  $mu\_sieve\_printf_t$  debug);

This function sets the debug printer function for the machine. If it is not set, the default debug printer is NULL which means no debugging information will be displayed.

```
void mu_sieve_set_debug_level (mu_sieve_machine_t mach, [Function]
        mu-debug-t dbg, int level)
```
This function sets the debug level for the given instance of sieve machine. The dbg argument is the mu\_debug\_t object to be used with mailutils library, the level argument specifies the debugging level for the sieve library itself. It is a bitwise or of the following values:

```
MU_SIEVE_DEBUG_TRACE
```
Trace the execution of the sieve script.

MU\_SIEVE\_DEBUG\_INSTR

Print the sieve machine instructions as they are executed.

```
MU_SIEVE_DEBUG_DISAS
```
Dump the disassembled code of the sieve machine. Do not run it.

#### MU\_SIEVE\_DRY\_RUN

Do not executed the actions, only show what would have been done.

```
void mu_sieve_set_logger (mu_sieve_machine_t mach, [Function]
        mu\_sieve\_action\_log_t 10gger)
```
This function sets the logger function. By default the logger function is NULL, which means that the executed actions are not logged.

void  $mu\_sieve\_set\_ticket$  ( $mu\_sieve\_machine\_t$  machine the mach,  $mu\_ticket$  [Function] ticket)

This function sets the authentication ticket to be used with this machine.

void mu\_sieve\_set\_mailer (mu\_sieve\_machine\_t mach, mu\_mailer\_t [Function] mailer)

This function sets the mailer. The default mailer is "sendmail:".

void mu\_sieve\_set\_daemon\_email (mu\_sieve\_machine\_t mach, const [Function]  $char **email*)$ 

This functions sets the daemon email for reject and redirect actions.

- int mu\_sieve\_is\_dry\_run (mu\_sieve\_machine\_t mach) [Function] The mu\_sieve\_is\_dry\_run() returns 1 if the machine is in dry run state, i.e. it will only log the actions that would have been executed without actually executing them. The dry run state is set by calling mu\_sieve\_set\_debug\_level() if its last argument has the MU\_SIEVE\_DRY\_RUN bit set.
- const char \* mu\_sieve\_type\_str (mu\_sieve\_data\_type type) [Function] Returns the string representation for the given sieve data type. The return value is a pointer to a static constant string.

## 3.4.3 Logging and Diagnostic Functions

- void  $mu\_sieve\_error$  ( $mu\_sieve\_machine\_t$  mach, const char  $*fmt, \ldots$ ) [Function] Format and output an error message using error printer of the machine mach.
- void  $mu\_sieve\_debug$  ( $mu\_sieve\_machine\_t$  mach, const char  $*fmt, \ldots$ ) [Function] Format and output a debug message using debug printer of the machine mach.
- void  $mu\_sieve\_log\_action$  (mu sieve machine t mach, const char [Function] \*action, const char  $*$ fmt, ...) Log a sieve action using logger function associated with the machine mach.
- void mu\_sieve\_abort (mu\_sieve\_machine\_t mach) [Function] Immediately abort the execution of the script.

## 3.4.4 Symbol Space Functions

- mu\_sieve\_register\_t \* mu\_sieve\_test\_lookup [Function]  $(mu$  sieve machine t mach, const char  $*$ name) Find a register object describing the test name. Returns NULL if no such test exists.
- mu\_sieve\_register\_t \* mu\_sieve\_action\_lookup [Function]  $(mu$  sieve machine t mach, const char  $*$ name)

Find a register object describing the action name. Returns NULL if no such action exists.

- int mu\_sieve\_register\_test (mu\_sieve\_machine\_t mach, const char [Function] \*name, mu\_sieve\_handler\_t handler, mu\_sieve\_data\_type  $*$ arg\_types,  $mu\_sieve\_tag\_group\_t * tags, int required)$
- int mu\_sieve\_register\_action (mu\_sieve\_machine\_t mach, const char [Function] \*name, mu\_sieve\_handler\_t handler, mu\_sieve\_data\_type \*arg\_types,  $mu\_sieve\_tag\_group\_t *tags, int required)$
- int mu\_sieve\_register\_comparator (mu\_sieve\_machine\_t mach, const [Function] char  $*$ name, int required, mu sieve comparator t is, mu sieve comparator t contains, mu\_sieve\_comparator\_t matches, mu\_sieve\_comparator\_t regex,  $mu\_sieve\_comparator\_t$  eq)
- int mu\_sieve\_tag\_lookup  $(mu_l.$ list\_t taglist, char \*name, [Function]  $mu\_sieve\_value\_t$  \*\*arg)
- int mu\_sieve\_load\_ext (mu\_sieve\_machine\_t mach, const char \*name) [Function]

## 3.4.5 Memory Allocation

The following functions act as their libc counterparts. The allocated memory is associated with the mach argument and is automatically freed upon the call to  $mu$ -sieve\_machine\_ destroy (mach).

- void  $*$  mu\_sieve\_malloc (mu\_sieve\_machine\_t mach, size\_t size) [Function] Allocates size bytes and returns a pointer to the allocated memory.
- char  $*$  mu\_sieve\_mstrdup (mu\_sieve\_machine\_t mach, const char  $*str$ ) [Function] This function returns a pointer to a new string which is a duplicate of the string str.
- void  $*$  mu\_sieve\_mrealloc (mu\_sieve\_machine\_t mach, void  $*$ ptr, [Function]  $size_t size$ )

Changes the size of the memory block pointed to by ptr to size bytes. The contents will be unchanged to the minimum of the old and new sizes; newly allocated memory will be uninitialized. If ptr is NULL, the call is equivalent to  $mu$ -sieve\_malloc(mach, size); if size is equal to zero, the call is equivalent to  $mu$ -sieve\_mfree(ptr). Unless ptr is NULL, it must have been returned by an earlier call to mu\_sieve\_malloc() or mu\_sieve\_mrealloc().

void mu\_sieve\_mfree (mu\_sieve\_machine\_t mach, void \*ptr) [Function] mu\_sieve\_mfree() frees the memory space pointed to by ptr and detaches it from the destructor list of mach. The ptr must have been returned by a previous call to mu\_ sieve\_malloc() or mu\_sieve\_mrealloc(). Otherwise, or if mu\_sieve\_mfree(ptr) has already been called before, undefined behaviour occurs.

If ptr is NULL, no operation is performed.

## 3.4.6 Compiling and Executing the Script

int mu\_sieve\_compile (mu\_sieve\_machine\_t mach, const char \*name) [Function] Compile the sieve script from the file name.

- int  $mu\_sieve\_mailbox$  ( $mu\_sieve\_machine\_t$  mach,  $mu\_mailbox_t$  mbox) [Function] Execute the code from the given instance of sieve machine mach over each message in the mailbox mbox.
- int  $mu\_sieve\_message$  (mu\_sieve\_machine\_t mach, mu\_message\_t [Function] message)

Execute the code from the given instance of sieve machine mach over the message.

int mu\_sieve\_disass (mu\_sieve\_machine\_t mach) [Function] Dump the disassembled code of the sieve machine mach.

## 3.4.7 Writing Loadable Commands

This section contains an example of how to write external loadable commands for gnu libsieve.

```
/* This is an example on how to write extension tests for GNU sieve.
   It provides test "numaddr".
   Syntax: numaddr [":over" / ":under"] <header-names: string-list>
             <limit: number>
   The "numaddr" test counts Internet addresses in structured headers
   that contain addresses. It returns true if the total number of
   addresses satisfies the requested relation:
   If the argument is ":over" and the number of addresses is greater than
   the number provided, the test is true; otherwise, it is false.
   If the argument is ":under" and the number of addresses is less than
   the number provided, the test is true; otherwise, it is false.
   If the argument is empty, ":over" is assumed. */
#ifdef HAVE_CONFIG_H
# include <config.h>
#endif
#include <stdlib.h>
#include <mailutils/libsieve.h>
struct val_ctr { /* Data passed to the counter function */
 mu_header_t hdr; /* Headers of the current message */
 size_t limit; /* Limit for the number of addresses */
 size_t count; /* Number of addresses counted so far */
};
/* Count addresses in a single header value.
  Input:
    ITEM is the name of the header to scan.
    DATA is a pointer to the val_ctr structure
  Return value:
    non-zero if the limit on the number of addresses has been reached. */
static int
_count_items (void *item, void *data)
```

```
{
  char *name = item;
  struct val_ctr *vp = data;
  char *val;
  mu_address_t addr;
 size_t count = 0;
  if (mu_header_aget_value (vp->hdr, name, &val))
   return 0;
  if (mu_address_create (&addr, val) == 0)
    {
     mu_address_get_count (addr, &count);
     mu_address_destroy (&addr);
     vp->count += count;
    }
 free (val);
 return vp->count >= vp->limit;
}
/* Handler for the numaddr test */
static int
numaddr_test (mu_sieve_machine_t mach, mu_list_t args, mu_list_t tags)
{
 mu_sieve_value_t *h, *v;
 struct val_ctr vc;
 int rc;
  if (mu_sieve_get_debug_level (mach) & MU_SIEVE_DEBUG_TRACE)
   {
     mu_sieve_locus_t locus;
     mu_sieve_get_locus (mach, &locus);
      mu_sieve_debug (mach, "%s:%lu: NUMADDR\n",
   locus.source_file,
   (unsigned long) locus.source_line);
    }
  /* Retrieve required arguments: */
  /* First argument: list of header names */
 h = mu_sieve_value_get (args, 0);
 if (!h)
   {
      mu_sieve_error (mach, "numaddr: can't get argument 1");
     mu_sieve_abort (mach);
    }
  /* Second argument: Limit on the number of addresses */
  v = mu\_sieve\_value\_get (args, 1);if (!v)
    {
     mu_sieve_error (mach, "numaddr: can't get argument 2");
     mu_sieve_abort (mach);
    }
  /* Fill in the val_ctr structure */
  mu_message_get_header (mu_sieve_get_message (mach), &vc.hdr);
  vc.count = 0;vc.limit = v->v.number;/* Count the addresses */
```

```
rc = mu_sieve_vlist_do (h, _count_items, &vc);
 /* Here rc >= 1 iff the counted number of addresses is greater or equal
    to vc.limit. If ':under' tag was given we reverse the return value */
 if (mu_sieve_tag_lookup (tags, "under", NULL))
   rc = !rc;return rc;
}
/* Syntactic definitions for the numaddr test */
/* Required arguments: */
static mu_sieve_data_type numaddr_req_args[] = {
 SVT_STRING_LIST,
 SVT_NUMBER,
 SVT_VOID
};
/* Tagged arguments: */
static mu_sieve_tag_def_t numaddr_tags[] = {
 { "over", SVT_VOID },
 { "under", SVT_VOID },
 { NULL }
};
static mu_sieve_tag_group_t numaddr_tag_groups[] = {
 { numaddr_tags, NULL },
 { NULL }
};
/* Initialization function. It is the only function exported from this
  module. */
int
SIEVE_EXPORT(numaddr,init) (mu_sieve_machine_t mach)
{
 return mu_sieve_register_test (mach, "numaddr", numaddr_test,
                              numaddr_req_args, numaddr_tag_groups, 1);
}
```
# 4 Sieve Language

The input language understood by the gnu Sieve Library is a superset of the Sieve language as described in RFC 3028.

## 4.1 Lexical Structure

#### Whitespace and Comments

Comments are semantically equivalent to whitespace and can be used anyplace that whitespace is (with one exception in multi-line strings, as described below).

There are two kinds of comments: hash comments, that begin with a '#' character that is not contained within a string and continue until the next newline, and C-style or bracketed comments, that are delimited by '/\*' and '\*/' tokens. The bracketed comments may span multiple lines. E.g.:

```
if size :over 100K
 { # this is a comment
   discard;
 }
if size :over 100K
  { /* this is a comment
      this is still a comment */ discard /* this is a comment again
     */ ;
  }
```
Like in C, bracketed comments do not nest.

## Lexical Tokens

The basic lexical entities are identifiers and literals.

An identifier is a sequence of letters, digits and underscores, started with a letter or underscore. For example, header and check\_822\_again are valid identifiers, whereas 1st is not. A special form of identifier is tag: it is an identifier prefixed with a colon  $(\cdot;\cdot)$ , e.g.: :comparator.

A literal is a data that is not executed, merely evaluated "as is", to be used as arguments to commands. There are four kinds of literals:

• Number

Numbers are given as ordinary unsigned decimal numbers. An optional suffix may be used to indicate a multiple of a power of two. The suffixes are: 'K' specifying "kibi-", or 1,024 (2 $^{\circ}$ 10) times the value of the number; 'M' specifying "mebi-", or 1,048,576 (2 $^{\circ}$ 20) times the value of the number; and  $G'$  specifying "tebi-", or 1,073,741,824 (2 $\textdegree$ 30) times the value of the number.

The numbers have 32 bits of magnitude.

• String

A string is any sequence of characters enclosed in double quotes ('"'). A string cannot contain newlines and double quote characters. This limitation will disappear in future releases.

• Multiline Strings

A multiline string is used to represent large blocks of text with embedded newlines and special characters. It starts with the keyword text: followed by a newline and ends with a dot  $(')$  on a newline by itself. Any characters between these two markers are taken verbatim. For example:

```
text:
** This is an authomatic response from my message **
** filtering program. ** **
I can not attend your message right now. However it
will be saved, and I will read it as soon as I am back.
Regards,
Fred
.
```
Notice that a hashed comment or whitespace may occur between text: and the newline. However, when used inside the multiline string a hash sign looses its special meaning (except in one case, see below) and is taken as is, as well as bracketed comment delimiters. In other words, no comments are allowed within a multiline string.  $E.g.:$ 

```
text: # This is a comment
Sample text
# This line is taken verbatim
/* And this line too */
.
```
The only exception to this rule is that preprocessor include statement is expanded as usual when found within a multiline string (see [Section 4.3 \[Preprocessor\], page 139\)](#page-146-0), e.g.:

text: #include <myresponse.txt> .

This results in the contents of file 'myresponse.txt' being read and interpreted as the contents of the multiline string.

GNU libsieve extends the described syntax as follows. If the keyword text: is immediately followed by a dash  $(2)$ , then all leading tab characters are stripped from input lines and the line containing delimiter  $(')$ . This allows multiline strings within scripts to be indented in a natural fashion.

Furthermore, if the text: (optionally followed by  $(-')$ ) is immediately followed by a word, this word will be used as ending delimiter of multiline string instead of the default dot. For example:
```
if header "from" "me@example.com"
 {
   reject text:-EOT
        I do not accept messages from
        this address.
        .
        .
        EOT
    # Notice that this the multiline string ends here.
    # The single dots above will be part of it.
    ;
 }
```
• String Lists

A string list is a comma-delimited list of quoted strings, enclosed in a pair of square brackets, e.g.:

```
["me@example.com", "me00@landru.example.edu"]
```
For convenience, in any context where a list of strings is appropriate, a single string is allowed without being a member of a list: it is equivalent to a list with a single member. For example, the following two statements are equivalent:

exists "To"; exists ["To"];

#### 4.2 Syntax

Being designed for the sole purpose of filtering mail, Sieve has a very simple syntax.

#### 4.2.1 Commands

The basic syntax element is a command. It is defined as follows:

```
command-name [tags] args
```
where *command-name* is an identifier representing the name of the command, tags is an optional list of optional or tagged arguments and args is a list of required or positional arguments.

Positional arguments are literals delimited with whitespace. They provide the command with the information necessary to its proper functioning. Each command has a fixed number of positional arguments. It is an error to supply more arguments to the command or to give it fewer arguments than it accepts.

Optional arguments allow to modify the behaviour of the command, like command line options in UNIX do. They are a list of tags (see [Section 4.1 \[Lexical Structure\], page 135\)](#page-142-0) separated by whitespace. An optional argument may have at most one parameter.

Each command understands a set of optional arguments. Supplying it tags that it does not understand results in an error.

For example, consider the following command

header :mime :comparator "i;octet" ["to", "from"] "bug-mailutils@gnu.org"

Here, given that header takes two positional arguments: header is command name, the list ["to", "from"] is first positional argument and the string "bug-mailutils@gnu.org" is second positional argument. There are two optional arguments: : mime and : comparator. The latter has a string "i;octet" as its parameter.

#### 4.2.2 Actions Described

An action is a Sieve command that performs some operation over the message. Actions do the main job in any Sieve program. Syntactically, an action is a command terminated with semicolon, e.g.:

keep;

fileinto "mbox";

gnu Sieve provides the full set of actions described in RFC 3028. It also allows to extend this set using loadable actions. See [Section 4.7 \[Actions\], page 146](#page-153-0), for detailed discussion of actions.

#### 4.2.3 Control Flow

The only control flow statement Sieve has is "if" statement. In its simplest form it is:

if condition { ... }

The effect of this statement is that the sequence of actions between the curly braces is executed only if the condition evaluates to true.

A more elaborate form of this statement allows to execute two different sets of actions depending on whether the condition is true or not:

```
if condition { ... } else { ... }
```
The most advanced form of the "if" statement allows to select an action depending on what condition from the set of conditions is met.

if cond1 { ... } elsif cond2 { ... } else { ... }

There may be any number of "elsif" branches in an "if" statement. However it may have at most one "else" branch. Notes for C programmers:

1. The braces surrounding each branch of an "if" statement are required.

2. The "else if" construct is disallowed. Use "elsif" keyword instead.

Here's an example of "if" statement:

```
if header :contains "from" "coyote"
  {
   discard;
  }
elsif header :contains ["subject"] ["$$$"]
  {
   discard;
 }
else
  {
   fileinto "INBOX";
  }
```
The following section describes in detail conditions used in "if" statements.

#### 4.2.4 Tests and Conditions

Tests are Sieve commands that return boolean value. E.g. the test

```
header :contains "from" "coyote"
```
returns true only if the header "From" of the current message contains substring "coyote". The tests shipped with the gnu Sieve are described in [Section 4.6 \[Tests\], page 141](#page-148-0).

Condition is a Sieve expression that evaluates to true or false. In its simplest form, condition is just a Sieve test.

To reverse the sense of a condition use keyword not, e.g.:

not header :contains "from" "coyote"

The results of several conditions may be joined together by logical and and or operations. The special form allof takes several tests as its arguments and computes the logical and of their results. Similarly, the form anyof performs logical or over the results of its arguments.  $E.g.:$ 

```
if anyof (not exists ["From", "Date"],
          header :contains "from" "fool@example.edu")
  {
   discard;
 }
```
#### 4.3 Preprocessor

The preprocessor statements are a gnu extension to the Sieve language. The syntax for a preprocessor statement is similar to that used in C programming language, i.e.: a pound character ('#') followed by a preprocessor directive and its arguments. Any amount of whitespace can be inserted between the '#' and the directive. Currently implemented directives are include and searchpath.

#### Sieve #include directive

The #include directive reads in the contents of the given file. The contents is "inserted" into the text being parsed starting at the line where the directive appears. The directive takes two forms:

```
#include "filename"
```
The filename is taken relative to the current directory.

```
#include <filename>"
```
The filename is searched in the list of include directories as specified by the  $\text{-}i$ . command line options.

If filename starts with a directory separator character  $(')'$  both forms have the same effect.

#### Sieve #searchpath directive

The #searchpath directive adds its argument to the list of directories searched for loadable modules. It has the same effect as '-L' command line switch used by gnu sieve utility (see [Section 2.1.9 \[sieve group\], page 7](#page-14-0)).

#### <span id="page-146-0"></span>4.4 Require Statement

Syntax: require string; require string-list;

The require statement informs the parser that a script makes use of a certain extension. Multiple capabilities can be declared using the second form of the statement. The actual handling of a capability name depends on its suffix.

If the name starts with 'comparator-', it is understood as a request to use the specified comparator. The comparator name consists of the characters following the suffix.

If the name starts with 'test-', it means a request to use the given test. The test name consists of the characters following the suffix.

Otherwise, the capability is understood as a name of an action to be used.

The require statement, if present, must be used before any other statement that is using the required capability. As an extension, the GNU sieve allows the require and any other statements to be interspersed.

By default the following actions and comparators are always required:

- stop
- keep
- discard
- i;octet
- i;ascii-casemap

Example:

```
require ["fileinto", "reject"];
```

```
require "fileinto";
```

```
require "comparator-i;ascii-numeric";
```
When processing arguments for require statement, GNU libsieve uses the following algorithm:

- 1. Look up the name in a symbol table. If the name begins with 'comparator-' it is looked up in the comparator table. If it begins with 'test-', the test table is used instead. Otherwise the name is looked up in the action table.
- 2. If the name is found, the search is terminated.
- 3. Otherwise, transform the name. First, any 'comparator-' or 'test-' prefix is stripped. Then, any character other than alphanumeric characters, '.' and ',' is replaced with dash  $(-)$ . The name thus obtained is used as a file name of an external loadable module.
- 4. Try to load the module. The module is searched in the following search paths (in the order given):
	- 1. Mailutils module directory. By default it is '\$prefix/lib/mailutils'.
	- 2. Sieve library path as given with the '-L' options in the command line
	- 3. Additional search directories specified with the #searchpath directive.
	- 4. The value of the environment variable LTDL\_LIBRARY\_PATH.
	- 5. System library search path: The system dependent library search path (e.g. on Linux it is set by the contents of the file '/etc/ld.so.conf' and the value of the environment variable LD\_LIBRARY\_PATH).

The value of LTDL\_LIBRARY\_PATH and LD\_LIBRARY\_PATH must be a colon-separated list of absolute directories, for example, '"/usr/lib/mypkg:/lib/foo"'.

In any of these directories, libsieve first attempts to find and load the given filename. If this fails, it tries to append the following suffixes to the file name:

- 1. the libtool archive extension '.la'
- 2. the extension used for native dynamic libraries on the host platform, e.g., '.so',  $\cdot$ .sl', etc.
- 5. If the module is found, libsieve executes its initialization function (see below) and again looks up the name in the symbol table. If found, search terminates successfully.
- 6. If either the module is not found, or the symbol wasn't found after execution of the module initialization function, search is terminated with an error status. libsieve then issues the following diagnostic message:

source for the required action NAME is not available

#### 4.5 Comparators

gnu libsieve supports the following built-in comparators:

i;octet This comparator simply compares the two arguments octet by octet

#### i;ascii-casemap

It treats uppercase and lowercase characters in the ascii subset of utf-8 as the same. This is the default comparator.

i;ascii-numeric

Treats the two arguments as ascii representation of decimal numbers and compares their numeric values. This comparator must be explicitly required prior to use.

#### <span id="page-148-0"></span>4.6 Tests

This section describes the built-in tests supported by gnu libsieve. In the discussion below the following macro-notations are used:

match-type

This tag specifies the matching type to be used with the test. It can be one of the following:

:is The :is match type describes an absolute match; if the contents of the first string are absolutely the same as the contents of the second string, they match. Only the string "frobnitzm" is the string "frobnitzm". The null key ":is" and only ":is" the null value. This is the default match-type.

:contains

The :contains match type describes a substring match. If the value argument contains the key argument as a substring, the match is true. For instance, the string "frobnitzm" contains "frob" and "nit", but not "fbm". The null key "" is contained in all values.

:matches The :matches version specifies a wildcard match using the characters '\*' and '?'. '\*' matches zero or more characters, and '?' matches a single character. '?' and '\*' may be escaped as ' $\setminus$ '?' and '\\\*' in strings to match against themselves. The first backslash escapes the second backslash; together, they escape the '\*'.

:regex The :regex version specifies a match using POSIX Extended Regular Expressions.

#### :value relation

The :value match type does a relational comparison between strings. Valid values for relation are:

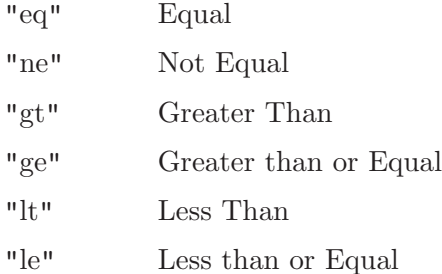

#### :count relation

This match type first determines the number of the specified entities (headers, addresses, etc.) in the message and does a relational comparison of the number of entities to the values specified in the test expression. The test expression must be a list of one element.

#### comparator

A comparator syntax item is defined as follows:

:comparator "comparator-name"

It instructs sieve to use the given comparator with the test. If comparator-name is not one of 'i;octet', 'i;ascii-casemap' it must be required prior to using it. For example:

require "comparator-i;ascii-numeric";

if header :comparator "i;ascii-numeric" :is "X-Num" "10" { ...

address-part

This syntax item is used when testing structured Internet addresses. It specifies which part of an address must be used in comparisons. Exactly one of the following tags may be used:

:all Use the whole address. This is the default.

:localpart

Use local part of the address.

:domain Use domain part of the address.

Notice, that match-type modifiers interact with comparators. Some comparators are not suitable for matching with :contains or :matches. If this occurs, sieve issues an appropriate error message. For example, the statement:

if header :matches :comparator "i;ascii-numeric"

would result in the following error message:

```
comparator 'i;ascii-numeric' is incompatible with match type ':matches'
in call to 'header'
```
<span id="page-150-0"></span>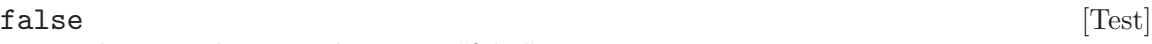

This test always evaluates to "false".

 $true$  [Test]

This test always evaluates to "true".

#### address [address-part][comparator][match-type] header-names [Test] key-list

Tagged arguments:

address-part

Selects the address part to compare. Default is the whole email address  $(iall).$ 

comparator

Specifies the comparator to be used instead of the default i; asciicasemap.

match-type

Specifies the match type to be used instead of the default :is.

Required arguments:

header-names

A list of header names.

key-list A list of address values.

The address test matches Internet addresses in structured headers that contain addresses. It returns true if any header contains any key in the specified part of the address, as modified by comparator and match-type optional arguments.

This test returns true if any combination of the header-names and key-list arguments match.

The address primitive never acts on the phrase part of an email address, nor on comments within that address. Use the header test instead. It also never acts on group names, although it does act on the addresses within the group construct.

Example:

if address :is :all "from" "tim@example.com" { discard; }

size [:over|:under] number [Test]

The size test deals with the size of a message. The required argument number represents the size of the message in bytes. It may be suffixed with the following quantifiers:

 $k$ 'K' The number is expressed in kilobytes.  $\mathbf{m}'$ 'M' The number is expressed in megabytes. <span id="page-151-0"></span> $\begin{array}{c} \n\cdot g \\
\cdot G\n\end{array}$ The number is expressed in gigabytes.

If the tagged argument is ':over', and the size of the message is greater than number, the test is true; otherwise, it is false.

If the argument is ':under', and the size of the message is less than the number, the test is true; otherwise, it is false.

Otherwise, the test is true only if the size of the message equals exactly number. This is a gnu extension.

The size of a message is defined to be the number of octets from the initial header until the last character in the message body.

```
envelope [address-part][comparator][match-type] envelope-part [Test]
       key-list
```
Tagged arguments:

address-part

Selects the address part to compare. Default is the whole email address  $(iall).$ 

comparator

Specifies the comparator to be used instead of the default i; asciicasemap.

match-type

Specifies the match type to be used instead of the default : is.

Required arguments:

envelope-parts

A list of envelope parts to operate upon.

key-list A list of address values.

The envelope test is true if the specified part of the SMTP envelope matches the specified key.

If the envelope-part strings is (case insensitive) 'from', then matching occurs against the FROM address used in the SMTP MAIL command.

Notice, that due to the limitations imposed by smtp envelope structure the use of any other values in envelope-parts header is meaningless.

#### exists header-names [Test]

Required arguments:

header-names

List of message header names.

The exists test is true if the headers listed in header-names argument exist within the message. All of the headers must exist or the test is false.

The following example throws out mail that doesn't have a From header and a Date header:

```
if not exists ["From","Date"]
  {
     discard;
  }
```
header [comparator] [match-type] [:mime] header-names key-list [Test]

Tagged arguments:

comparator

Specifies the comparator to be used instead of the default i; asciicasemap.

match-type

Specifies the match type to be used instead of the default : is.

:mime This tag instructs header to search through the mime headers in multipart messages as well.

Required arguments:

header-names

A list of header names.

key-list A list of header values.

The header test evaluates to true if any header name matches any key. The type of match is specified by the optional match argument, which defaults to ":is" if not explicitly given.

The test returns true if any combination of the header-names and key-list arguments match.

If a header listed in header-names exists, it contains the null key  $(1, 1)$ . However, if the named header is not present, it does not contain the null key. So if a message contained the header

X-Caffeine: C8H10N4O2

these tests on that header evaluate as follows:

header : is  $['X-Caffeine"]$   $['"] \Rightarrow false$ header :contains ["X-Caffeine"] [""] ⇒ true

numaddr [:over|:under] header-names number [Test]

This test is provided as an example of loadable extension tests. You must use 'require "test-numaddr"' statement before actually using it.

The numaddr test counts Internet addresses in structured headers that contain addresses. It returns true if the total number of addresses satisfies the requested relation. If the tagged argument is ': over' and the number of addresses is greater than number, the test is true; otherwise, it is false.

If the tagged argument is  $\cdot$ : under' and the number of addresses is less than number, the test is true; otherwise, it is false.

If the tagged argument is not given, ':over' is assumed.

### <span id="page-153-0"></span>4.7 Actions

The GNU libsieve supports the following default actions:

- stop
- keep
- discard
- fileinto
- reject
- redirect

Among them the first three actions do not need to be explicitly required by a require statement, while the others do.

These actions are described in detail below.

stop [Action]

The stop action ends all processing. If no actions have been executed, then the keep action is taken.

#### $\texttt{keep} \tag{Action}$

The effect of this action is to preserve the current message in the mailbox. This action is executed if no other action has been executed.

#### discard [Action]

Discard silently throws away the current message. No notification is returned to the sender, the message is deleted from the mailbox. Example:

```
if header :contains ["from"] ["idiot@example.edu"]
  {
   discard;
  }
```
#### fileinto folder [Action]

Required arguments:

folder A string representing the folder name

The fileinto action delivers the message into the specified folder.

#### reject reason [Action]

The optional reject action refuses delivery of a message by sending back a message delivery notification to the sender. It resends the message to the sender, wrapping it in a "reject" form, noting that it was rejected by the recipient. The required argument reason is a string specifying the reason for rejecting the message.

#### Example:

If the message contained

Date: Tue, 1 Apr 1997 09:06:31 -0800 (PST) From: coyote@desert.example.org To: roadrunner@acme.example.com Subject: I have a present for you

```
I've got some great birdseed over here at my place.
Want to buy it?
```
and the user's script contained:

```
if header :contains "from" "coyote@desert.example.org"
  {
   reject "I am not taking mail from you, and I don't want
           your birdseed, either!";
  }
```
then the original sender  $\langle \text{covote@desert}.\text{example.org}\rangle$  would receive the following notification:

```
To: <coyote@desert.example.org>
X-Authentication-Warning: roadrunner set sender using -f flag
Content-Type: multipart/mixed; boundary=----- =_aaaaaaaaaa0
MIME-Version: 1.0
--- - = = -aaaaaaaaaa0The original message was received at
Tue, 1 Apr 1997 09:07:15 -0800 from
coyote@desert.example.org.
Message was refused by recipient's mail filtering program.
Reason given was as follows:
I am not taking mail from you, and I don't want your birdseed, either!
--- - = = -aaaaaaaaaa0Content-Type: message/delivery-status
Reporting-UA: sieve; GNU Mailutils 0.1.3
Arrival-Date: Tue, 1 Apr 1997 09:07:15 -0800
Final-Recipient: RFC822; roadrunner@acme.example.com
Action: deleted
Disposition: automatic-action/MDN-sent-automatically;deleted
Last-Attempt-Date: Tue, 1 Apr 1997 09:07:15 -0800
--- - = 2aaaaaaaaaaa0
Content-Type: message/rfc822
From: coyote@desert.example.org
To: roadrunner@acme.example.com
Subject: I have a present for you
I've got some great birdseed over here at my place.
Want to buy it?
--- - = 2aaaaaaaaaaa0
```
If the reason argument is rather long, the common approach is to use the combination of the text: and #include keywords, e.g.:

```
if header :mime :matches "Content-Type"
          [ "*application/msword;*", "*audio/x-midi*" ]
  {
   reject text:
#include "nomsword.txt"
    .
    ;
  }
```
#### <span id="page-155-0"></span>redirect address [Action]

The redirect action is used to send the message to another user at a supplied address, as a mail forwarding feature does. This action makes no changes to the message body or existing headers, but it may add new headers. It also modifies the envelope recipient.

The redirect command performs an MTA-style "forward" — that is, what you get from a '.forward' file using sendmail under unix. The address on the SMTP envelope is replaced with the one on the redirect command and the message is sent back out. Notice, that it differs from the MUA-style forward, which creates a new message with a different sender and message ID, wrapping the old message in a new one.

### 4.8 GNU Extensions

This section summarizes the gnu extensions to the sieve language

- 1. Multiline strings syntax
	- GNU libsieve understands the following multiline string syntax:

text:[-][delimiter]

.... delimiter

The meaning of optional flags is the same as in shell "here document" construct: the dash strips all leading tab characters from the string body, thus allowing it to be indented in a natural fashion; delimiter introduces the new end-of-text delimiter instead of the default dot. If delimiter starts with a backslash, no preprocessing will be performed within a string.

- 2. Handling of the require statement.
	- According to the RFC an error must occur if a require appears after a command other than require. The gnu sieve library allows interspersing the require and other statements. The only requirement is that require must occur before a statement that is using the required capability (see [Section 4.4 \[Require Statement\],](#page-146-0) [page 139](#page-146-0)).
	- Prefixing the required capability with "test" requires the use of an extension test.
- 3. header test

The header takes an optional argument :mime, meaning to scan the headers from each part of a multipart message.

4. size test

The size test allows to omit the optional argument (:over|:under). In this case exact equality is assumed.

5. envelope test

The only value that can be meaningfully used as the first required argument of an envelope test is 'from'. This limitation may disappear from the subsequent releases.

6. Match type optional argument.

Along with the usual :is, :matches and contains matching type, gnu sieve library understands : regex type. This matching type toggles POSIX Extended Regular Expression matching.

# 5 Reporting Bugs

Email bug reports to [bug-mailutils@gnu.org](mailto:bug-mailutils@gnu.org). Be sure to include the word "mailutils" somewhere in the "Subject:" field.

As the purpose of bug reporting is to improve software, please be sure to include maximum information when reporting a bug. The information needed is:

- Version of the package you are using.
- Compilation options used when configuring the package.
- Conditions under which the bug appears.

The archives of bug-mailutils mailing list are available from [http://mail.gnu.org/](http://mail.gnu.org/penalty z@ mailman/penalty z@ listinfo/penalty z@ bug-mailutils) [mailman/listinfo/bug-mailutils](http://mail.gnu.org/penalty z@ mailman/penalty z@ listinfo/penalty z@ bug-mailutils).

# 6 Getting News About gnu Mailutils

The two places to look for any news regarding gnu Mailutils are the Mailutils homepage at [http://www.gnu.org/software/mailutils](http://www.gnu.org/penalty z@ software/penalty z@ mailutils), and the project page at [http://savannah.gnu.org/projects/mailutils](http://savannah.gnu.org/penalty z@ projects/penalty z@ mailutils).

The updated versions of this manual are available online from [http://www.gnu.org/](http://www.gnu.org/penalty z@ software/penalty z@ mailutils/penalty z@ manual) [software/mailutils/manual](http://www.gnu.org/penalty z@ software/penalty z@ mailutils/penalty z@ manual).

# 7 Acknowledgement

In no particular order,

- Jakob Kaivo [jkaivo@ndn.net](mailto:jkaivo@ndn.net),
- Jeff Bailey [jbailey@gnu.org](mailto:jbailey@gnu.org),
- Sean Perry [shaleh@debian.org](mailto:shaleh@debian.org),
- Thomas Fletcher [thomasf@qnx.com](mailto:thomasf@qnx.com),
- Dave Inglis [dinglis@qnx.com](mailto:dinglis@qnx.com),
- Brian Edmond [briane@qnx.com](mailto:briane@qnx.com),
- Sam Roberts [sroberts@uniserve.com](mailto:sroberts@uniserve.com),
- Sergey Poznyakoff [gray@Mirddin.farlep.net](mailto:gray@Mirddin.farlep.net),
- François Pinard [pinard@IRO.UMontreal.CA](mailto:pinard@IRO.UMontreal.CA).
- Jordi Mallach [jordi@sindominio.net](mailto:jordi@sindominio.net)
- Wojciech Polak [polak@gnu.org](mailto:polak@gnu.org)

# Appendix A References

- SMTP
	- − RFC 2821: Simple Mail Transfer Protocol
	- − RFC 2368: The mailto URL scheme
- POP3
	- − RFC 1939: Post Office Protocol Version 3
	- − RFC 1734: POP3 AUTHentication command
	- − RFC 1957: Some Observations on Implementations of the Post Office Protocol (POP3)
	- − RFC 2449: POP3 Extension Mechanism
	- − RFC 2384: POP URL Scheme
- IMAP4
	- − RFC 2060: INTERNET MESSAGE ACCESS PROTOCOL VERSION 4rev1
	- − RFC 2088: IMAP4 non-synchronizing literals
	- − RFC 2193: IMAP4 Mailbox Referrals
	- − RFC 2221: IMAP4 Login Referrals
	- − RFC 2342: IMAP4 Namespace
	- − RFC 2192: IMAP URL Scheme
	- − RFC 1731: IMAP4 Authentication Mechanisms
	- − RFC 2245: Anonymous SASL Mechanism
- message formats
	- − RFC 2822: Internet Message Format
	- − RFC 2045: Multipurpose Internet Mail Extensions (MIME) Part One: Format of Internet Message Bodies
	- − RFC 2046: Multipurpose Internet Mail Extensions (MIME) Part Two: Media Types
	- − RFC 2047: Multipurpose Internet Mail Extensions (MIME) Part Three: Message Header Extensions for Non-ASCII Text
	- − RFC 2049: Multipurpose Internet Mail Extensions (MIME) Part Five: Conformance Criteria and Examples
	- − RFC 2111: Content-ID and Message-ID Uniform Resource Locators
- miscellaneous related topics
	- − RFC 1738: Uniform Resource Locators (URL)
	- − RFC 2298: An Extensible Message Format for Message Disposition Notifications
	- − RFC 3028: Sieve: A Mail Filtering Language
	- − RFC 3431: Sieve Extension: Relational Tests
	- − Internet Email Protocols: A Developer's Guide, by Kevin Johnson

### Appendix B GNU Free Documentation License

Version 1.2, November 2002

Copyright (c) 2000, 2001, 2002 Free Software Foundation, Inc. 51 Franklin Street, Fifth Floor, Boston, MA 02110-1301, USA

Everyone is permitted to copy and distribute verbatim copies of this license document, but changing it is not allowed.

#### 0. PREAMBLE

The purpose of this License is to make a manual, textbook, or other functional and useful document free in the sense of freedom: to assure everyone the effective freedom to copy and redistribute it, with or without modifying it, either commercially or noncommercially. Secondarily, this License preserves for the author and publisher a way to get credit for their work, while not being considered responsible for modifications made by others.

This License is a kind of "copyleft", which means that derivative works of the document must themselves be free in the same sense. It complements the GNU General Public License, which is a copyleft license designed for free software.

We have designed this License in order to use it for manuals for free software, because free software needs free documentation: a free program should come with manuals providing the same freedoms that the software does. But this License is not limited to software manuals; it can be used for any textual work, regardless of subject matter or whether it is published as a printed book. We recommend this License principally for works whose purpose is instruction or reference.

#### 1. APPLICABILITY AND DEFINITIONS

This License applies to any manual or other work, in any medium, that contains a notice placed by the copyright holder saying it can be distributed under the terms of this License. Such a notice grants a world-wide, royalty-free license, unlimited in duration, to use that work under the conditions stated herein. The "Document", below, refers to any such manual or work. Any member of the public is a licensee, and is addressed as "you". You accept the license if you copy, modify or distribute the work in a way requiring permission under copyright law.

A "Modified Version" of the Document means any work containing the Document or a portion of it, either copied verbatim, or with modifications and/or translated into another language.

A "Secondary Section" is a named appendix or a front-matter section of the Document that deals exclusively with the relationship of the publishers or authors of the Document to the Document's overall subject (or to related matters) and contains nothing that could fall directly within that overall subject. (Thus, if the Document is in part a textbook of mathematics, a Secondary Section may not explain any mathematics.) The relationship could be a matter of historical connection with the subject or with related matters, or of legal, commercial, philosophical, ethical or political position regarding them.

The "Invariant Sections" are certain Secondary Sections whose titles are designated, as being those of Invariant Sections, in the notice that says that the Document is released under this License. If a section does not fit the above definition of Secondary then it is not allowed to be designated as Invariant. The Document may contain zero Invariant Sections. If the Document does not identify any Invariant Sections then there are none.

The "Cover Texts" are certain short passages of text that are listed, as Front-Cover Texts or Back-Cover Texts, in the notice that says that the Document is released under this License. A Front-Cover Text may be at most 5 words, and a Back-Cover Text may be at most 25 words.

A "Transparent" copy of the Document means a machine-readable copy, represented in a format whose specification is available to the general public, that is suitable for revising the document straightforwardly with generic text editors or (for images composed of pixels) generic paint programs or (for drawings) some widely available drawing editor, and that is suitable for input to text formatters or for automatic translation to a variety of formats suitable for input to text formatters. A copy made in an otherwise Transparent file format whose markup, or absence of markup, has been arranged to thwart or discourage subsequent modification by readers is not Transparent. An image format is not Transparent if used for any substantial amount of text. A copy that is not "Transparent" is called "Opaque".

Examples of suitable formats for Transparent copies include plain ascii without markup, Texinfo input format, LaT<sub>EX</sub> input format, SGML or XML using a publicly available DTD, and standard-conforming simple HTML, PostScript or PDF designed for human modification. Examples of transparent image formats include PNG, XCF and JPG. Opaque formats include proprietary formats that can be read and edited only by proprietary word processors, SGML or XML for which the DTD and/or processing tools are not generally available, and the machine-generated HTML, PostScript or PDF produced by some word processors for output purposes only.

The "Title Page" means, for a printed book, the title page itself, plus such following pages as are needed to hold, legibly, the material this License requires to appear in the title page. For works in formats which do not have any title page as such, "Title Page" means the text near the most prominent appearance of the work's title, preceding the beginning of the body of the text.

A section "Entitled XYZ" means a named subunit of the Document whose title either is precisely XYZ or contains XYZ in parentheses following text that translates XYZ in another language. (Here XYZ stands for a specific section name mentioned below, such as "Acknowledgements", "Dedications", "Endorsements", or "History".) To "Preserve the Title" of such a section when you modify the Document means that it remains a section "Entitled XYZ" according to this definition.

The Document may include Warranty Disclaimers next to the notice which states that this License applies to the Document. These Warranty Disclaimers are considered to be included by reference in this License, but only as regards disclaiming warranties: any other implication that these Warranty Disclaimers may have is void and has no effect on the meaning of this License.

#### 2. VERBATIM COPYING

You may copy and distribute the Document in any medium, either commercially or noncommercially, provided that this License, the copyright notices, and the license notice saying this License applies to the Document are reproduced in all copies, and

that you add no other conditions whatsoever to those of this License. You may not use technical measures to obstruct or control the reading or further copying of the copies you make or distribute. However, you may accept compensation in exchange for copies. If you distribute a large enough number of copies you must also follow the conditions in section 3.

You may also lend copies, under the same conditions stated above, and you may publicly display copies.

#### 3. COPYING IN QUANTITY

If you publish printed copies (or copies in media that commonly have printed covers) of the Document, numbering more than 100, and the Document's license notice requires Cover Texts, you must enclose the copies in covers that carry, clearly and legibly, all these Cover Texts: Front-Cover Texts on the front cover, and Back-Cover Texts on the back cover. Both covers must also clearly and legibly identify you as the publisher of these copies. The front cover must present the full title with all words of the title equally prominent and visible. You may add other material on the covers in addition. Copying with changes limited to the covers, as long as they preserve the title of the Document and satisfy these conditions, can be treated as verbatim copying in other respects.

If the required texts for either cover are too voluminous to fit legibly, you should put the first ones listed (as many as fit reasonably) on the actual cover, and continue the rest onto adjacent pages.

If you publish or distribute Opaque copies of the Document numbering more than 100, you must either include a machine-readable Transparent copy along with each Opaque copy, or state in or with each Opaque copy a computer-network location from which the general network-using public has access to download using public-standard network protocols a complete Transparent copy of the Document, free of added material. If you use the latter option, you must take reasonably prudent steps, when you begin distribution of Opaque copies in quantity, to ensure that this Transparent copy will remain thus accessible at the stated location until at least one year after the last time you distribute an Opaque copy (directly or through your agents or retailers) of that edition to the public.

It is requested, but not required, that you contact the authors of the Document well before redistributing any large number of copies, to give them a chance to provide you with an updated version of the Document.

#### 4. MODIFICATIONS

You may copy and distribute a Modified Version of the Document under the conditions of sections 2 and 3 above, provided that you release the Modified Version under precisely this License, with the Modified Version filling the role of the Document, thus licensing distribution and modification of the Modified Version to whoever possesses a copy of it. In addition, you must do these things in the Modified Version:

A. Use in the Title Page (and on the covers, if any) a title distinct from that of the Document, and from those of previous versions (which should, if there were any, be listed in the History section of the Document). You may use the same title as a previous version if the original publisher of that version gives permission.

- B. List on the Title Page, as authors, one or more persons or entities responsible for authorship of the modifications in the Modified Version, together with at least five of the principal authors of the Document (all of its principal authors, if it has fewer than five), unless they release you from this requirement.
- C. State on the Title page the name of the publisher of the Modified Version, as the publisher.
- D. Preserve all the copyright notices of the Document.
- E. Add an appropriate copyright notice for your modifications adjacent to the other copyright notices.
- F. Include, immediately after the copyright notices, a license notice giving the public permission to use the Modified Version under the terms of this License, in the form shown in the Addendum below.
- G. Preserve in that license notice the full lists of Invariant Sections and required Cover Texts given in the Document's license notice.
- H. Include an unaltered copy of this License.
- I. Preserve the section Entitled "History", Preserve its Title, and add to it an item stating at least the title, year, new authors, and publisher of the Modified Version as given on the Title Page. If there is no section Entitled "History" in the Document, create one stating the title, year, authors, and publisher of the Document as given on its Title Page, then add an item describing the Modified Version as stated in the previous sentence.
- J. Preserve the network location, if any, given in the Document for public access to a Transparent copy of the Document, and likewise the network locations given in the Document for previous versions it was based on. These may be placed in the "History" section. You may omit a network location for a work that was published at least four years before the Document itself, or if the original publisher of the version it refers to gives permission.
- K. For any section Entitled "Acknowledgements" or "Dedications", Preserve the Title of the section, and preserve in the section all the substance and tone of each of the contributor acknowledgements and/or dedications given therein.
- L. Preserve all the Invariant Sections of the Document, unaltered in their text and in their titles. Section numbers or the equivalent are not considered part of the section titles.
- M. Delete any section Entitled "Endorsements". Such a section may not be included in the Modified Version.
- N. Do not retitle any existing section to be Entitled "Endorsements" or to conflict in title with any Invariant Section.
- O. Preserve any Warranty Disclaimers.

If the Modified Version includes new front-matter sections or appendices that qualify as Secondary Sections and contain no material copied from the Document, you may at your option designate some or all of these sections as invariant. To do this, add their titles to the list of Invariant Sections in the Modified Version's license notice. These titles must be distinct from any other section titles.

You may add a section Entitled "Endorsements", provided it contains nothing but endorsements of your Modified Version by various parties—for example, statements of peer review or that the text has been approved by an organization as the authoritative definition of a standard.

You may add a passage of up to five words as a Front-Cover Text, and a passage of up to 25 words as a Back-Cover Text, to the end of the list of Cover Texts in the Modified Version. Only one passage of Front-Cover Text and one of Back-Cover Text may be added by (or through arrangements made by) any one entity. If the Document already includes a cover text for the same cover, previously added by you or by arrangement made by the same entity you are acting on behalf of, you may not add another; but you may replace the old one, on explicit permission from the previous publisher that added the old one.

The author(s) and publisher(s) of the Document do not by this License give permission to use their names for publicity for or to assert or imply endorsement of any Modified Version.

#### 5. COMBINING DOCUMENTS

You may combine the Document with other documents released under this License, under the terms defined in section 4 above for modified versions, provided that you include in the combination all of the Invariant Sections of all of the original documents, unmodified, and list them all as Invariant Sections of your combined work in its license notice, and that you preserve all their Warranty Disclaimers.

The combined work need only contain one copy of this License, and multiple identical Invariant Sections may be replaced with a single copy. If there are multiple Invariant Sections with the same name but different contents, make the title of each such section unique by adding at the end of it, in parentheses, the name of the original author or publisher of that section if known, or else a unique number. Make the same adjustment to the section titles in the list of Invariant Sections in the license notice of the combined work.

In the combination, you must combine any sections Entitled "History" in the various original documents, forming one section Entitled "History"; likewise combine any sections Entitled "Acknowledgements", and any sections Entitled "Dedications". You must delete all sections Entitled "Endorsements."

6. COLLECTIONS OF DOCUMENTS

You may make a collection consisting of the Document and other documents released under this License, and replace the individual copies of this License in the various documents with a single copy that is included in the collection, provided that you follow the rules of this License for verbatim copying of each of the documents in all other respects.

You may extract a single document from such a collection, and distribute it individually under this License, provided you insert a copy of this License into the extracted document, and follow this License in all other respects regarding verbatim copying of that document.

#### 7. AGGREGATION WITH INDEPENDENT WORKS

A compilation of the Document or its derivatives with other separate and independent documents or works, in or on a volume of a storage or distribution medium, is called

an "aggregate" if the copyright resulting from the compilation is not used to limit the legal rights of the compilation's users beyond what the individual works permit. When the Document is included an aggregate, this License does not apply to the other works in the aggregate which are not themselves derivative works of the Document.

If the Cover Text requirement of section 3 is applicable to these copies of the Document, then if the Document is less than one half of the entire aggregate, the Document's Cover Texts may be placed on covers that bracket the Document within the aggregate, or the electronic equivalent of covers if the Document is in electronic form. Otherwise they must appear on printed covers that bracket the whole aggregate.

8. TRANSLATION

Translation is considered a kind of modification, so you may distribute translations of the Document under the terms of section 4. Replacing Invariant Sections with translations requires special permission from their copyright holders, but you may include translations of some or all Invariant Sections in addition to the original versions of these Invariant Sections. You may include a translation of this License, and all the license notices in the Document, and any Warranty Disclaimers, provided that you also include the original English version of this License and the original versions of those notices and disclaimers. In case of a disagreement between the translation and the original version of this License or a notice or disclaimer, the original version will prevail.

If a section in the Document is Entitled "Acknowledgements", "Dedications", or "History", the requirement (section 4) to Preserve its Title (section 1) will typically require changing the actual title.

9. TERMINATION

You may not copy, modify, sublicense, or distribute the Document except as expressly provided for under this License. Any other attempt to copy, modify, sublicense or distribute the Document is void, and will automatically terminate your rights under this License. However, parties who have received copies, or rights, from you under this License will not have their licenses terminated so long as such parties remain in full compliance.

#### 10. FUTURE REVISIONS OF THIS LICENSE

The Free Software Foundation may publish new, revised versions of the GNU Free Documentation License from time to time. Such new versions will be similar in spirit to the present version, but may differ in detail to address new problems or concerns. See <http://www.gnu.org/copyleft/>.

Each version of the License is given a distinguishing version number. If the Document specifies that a particular numbered version of this License "or any later version" applies to it, you have the option of following the terms and conditions either of that specified version or of any later version that has been published (not as a draft) by the Free Software Foundation. If the Document does not specify a version number of this License, you may choose any version ever published (not as a draft) by the Free Software Foundation.

### B.1 ADDENDUM: How to use this License for your documents

To use this License in a document you have written, include a copy of the License in the document and put the following copyright and license notices just after the title page:

Copyright (C) year your name. Permission is granted to copy, distribute and/or modify this document under the terms of the GNU Free Documentation License, Version 1.2 or any later version published by the Free Software Foundation; with no Invariant Sections, no Front-Cover Texts, and no Back-Cover Texts. A copy of the license is included in the section entitled ''GNU Free Documentation License''.

If you have Invariant Sections, Front-Cover Texts and Back-Cover Texts, replace the "with...Texts." line with this:

> with the Invariant Sections being list their titles, with the Front-Cover Texts being list, and with the Back-Cover Texts being list.

If you have Invariant Sections without Cover Texts, or some other combination of the three, merge those two alternatives to suit the situation.

If your document contains nontrivial examples of program code, we recommend releasing these examples in parallel under your choice of free software license, such as the GNU General Public License, to permit their use in free software.

# Function Index

This is an alphabetical list of all Mailutils functions.

### A

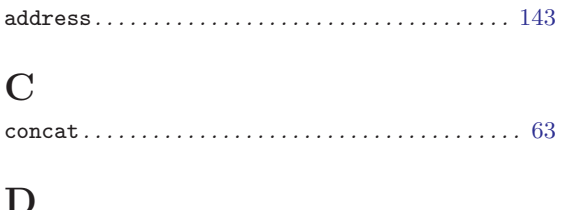

#### $\mathbf{D}$

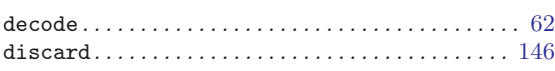

### ${\bf E}$

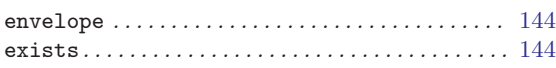

## F

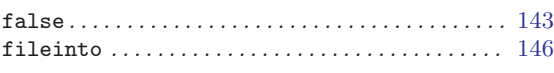

### $\, {\rm H}$

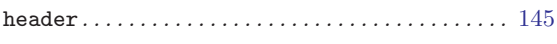

### I

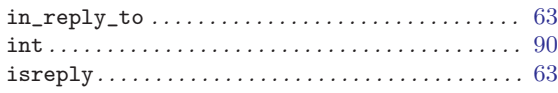

### $\mathbf K$

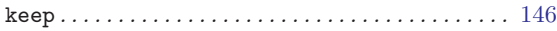

### $\mathbf M$

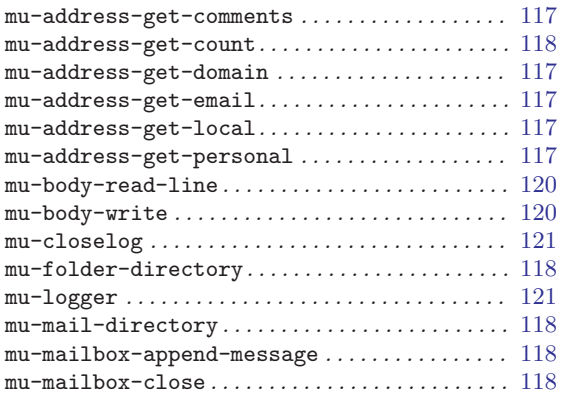

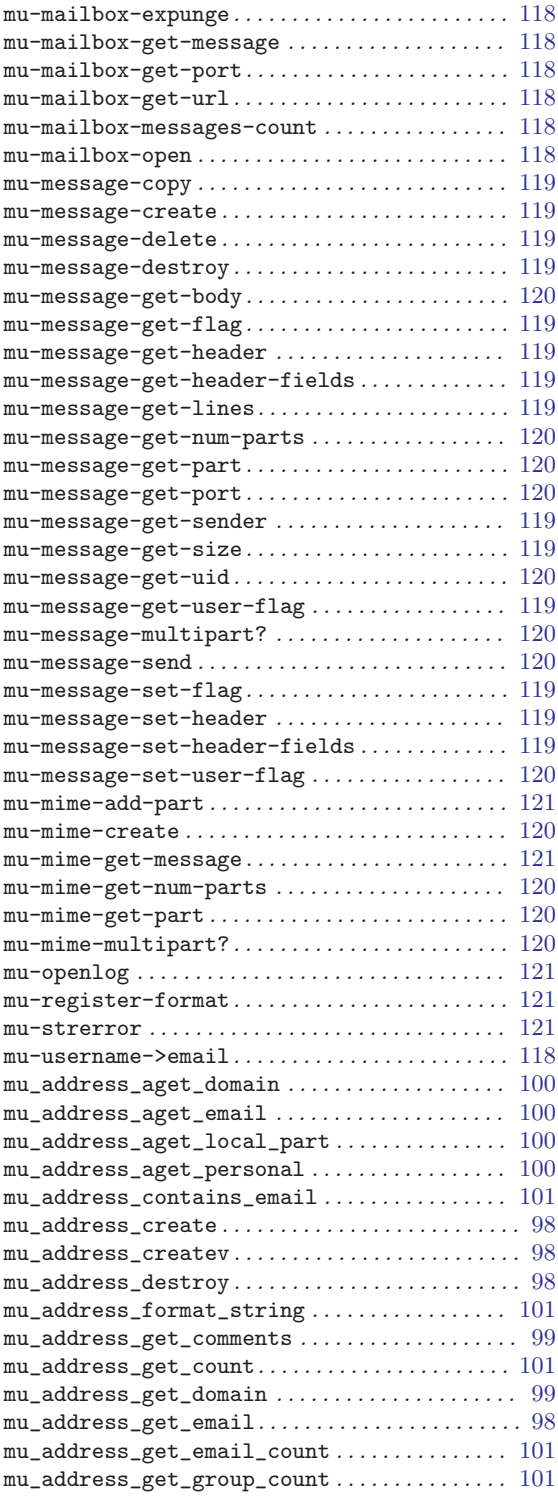

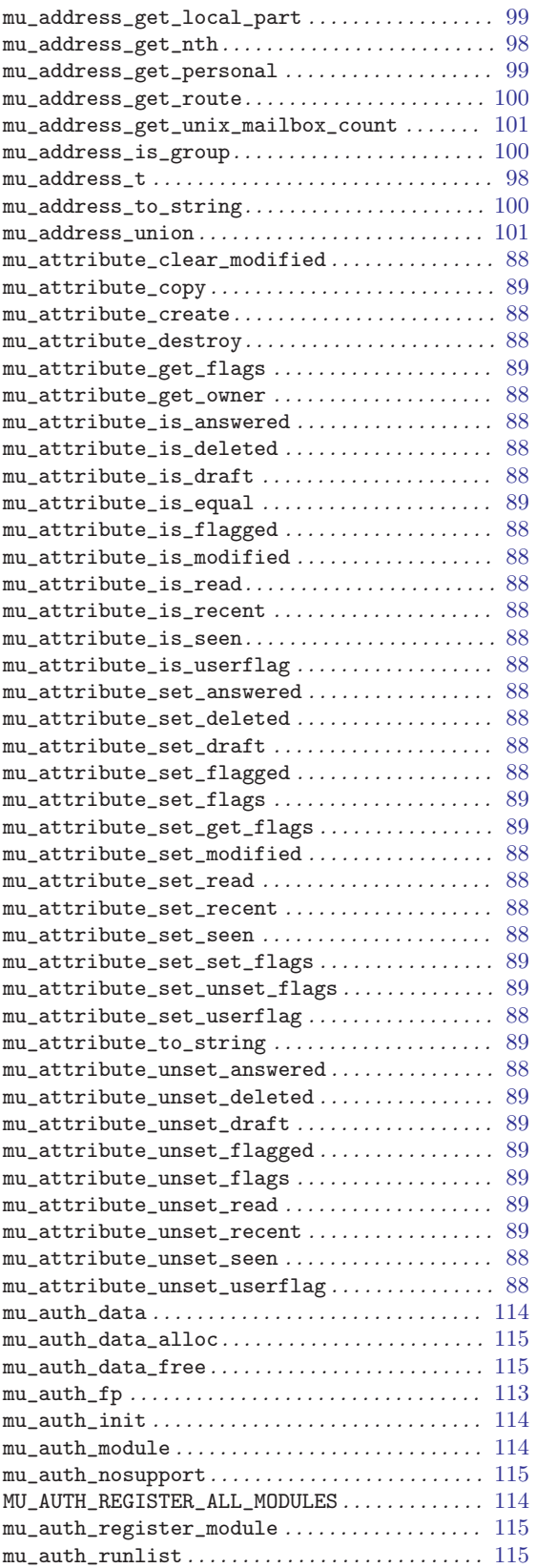

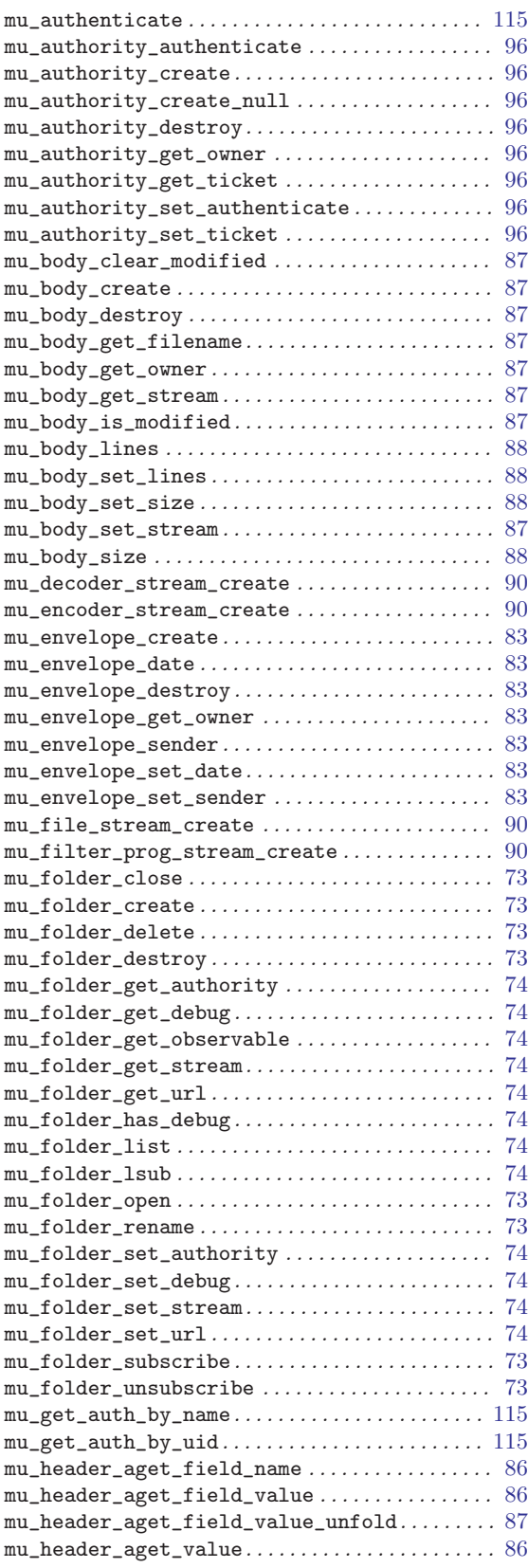

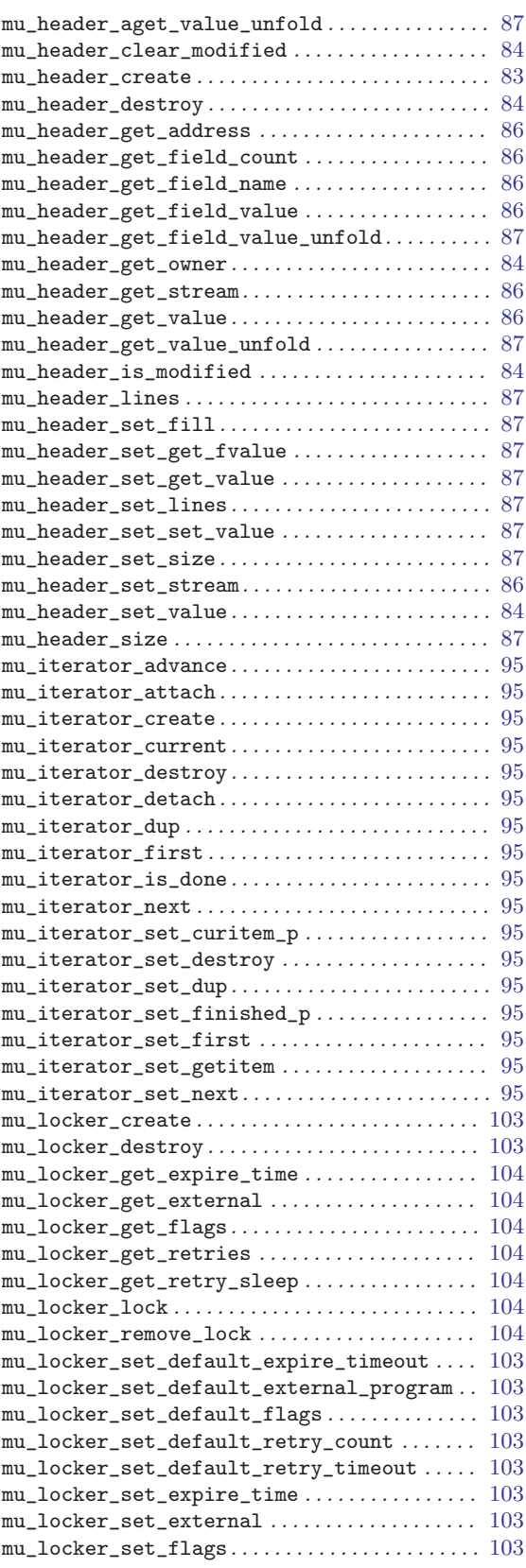

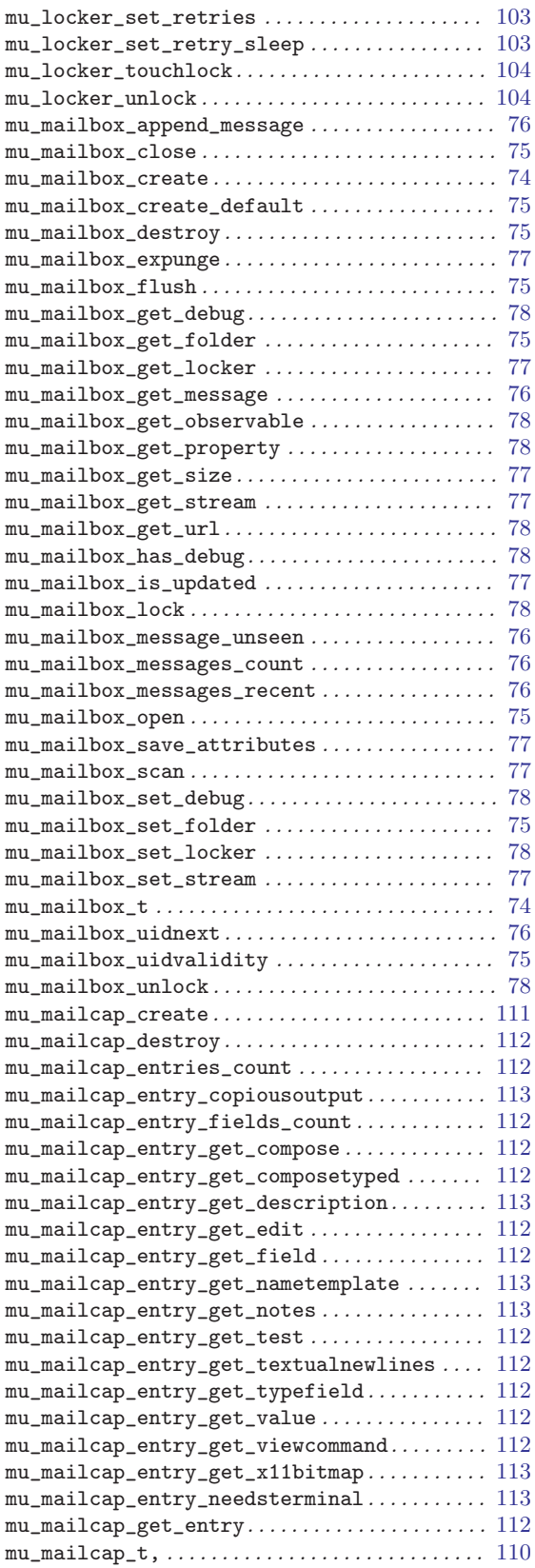

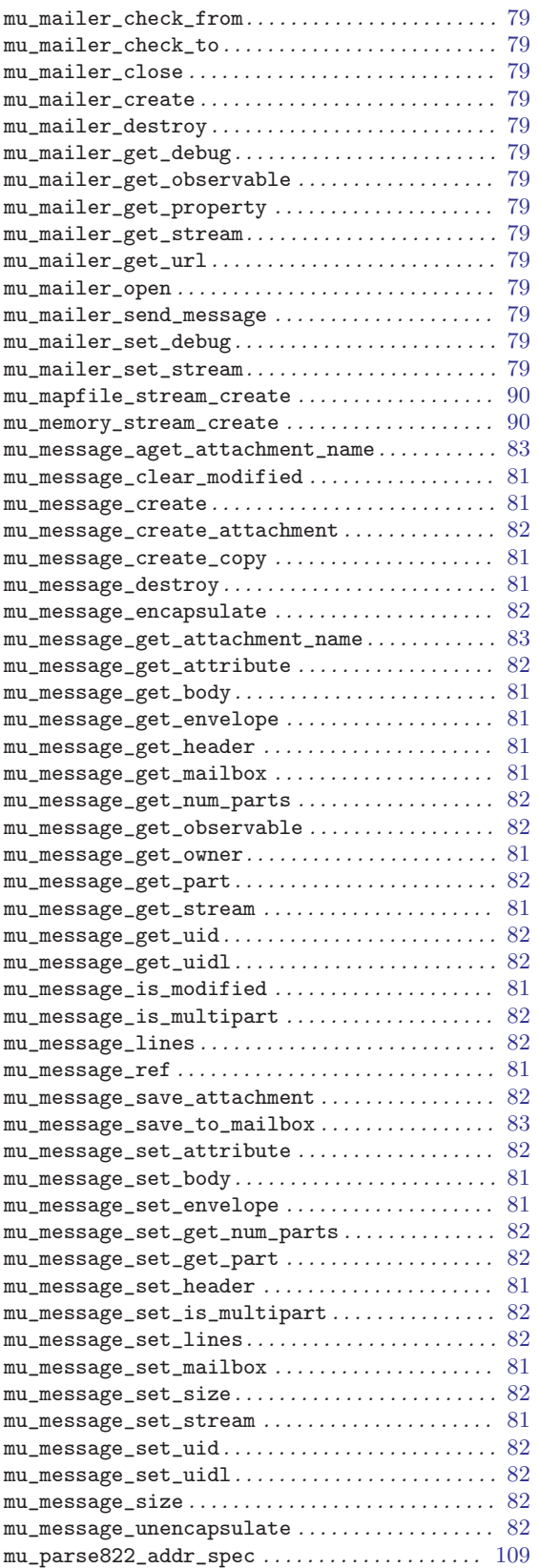

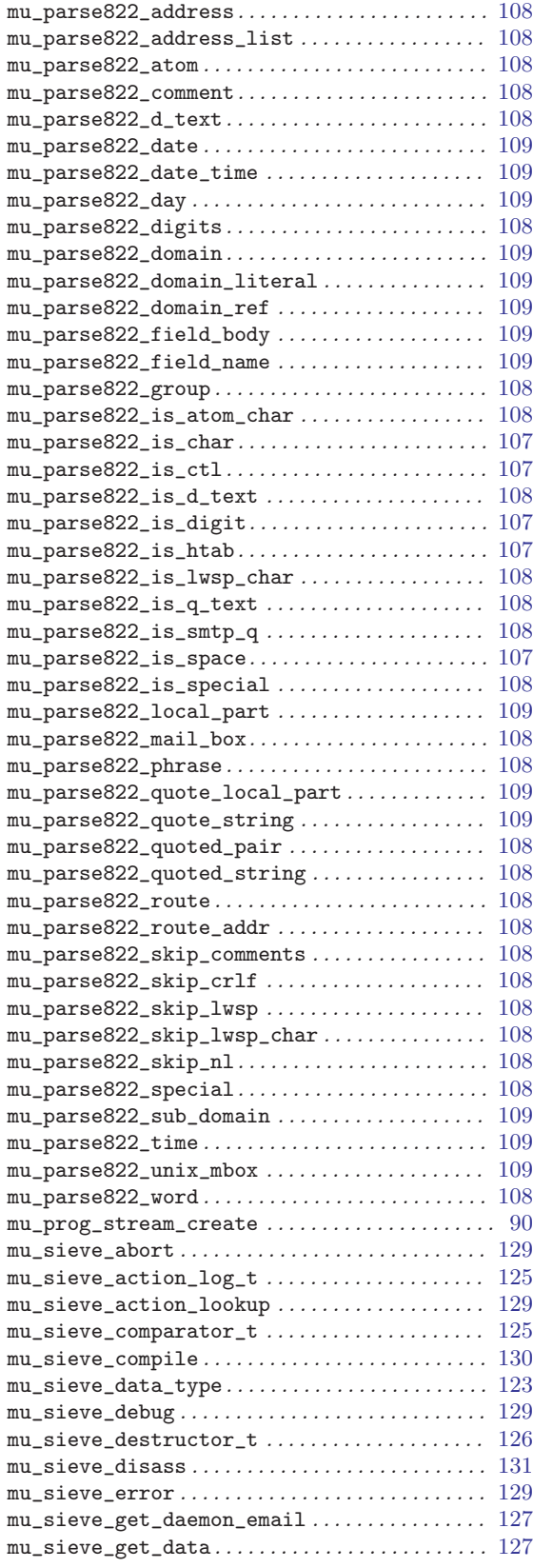

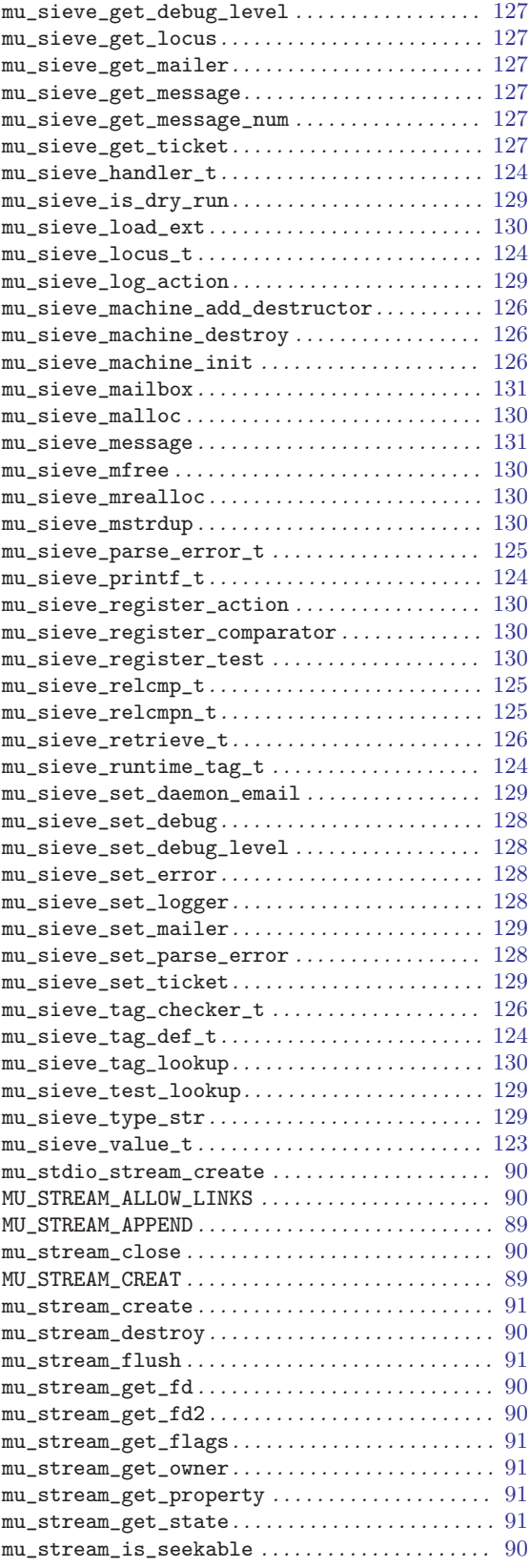

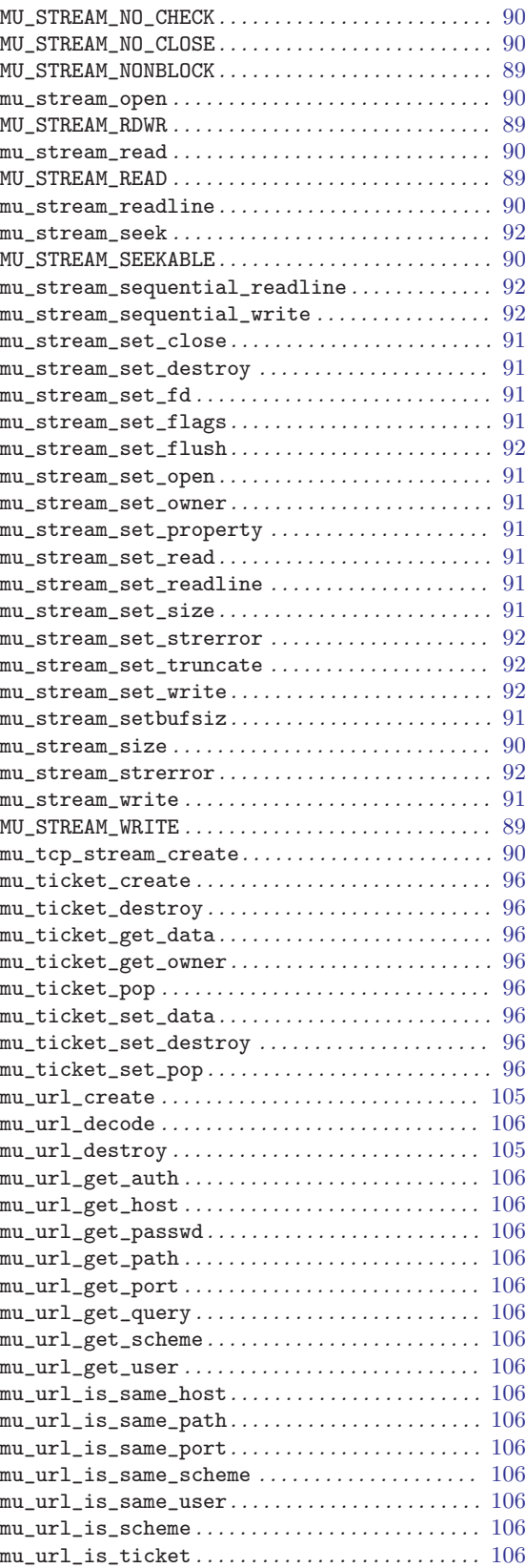

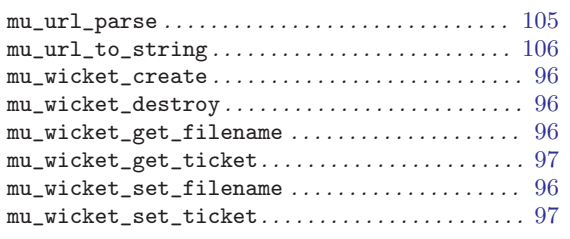

### ${\bf N}$

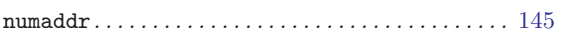

### ${\bf P}$

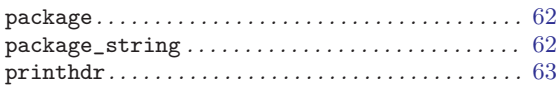

### ${\bf R}$

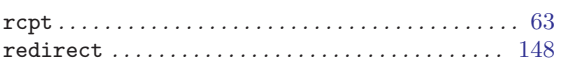

#### 

### ${\bf S}$

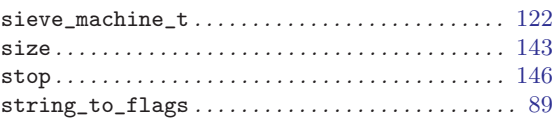

### $\mathbf T$

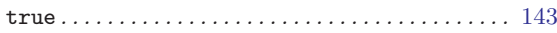

### $\mathbf U$

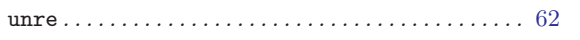

## $\mathbf V$

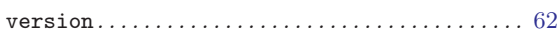

Variable Index 171

# Variable Index

### A

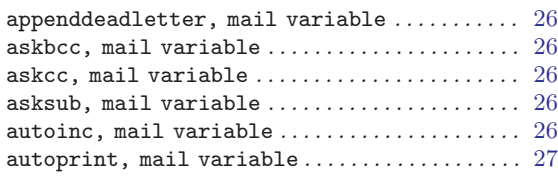

### B

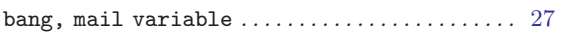

### C

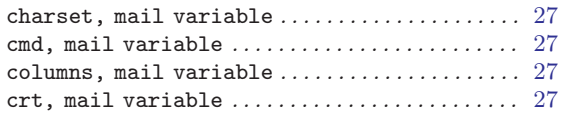

### D

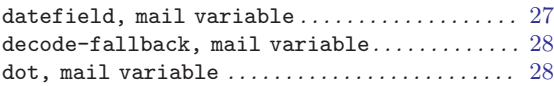

### E

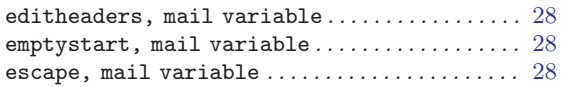

### F

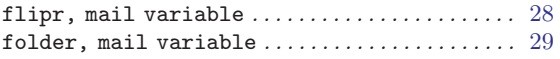

### $\,$  H

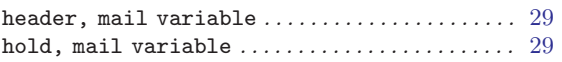

### I

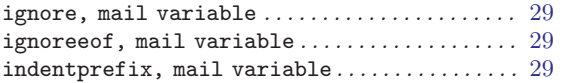

### K

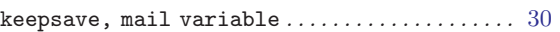

### M

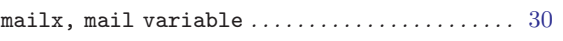

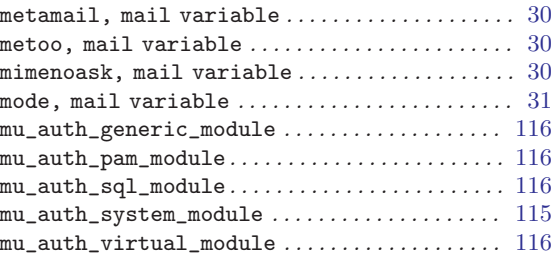

### O

```
outfolder, mail variable \dots\dots\dots\dots\dots\dots31
```
### P

```
page, mail variable . . . . . . . . . . . . . . . . . . . . . . . . 31
prompt, mail variable . . . . . . . . . . . . . . . . . . . . . . 31
```
# Q

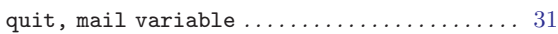

### R

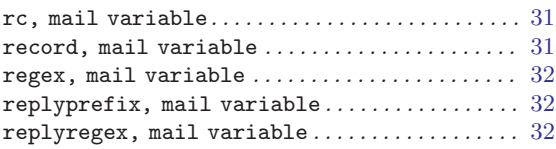

### S

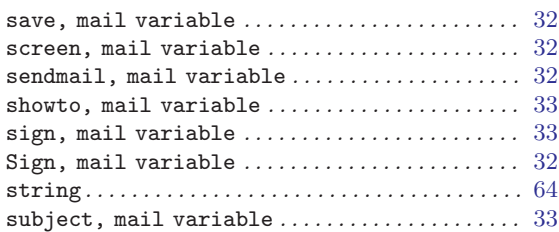

### T

```
toplines, mail variable 33
```
### V

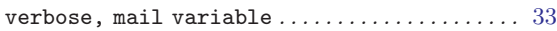

### X

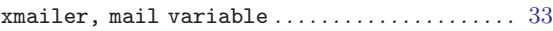
# Keyword Index

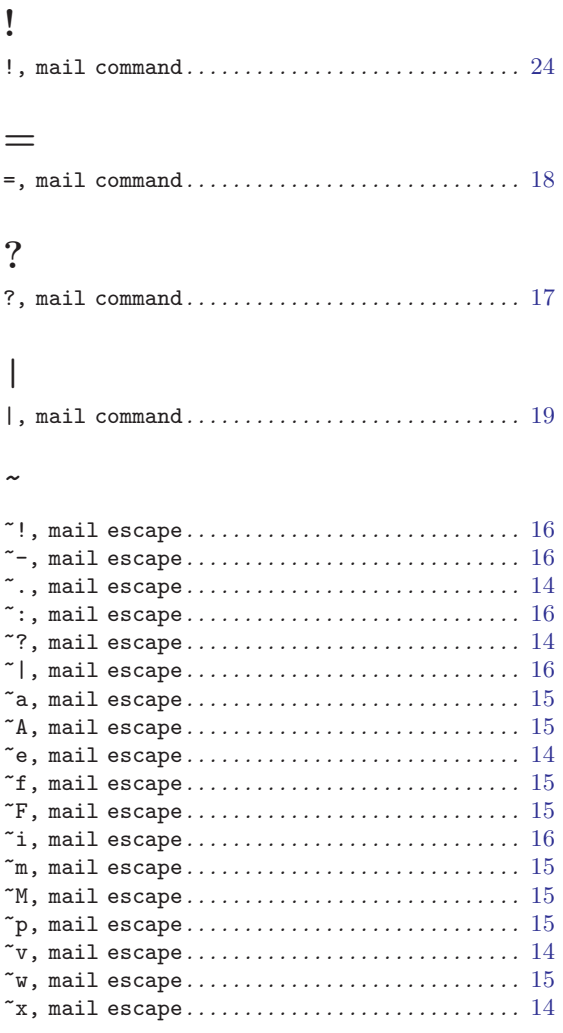

## A

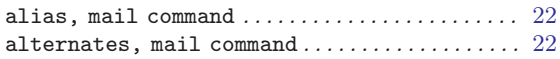

# C

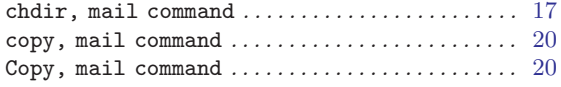

## $\mathbf D$

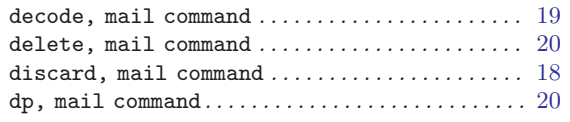

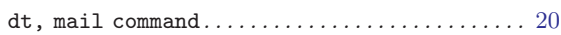

### E

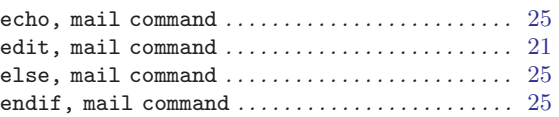

### F

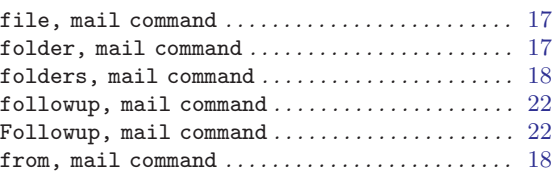

# G

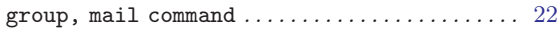

# $\overline{\mathbf{H}}$

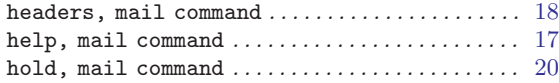

# I

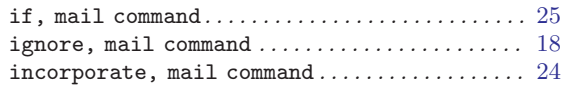

# L

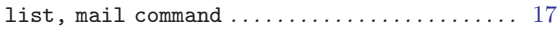

## M

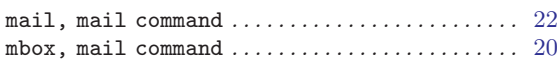

# N

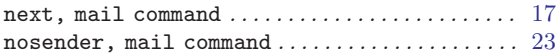

### P

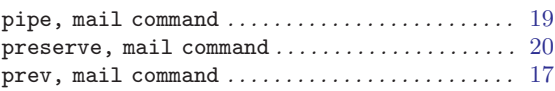

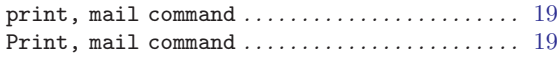

# R

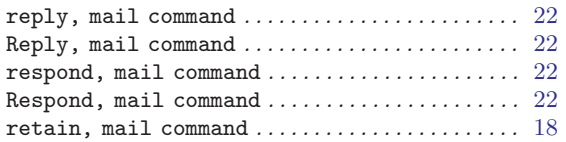

## S

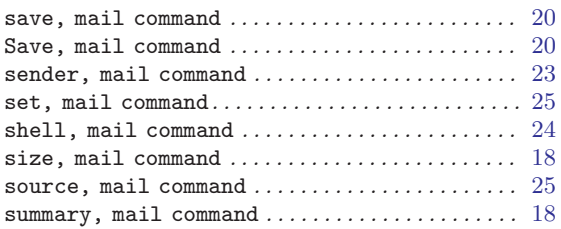

## T

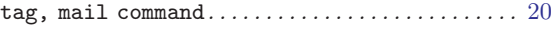

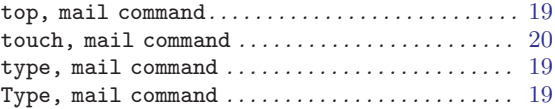

### $\mathbf U$

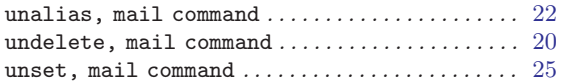

## V

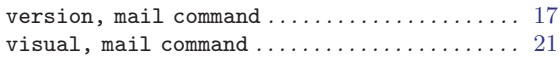

### W

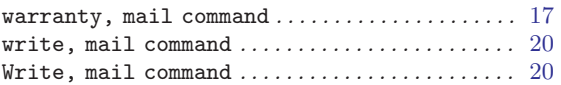

# Z

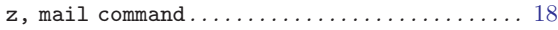

# Program Index

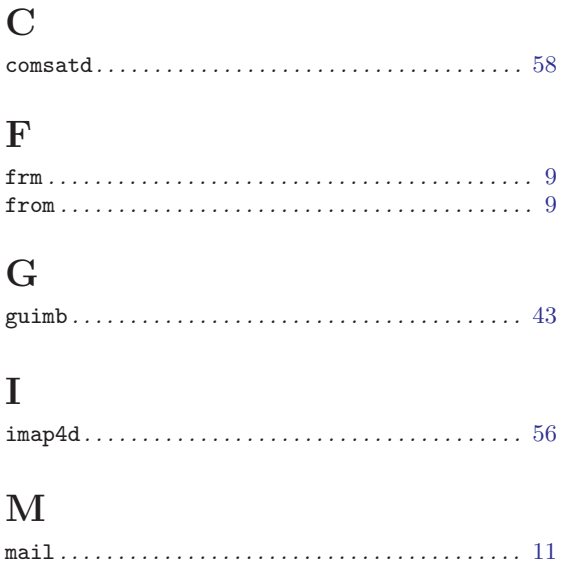

#### $\verb|mail.local| \dots \dots \dots \dots \dots \dots \dots \dots \dots \dots \ 46$  $\verb|mail.renote| \dots \dots \dots \dots \dots \dots \dots \dots \dots \dots \ 51$

#### $\mathbf P$

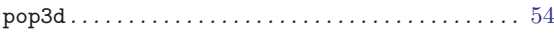

#### ${\bf R}$

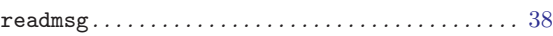

#### S

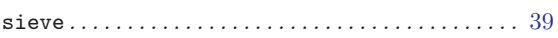

# Concept Index

This is a general index of all issues discussed in this manual

#### $#$

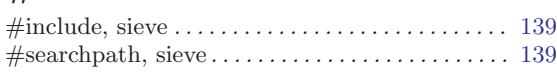

#### :

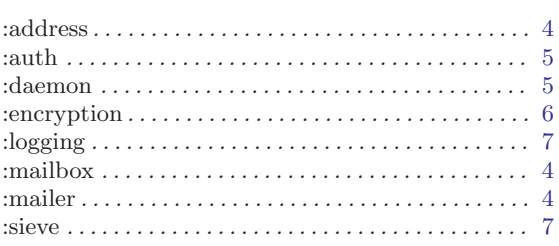

### A

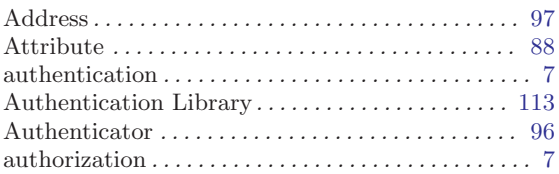

#### $\, {\bf B}$

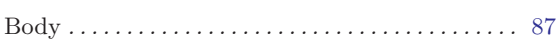

#### E

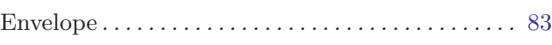

#### $\mathbf F$

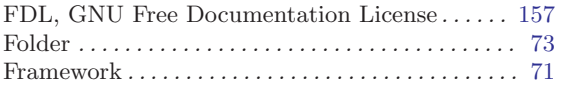

#### $\, {\rm H}$

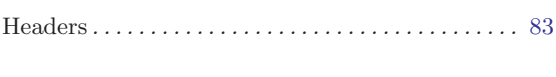

# I

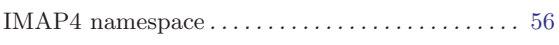

#### Iterator . . . . . . . . . . . . . . . . . . . . . . . . . . . . . . . . . . . . . [95](#page-102-0)

#### L

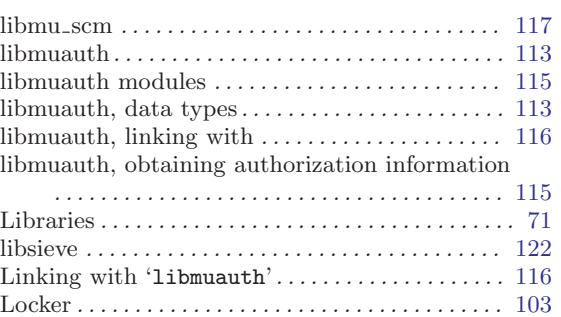

#### M

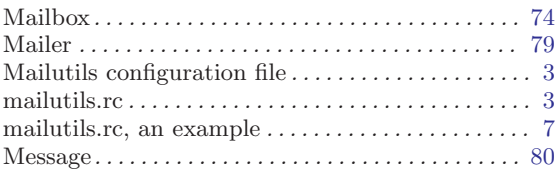

#### N

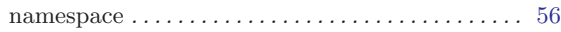

#### P

```
Programs . . . . . . . . . . . . . . . . . . . . . . . . . . . . . . . . . . . . 3
```
#### S

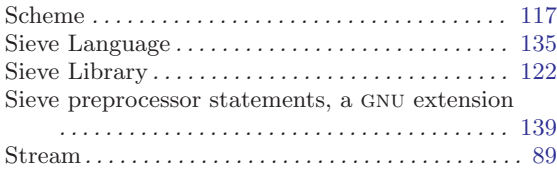

#### ${\bf U}$

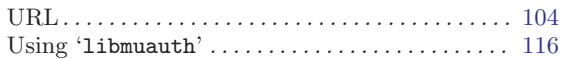